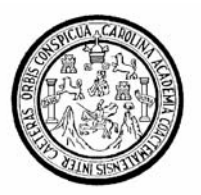

Universidad de San Carlos de Guatemala Facultad de Ingeniería Escuela de Ingeniería Civil

### **DISEÑO DE: PUENTE VEHICULAR ALDEA SAN ANDRÉS LA LIMA Y RED DE ALCANTARILLADO SANITARIO ALDEA EL CHAGÜITE, MUNICIPIO DE MALACATÁN, SAN MARCOS**

## **Edgar Rogelio López Barrios**

Asesorado por el Ing. Juan Merck Cos

Guatemala, marzo de 2007

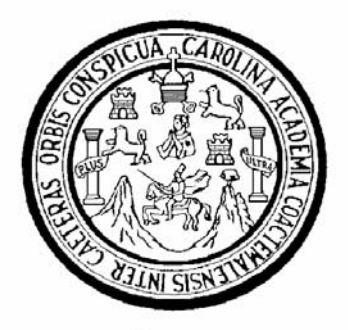

FACULTAD DE INGENIERÍA

### **DISEÑO DE: PUENTE VEHICULAR ALDEA SAN ANDRÉS LA LIMA Y RED DE ALCANTARILLADO SANITARIO ALDEA EL CHAGÜITE, MUNICIPIO DE MALACATÁN, SAN MARCOS**

TRABAJO DE GRADUACIÓN

## PRESENTADO A LA JUNTA DIRECTIVA DE LA FACULTAD DE INGENIERÍA POR

### **EDGAR ROGELIO LÓPEZ BARRIOS**

ASESORADO POR EL ING. JUAN MERCK COS

AL CONFERÍRSELE EL TÍTULO DE

### **INGENIERO CIVIL**

GUATEMALA, MARZO DE 2007

## FACULTAD DE INGENIERÍA

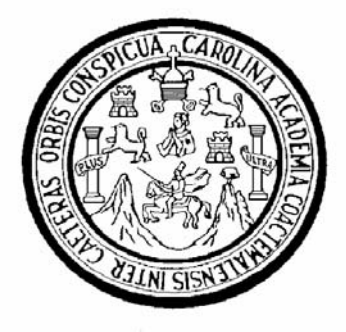

### **NÓMINA DE JUNTA DIRECTIVA**

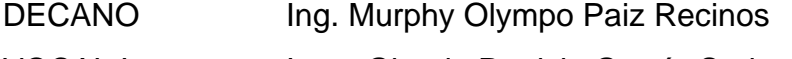

- VOCAL I Inga. Glenda Patricia García Soria
- VOCAL II lnga. Alba Maritza Guerrero de López
- VOCAL III Ing. Miguel Ángel Dávila Calderón
- VOCAL IV Br. Kenneth Issur Estrada Ruiz
- VOCAL V Br. Elisa Yazminda Vides Leiva
- SECRETARIA Inga. Marcia Ivonne Véliz Vargas

### **TRIBUNAL QUE PRACTICÓ EL EXAMEN GENERAL PRIVADO**

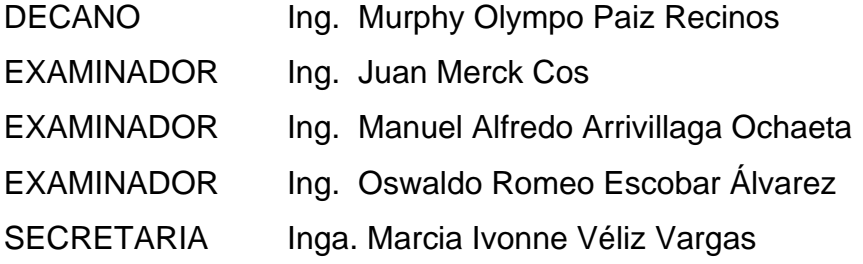

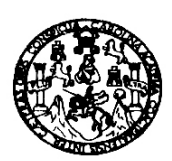

**FACULTAD DE INGENIERIA** 

Guatemala, 24 de febrero de 2006 Ref. EPS. C. C.91.02.06

Ing. Oswaldo Romeo Escobar Alvarez Director Escuela de Ingeniería Civil Facultad de Ingeniería Presente

Estimado Ing. Escobar Alvarez.

Por este medio atentamente le envío el informe final correspondiente a la práctica del Ejercicio Profesional Supervisado, (F.P.S) titulado "DISEÑO DE PUENTE VEHICULAR ALDEA SAN ANDRÉS LA LIMA Y RED DE ALCANTARILLADO SANITARIO ALDEA EL CHAGUITE, MUNICIPIO DE MALACATÁN, SAN MARCOS" que fue desarrollado por el estudiante universitario EDGAR ROGELIO LÓPEZ BARRIOS, quien fue debidamente asesorado y supervisado por el Ing. Juan Merck Cos.

Por lo que habiendo cumplido con los objetivos y requisitos de ley del referido trabajo, en mi calidad de asesor y coordinador apruebo su contenido. solicitándole darle el tramite respectivo.

Sin otro particular, me es grato suscribirme.

Atentamente.  $"\$\lambda_{\rm H}$  Enseñad a Hadas" OORDINADOR DE Ing. Angel Roberto Sic García Coordinador Unidad de EPS

cc. Archivo ARSG/jm

Escuelas: Ingeniería Civil, Ingeniería Mecânica Industrial, Ingeniería Química, Ingeniería Mecânica Eléctrica, Escuela de Ciencias, Regional de Ingeniería Sanitaria y Recursos Hidráulicos Exposes ingeniera civil important incursions a matterial continue a communical ingenieral section and the carreras: Ingenieral Mecanica, Ingenieria Electrónica, Ingenieria en Ciencias y Sistemas, Inc. Carreras en Ciencias

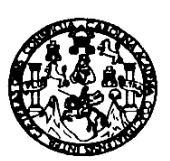

**FACULTAD DE INGENIERIA** 

Guatemala, 31 de julio de 2006

Ingeniero Oswaldo Romeo Escobar Álvarez Director de la Escuela de Ingeniería Civil Facultad de Ingeniería Presente

Estimado Ing. Escobar Álvarez.

Le informo que he revisado el trabajo de graduación DISEÑO DE: PUENTE **ANDRÉS ALDEA SAN**  $\mathbf{L}\mathbf{A}$ **LIMA**  $\mathbf{Y}$ **RED** DE **VEHICULAR** ALCANTARILLADO SANITARIO ALDEA EL CHAGUITE, MUNICIPIO DE MALACATÁN, SAN MARCOS desarrollado por el estudiante de Ingeniería Civil Edgar Rogelio López Barrios, quien contó con la asesoría del Ing. Juan Merck Cos.

Considero este trabajo bien desarrollado y representa un aporte para la comunidad del área y habiendo cumplido con los objetivos del referido trabajo doy mi aprobación al mismo solicitando darle el trámite respectivo.

Atentamente,

ID Y ENSEÑAD A TODOS

FACULTAD DE INGENIERIA Ing. Ronald Estuardo Galindo Cabrera  $\widehat{\text{CUE}}$ **DEPARTAMENTO** Jefe del Departamento de Estructura DE

> **ESTRUCTURAS** USAC

'TODOPOR II (AROLINGIA MÍA'' Or. Carlos Martinez Ourán. 2006 centenario de su nacimiento

/bbdeb.

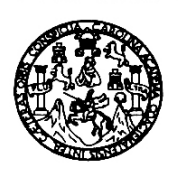

Guatemala, 17 de Noviembre de 2006

#### **FACULTAD DE INGENIERIA**

Ingeniero Oswaldo Romeo Escobar Álvarez Director de la Escuela de Ingeniería Civil Presente

Estimado Ing. Escobar Álvarez.

Le informo que he revisado el trabajo de graduación DISEÑO DE: PUENTE VEHICULAR ALDEA SAN ANDRÉS LA LIMA Y RED DE ALCANTARILLADO SANITARIO ALDEA EL CHAGÜITE, MUNICIPIO DE MALACATÁN, SAN MARCOS desarrollado por el estudiante de Ingeniería Civil Edgar Rogelio López Barrios, quien contó con la asesoría del Ing. Juan Merk Cos.

Considero este trabajo bien desarrollado y representa un aporte para la comunidad del área y habiendo cumplido con los objetivos del referido trabajo doy mi aprobación al mismo solicitando darle el trámite respectivo.

ID Y ENSEÑAD A TODOS Ing. Rafael Enrique Morales Ochoa Lidráulica de Ingenieria DEPARTAMENTO DE **HIDRAULICA** USAC

Atentamente,

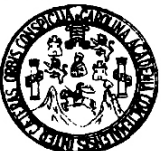

**FACULTAD DE INGENIERÍA** 

El Director de la Escuela de Ingeniería Civil, después de conocer el dictamen del Asesor Ing. Juan Merck Cos y del Coordinador de E.P.S., Ing. Ángel Roberto Sic García, al trabajo de graduación del estudiante Edgar Rogelio López Barrios, titulado DISEÑO DE: PUENTE VEHICULAR ALDEA SAN ANDRÉS LA LIMA Y RED DE ALCANTARILLADO SANITARIO ALDEA CHAGUITE, MUNICIPIO DE MALACATÁN, SAN MARCOS, da por este medio su aprobación a dicho trabajo.

SIDAD DE SAN CA ESCUELA, DE INGENIERIA CIVIL **A**ЕСТОК DI **SAD DE INGENIES** Ing. Fernando Amilcar Boiton Velds

Guatemala, julio 2007.

/bbdeb.

Universidad de San Carlos de Guatemala

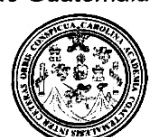

Facultad de Ingeniería Decanato

Ref. DTG 249.07

El Decano de la Facultad de Ingeniería de la Universidad de San Carlos de Guatemala, luego de conocer la aprobación por parte del Director de la Escuela de Ingeniería Civil, al trabajo de DISEÑO DE: PUENTE VEHICULAR araduación titulado: ALDEA SAN ANDRÉS LA LIMA Y RED DE ALCANTARILLADO **CHAGÜITE, SANITARIO ALDEA** EL. **MUNICIPIO** DE MALACATÁN, SAN MARCOS, presentado por el estudiante universitario Edgar Rogelio López Barrios, procede a la impresión del mismo.

IMPRÍMASE.

Ing. Murphy Whympo Paiz Recinos **DECANO** INAID DE SAN CARLOS DE GUATER **DECANO** ACULTAD DE INGENIERIA Guatemala, julio de 2007

 $/cc$ 

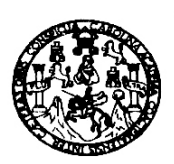

#### **FACULTAD DE INGENIERIA**

Guatemala, 24 de febrero de 2006 Ref. EPS. C.91.02.06

Ing. Angel Roberto Sic García Coordinador Unidad de EPS Facultad de Ingeniería Presente

Estimado Ing. Sic García.

Por este medio atentamente le informo que como Asesor y Supervisor de la Práctica del Ejercicio Profesional Supervisado, (E.P.S) del estudiante universitario de la Carrera de Ingeniería Civil, EDGAR ROGELIO LÓPEZ BARRIOS, procedí a revisar el informe final de la práctica de EPS, cuyo título es "DISEÑO DE PUENTE VEHICULAR ALDEA SAN ANDRÉS LA LIMA Y RED DE ALCANTARILLADO SANITARIO ALDEA EL CHAGUITE, MUNICIPIO DE MALACATÁN, SAN MARCOS".

Cabe mencionar que las soluciones planteadas en este trabajo, constituyen un valioso aporte de nuestra Universidad a uno de los muchos problemas que padece el área rural del país, beneficiando así a los pobladores del Municipio de Malacatán.

En tal virtud, LO DOY POR APROBADO, solicitándole darle el trámite respectivo.

Sin otro particular, me es grato suscribirme.

Atentamente,

'9d y Ense<del>ña</del>d a Fodos' Ing. Jan Merck Cos Asesor  $-\frac{1}{2}$  supervisor de EP Área d⊭ Ingeniería Civi

cc. Archivo  $IMC/m$ 

Escuelas: Ingenieria Civil, Ingenieria Mecânica Industrial, Ingeniería Química, Ingeniería Mecánica Eléctrica, Escuela de Ciencias, Regional de Ingeniería Sanitaria y Recursos Hidráulicos<br>(ERIS), Posgrado Maestria en Siste

### **HONORABLE TRIBUNAL EXAMINADOR**

Cumpliendo con los preceptos que establece la ley de la Universidad de San Carlos de Guatemala, presento a su consideración mi trabajo de graduación titulado:

### **DISEÑO DE: PUENTE VEHICULAR ALDEA SAN ANDRÉS LA LIMA Y RED DE ALCANTARILLADO SANITARIO ALDEA EL CHAGÜITE, MUNICIPIO DE MALACATÁN, SAN MARCOS**

tema que me fuera asignado por la Dirección de la Escuela de Ingeniería Civil, el 7 de octubre de 2004.

Edgar Rogelio López Barrios

## **AGRADECIMIENTOS A:**

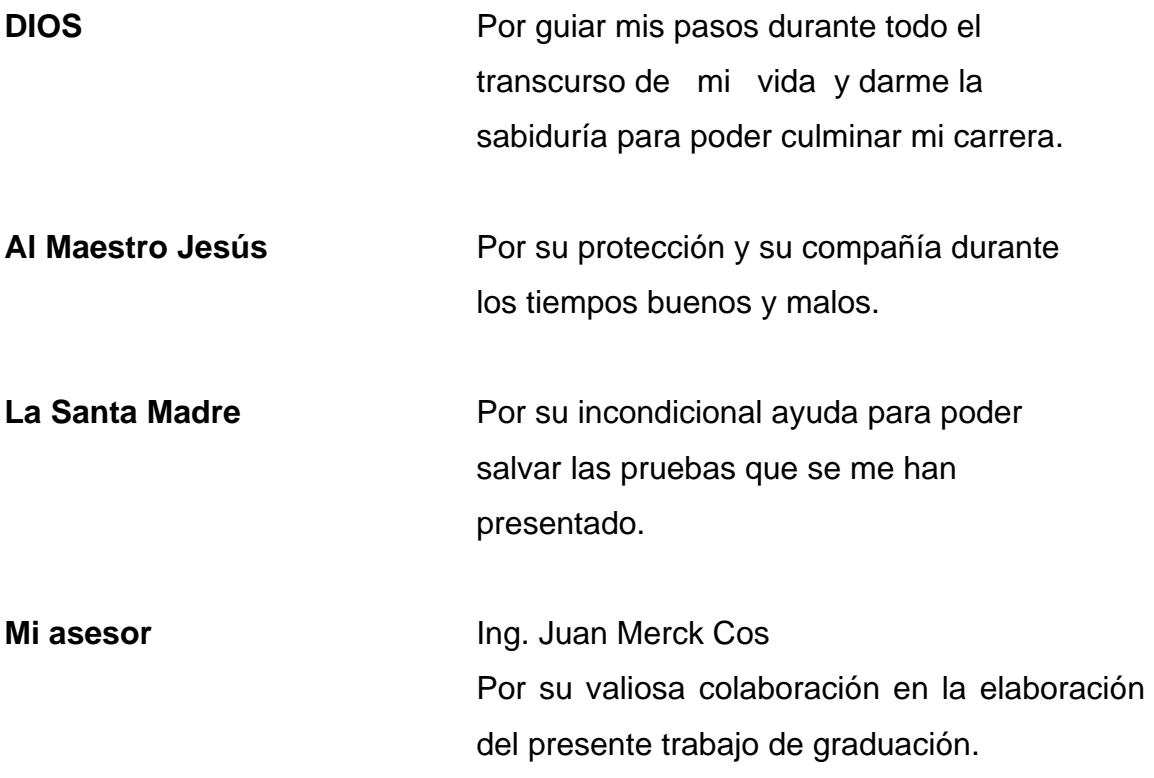

## **ACTO QUE DEDICO A:**

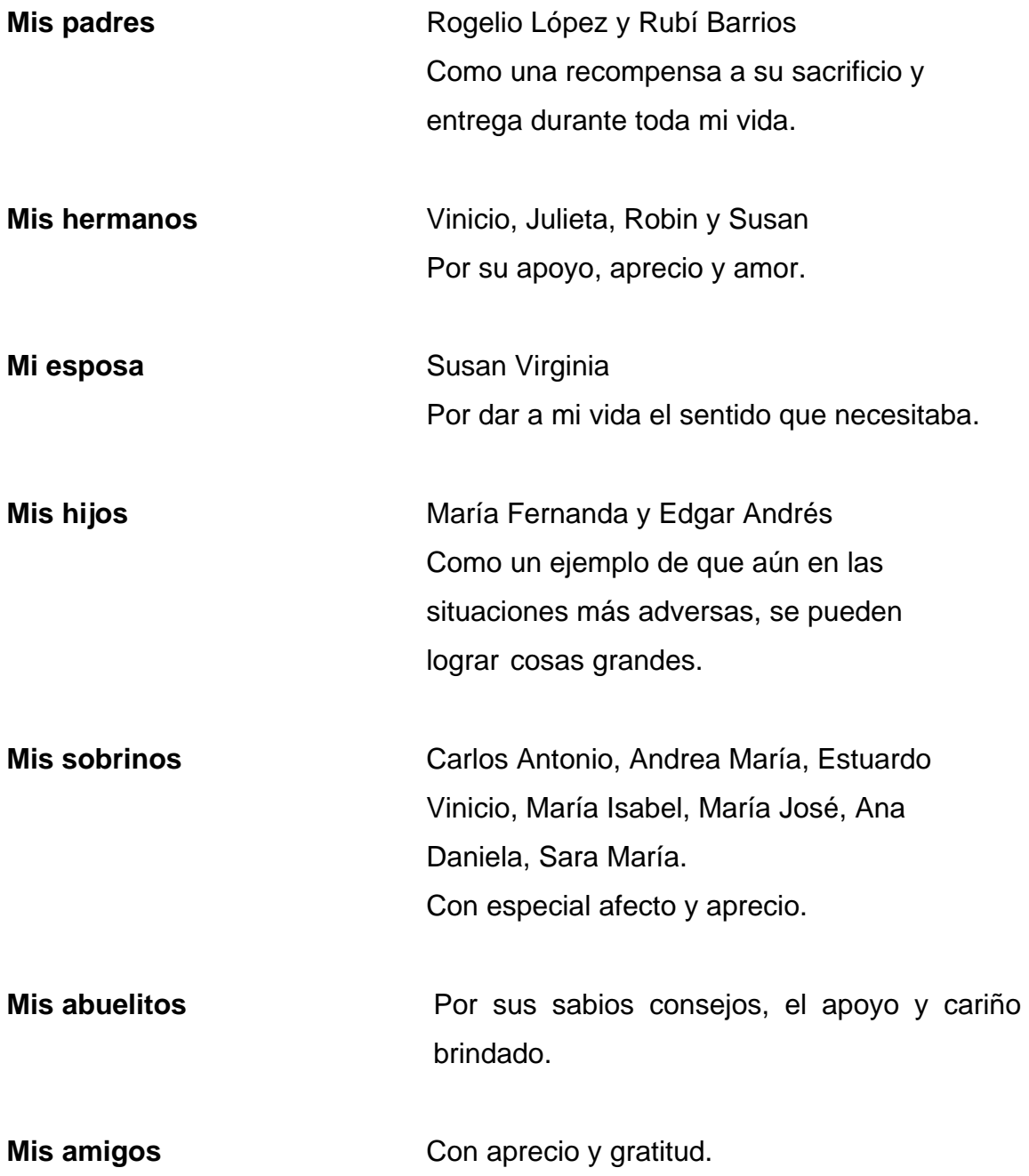

## **ÍNDICE GENERAL**

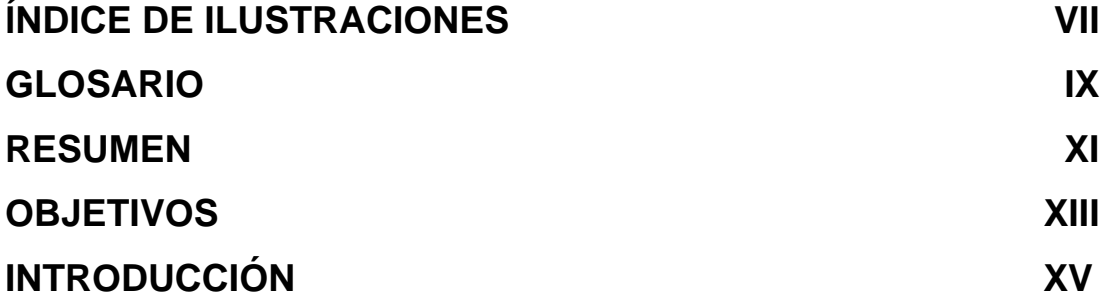

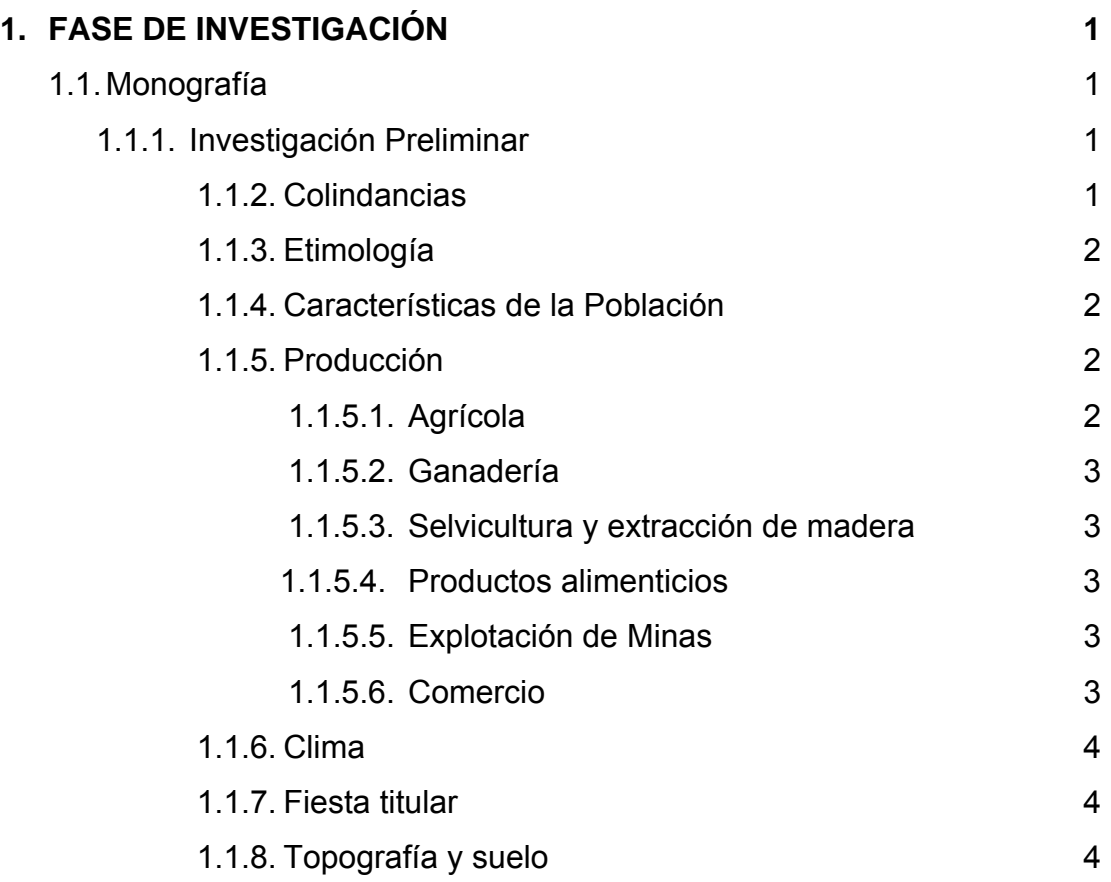

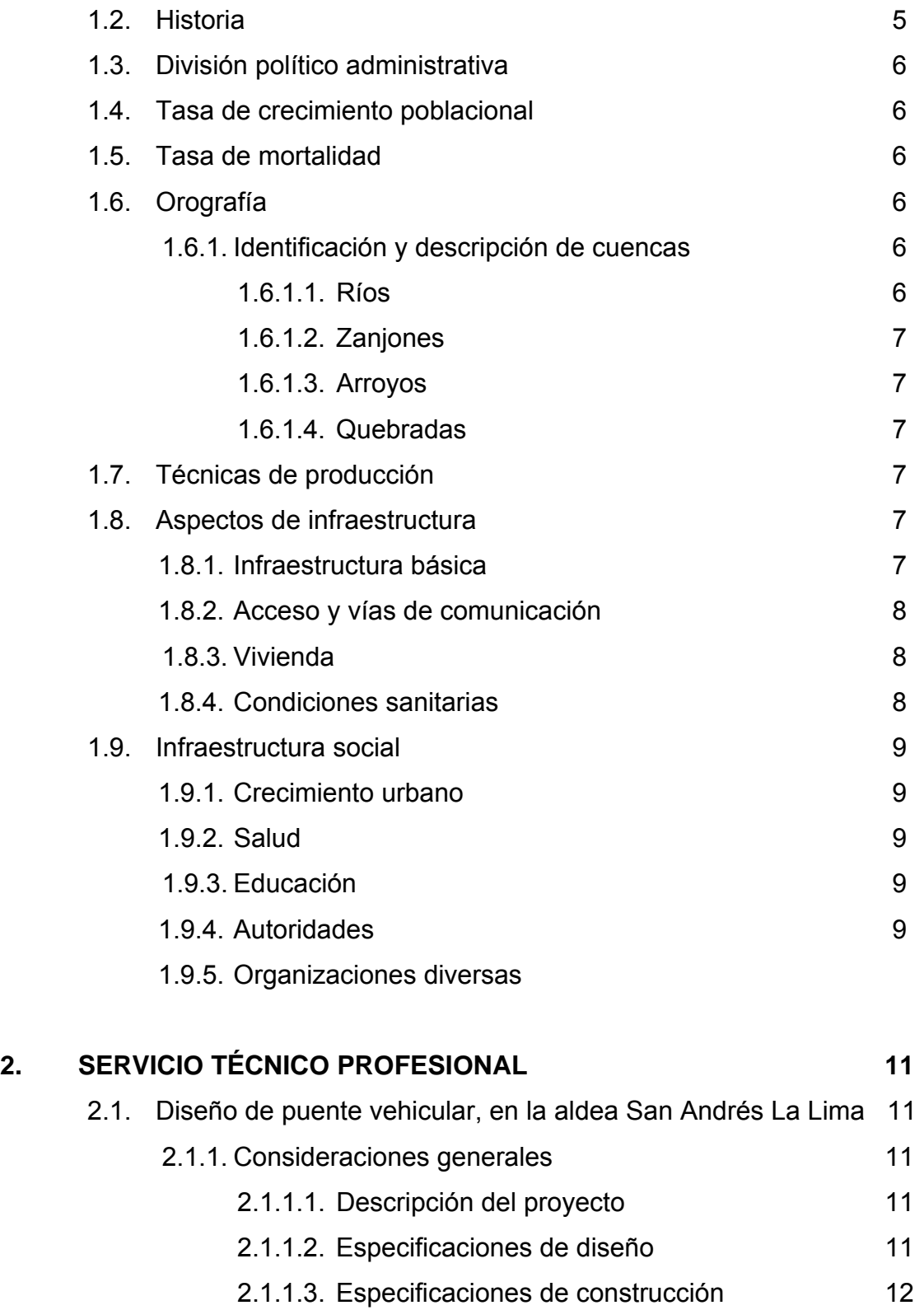

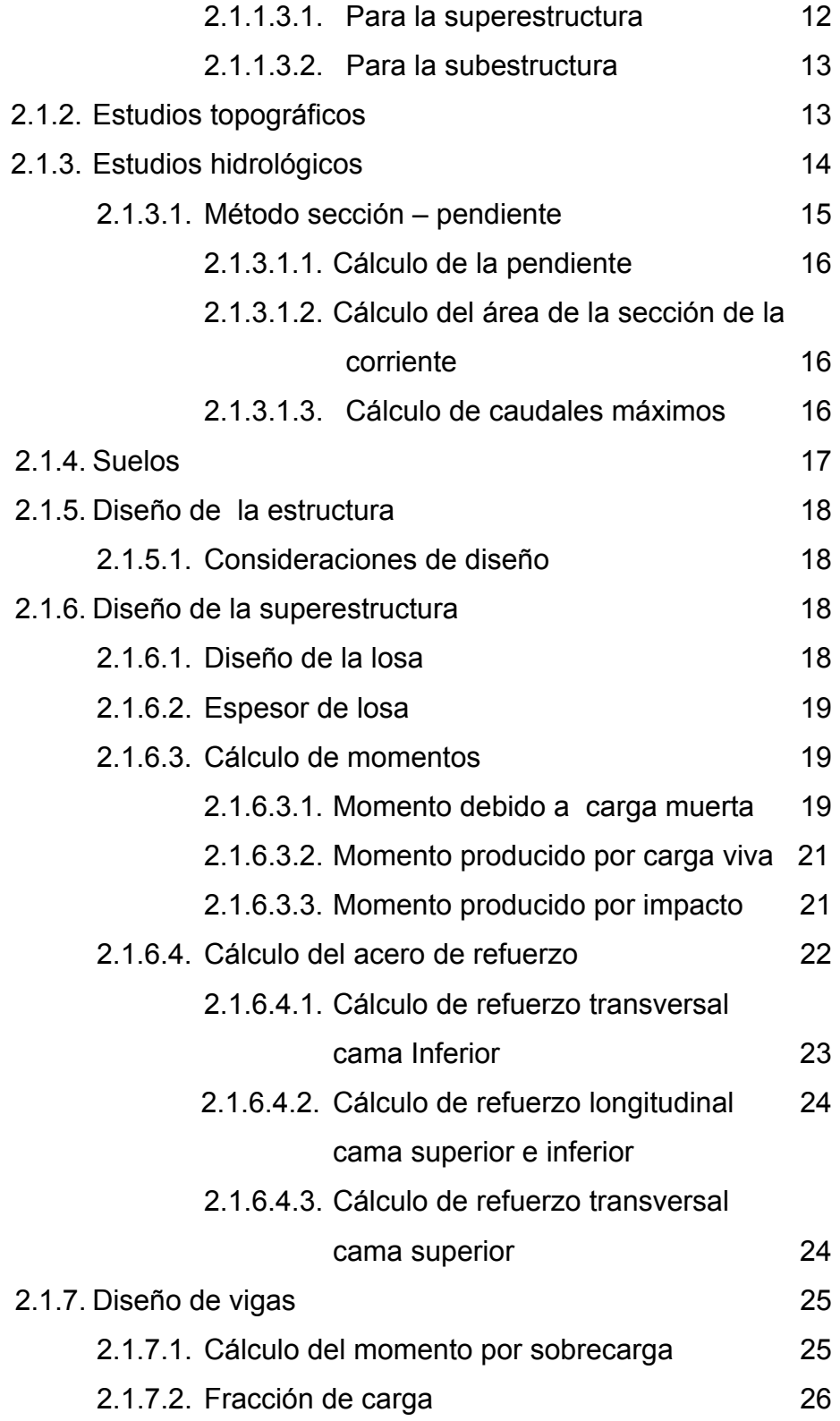

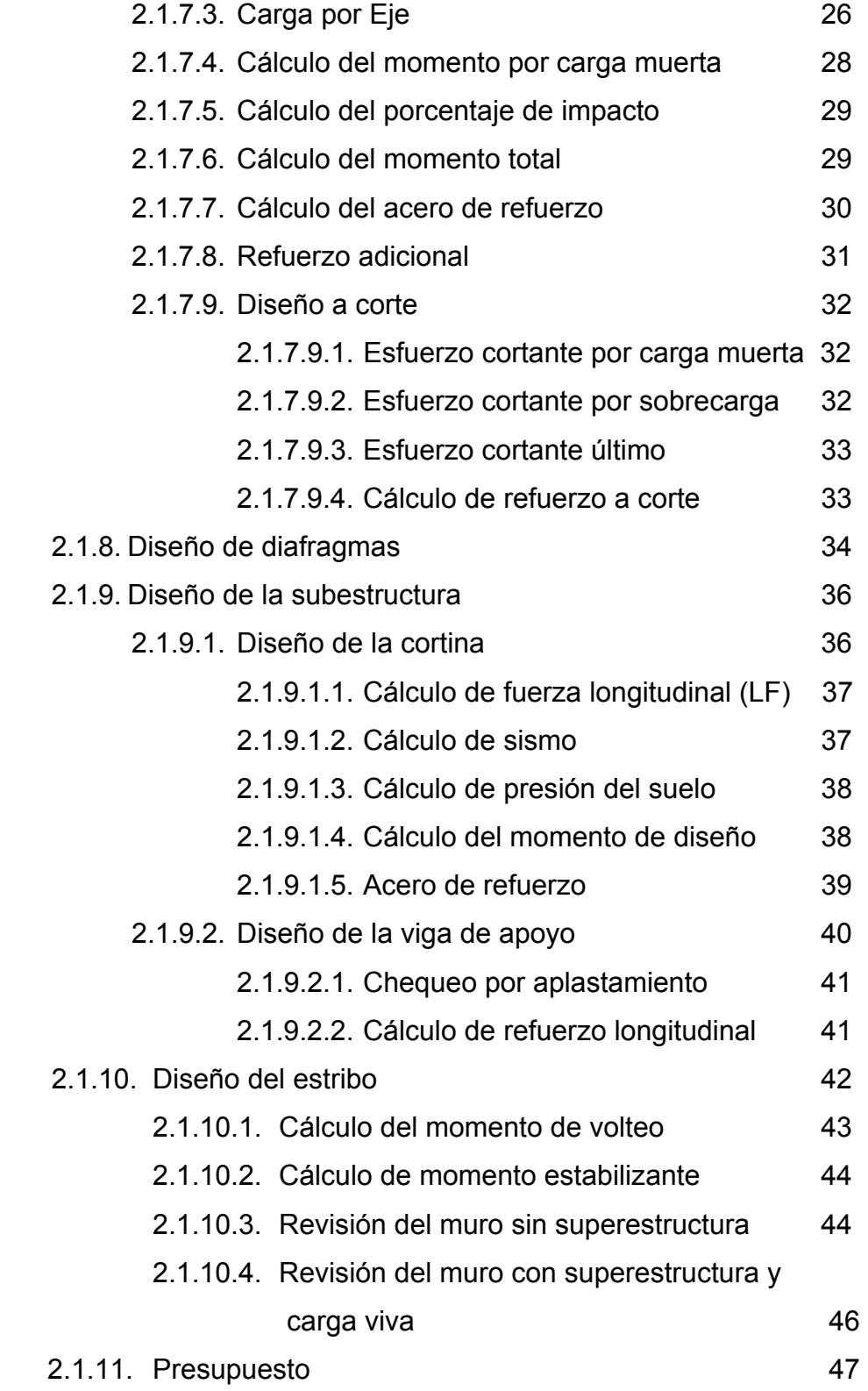

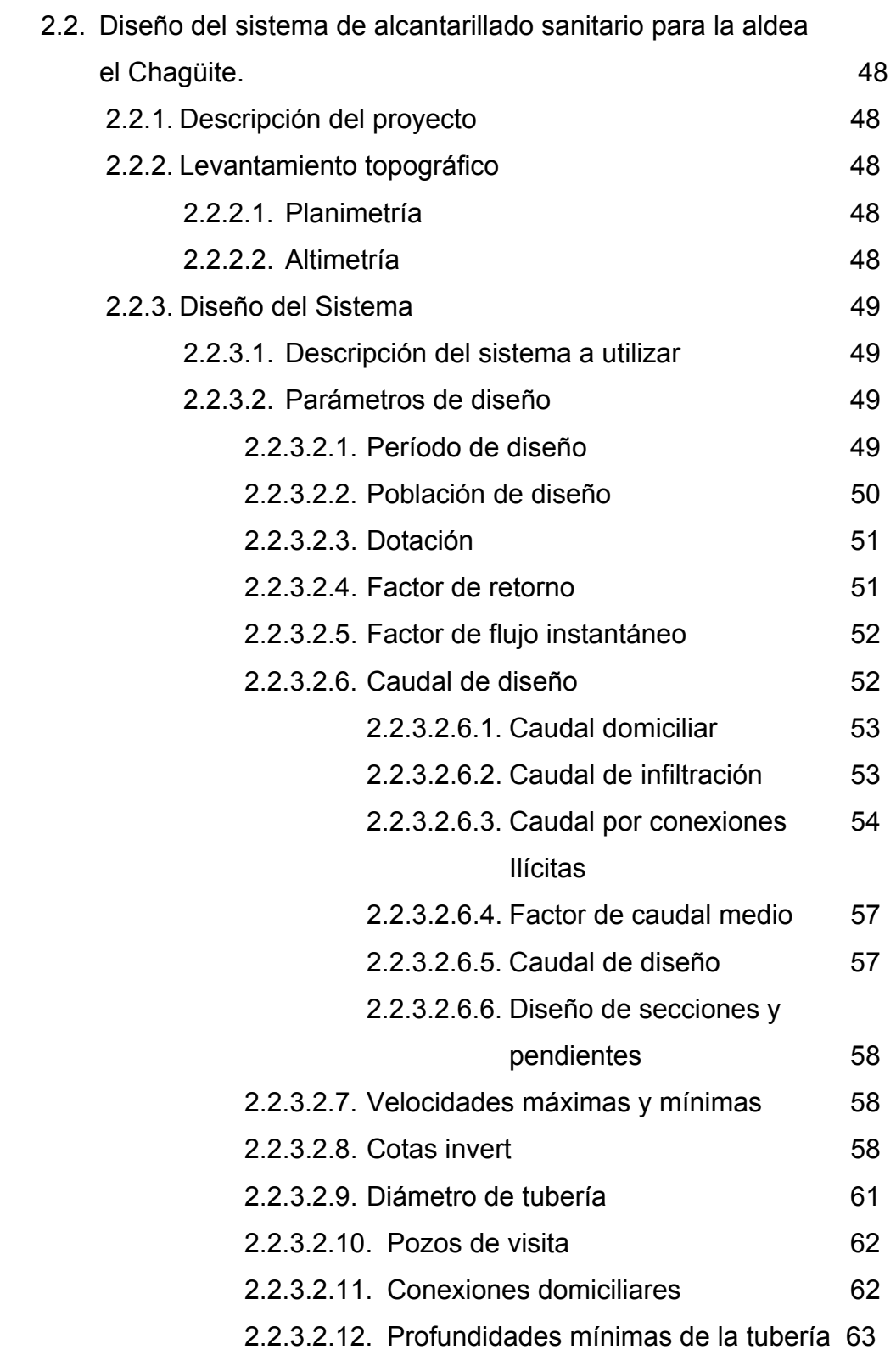

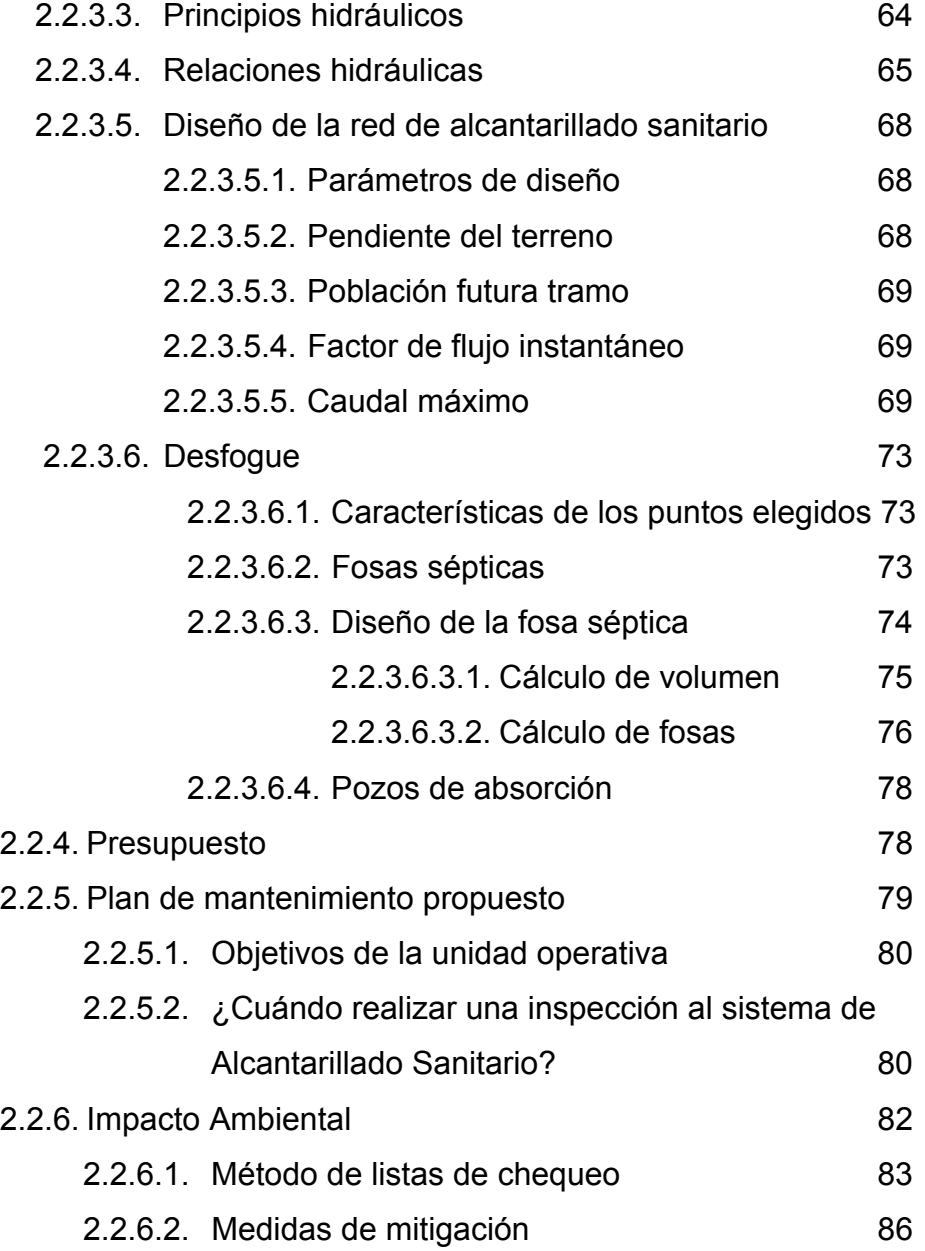

## **ÍNDICE DE ILUSTRACIONES**

### **FIGURAS**

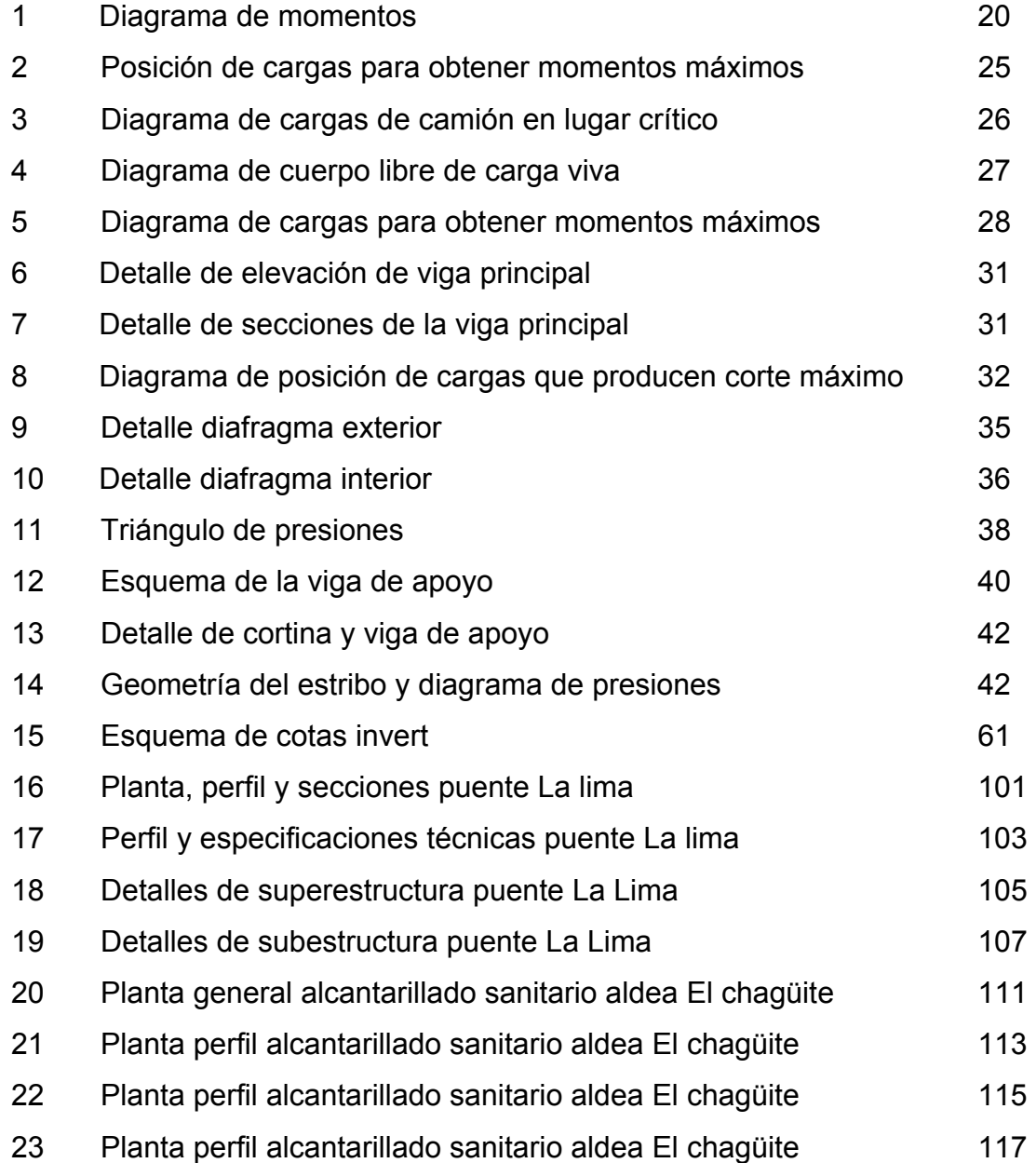

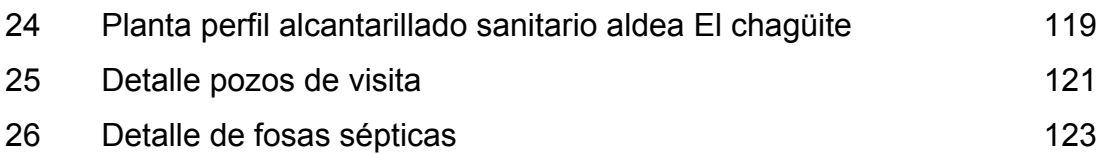

### **TABLAS**

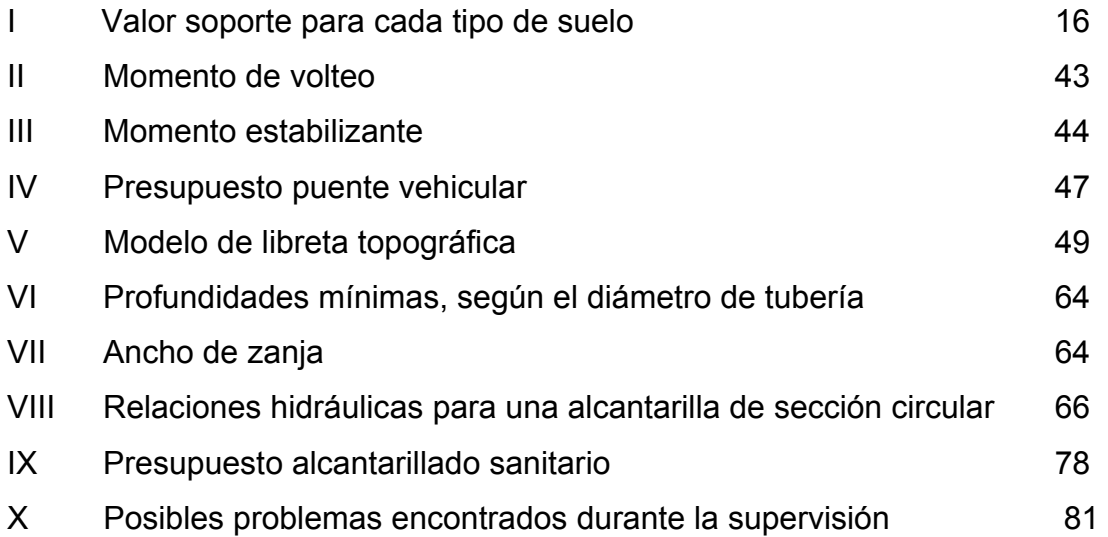

### **GLOSARIO**

- **Acera** Parte lateral de un puente destinada al paso de peatones.
- **Aditivo** Material distinto del agua, del agregado o del cemento hidráulico, utilizado como componente del concreto, que se añade a éste antes o durante el mezclado, a fin de modificar sus propiedades.
- **Altimetría** Parte de la topografía que se encarga de medir las alturas.
- **Azimut Azimut Angulo horizontal medido con respecto al norte y** puede variar 360 grados.
- **Brazo Distancia entre el punto de análisis y el punto de** aplicación de la fuerza.
- **Caudal domiciliar** Caudal que produce el agua evacuada de las viviendas una vez utilizada por sus habitantes.
- **Concreto** Mezcla de cemento Portland o cualquier otro cemento hidráulico, agregado fino, agregado grueso y agua con o sin aditivos.

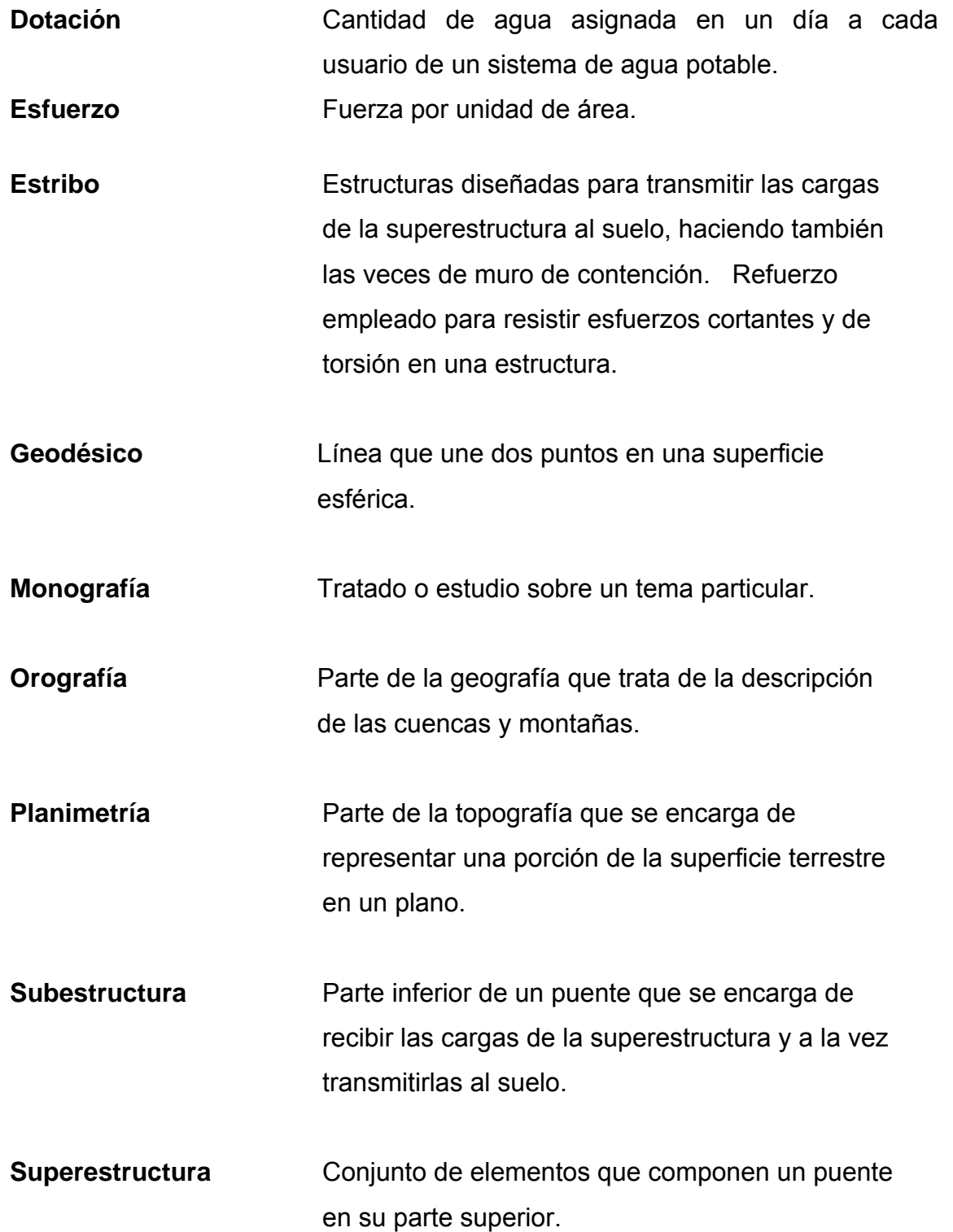

### **RESUMEN**

El primer proyecto consiste en diseñar un puente vehicular de concreto reforzado, de una vía, capaz de soportar cargas de vehiculo AASHTO H15-44, con una luz entre apoyos de 22m y un ancho total de 4.70m, estribos de concreto ciclópeo, vigas de apoyo, diafragmas y cortinas de concreto reforzado.

Después de evaluar las diferentes clases de estructuras que se pueden utilizar, se seleccionó una de concreto reforzado fundida *In-Situ* (en el lugar), debido a que con estos se pueden cubrir luces de hasta 25 metros sin apoyo central, no necesita equipo especial para su construcción, se pueden aprovechar los materiales del lugar y no requieren de mayor mantenimiento. Para la determinación de la geometría de los elementos constitutivos del puente se realizaron estudios hidrológicos complementados con el estudio topográfico.

En cuanto al drenaje tenemos que el sistema a diseñar para el presente caso es un alcantarillado sanitario combinado, que consta de tuberías de concreto que conducirán por acción de la gravedad las aguas servidas y excretas hasta los desfogues. El período de diseño es de 22 años y la población a servir será de 2,398 habitantes. El caudal de diseño está integrado por el caudal domiciliar, las infiltraciones y conexiones ilícitas. Por la ubicación de la comunidad y el tipo de actividades que en esta se realizan, la dotación asignada a cada vivienda no es totalmente utilizada para el consumo y labores domésticas por lo que se tomó un factor de retorno al sistema del 75%.

XII

### **OBJETIVOS**

### **Generales**

- 1. Diseñar el puente vehicular San Andrés la Lima y el sistema de alcantarillado sanitario aldea el Chagüite, municipio de Malacatán, San Marcos.
- 2. Desarrollar una investigación de tipo monográfica y un diagnóstico sobre necesidades de servicios básicos e infraestructura, de los lugares en estudio.

XIV

### **INTRODUCCIÓN**

 El presente trabajo de graduación, está enfocado básicamente a describir el proceso de diseño de los proyectos siguientes: Puente vehicular, para la aldea San Andrés la Lima y Alcantarillado sanitario en la aldea El chagüite, ubicadas en el municipio de Malacatán, San Marcos. Así como también, se presenta una breve monografía del municipio.

 Es importante mencionar que en los cálculos realizados, se aplicaron criterios establecidos en los manuales de AASHTO y código ACI, también se tomaron en cuenta las recomendaciones hechas por la Dirección General de Caminos, Instituto de Fomento Municipal (Infom), Municipalidad de Guatemala y algunos organismos internacionales que se dedican a la ejecución de este tipo de proyectos.

 Al final de este trabajo se presentan las conclusiones y recomendaciones, así como planos y especificaciones de cada proyecto.

XVI

### **1. FASE DE INVESTIGACIÓN**

### **1.1. Monografía del municipio de Malacatán**

#### **1.1.1. Investigación Preliminar**

**Malacatán:** municipio del departamento de San Marcos. Municipalidad de segunda categoría, área aproximada: 204 Km². Nombre geográfico oficial: Malacatán.

 Según el B.M. (monumento Geodésico) del Instituto Geográfico Nacional (I.G.N.), ubicado en el parque de la cabecera, se encuentra a 390.63 metros sobre el nivel del mar.

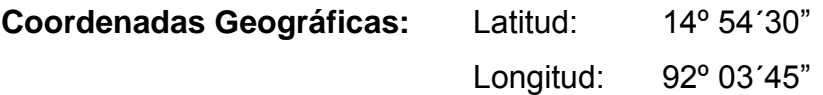

#### **1.1.2. Colindancias**

 Colinda: Al Norte con Tajumulco (S.M.); Al Este con San Pablo, El Rodeo y Catarina (S.M.); Al Sur con Ayutla (S.M.); y Al Oeste con la República de México.

 El municipio de Malacatán, se encuentra localizado en el mapa escala 1:50,000 del I.G.N. en la hoja cartográfica 1760-I, dista de la cabecera departamental 54 kilómetros, y de la capital de la republica 297 kilómetros por la ruta nacional 1.

#### **1.1.3. Etimología**

El nombre deriva de la lengua Náhuatl: MALACATL; Huso para hilar (instrumento primitivo del indígena para elaborar hilos); TLAN: Lugar o proximidad. "Lugar Junto a los Malacates" o "Tierra de Malacates".

#### **1.1.4. Características de la población**

 La población de todo el municipio en su mayoría es de origen indígena, con excepción de la cabecera municipal en la que predomina la población no indígena.

#### **1.1.5. Producción**

Los principales productos que se elaboran en el municipio se pueden describir de la siguiente manera:

#### **1.1.5.1. Agrícola**

Dentro de la producción agrícola del lugar se puede mencionar dentro de las más sobresalientes: café, maíz, arroz, tabaco, fríjol, caña de azúcar, yuca, camote, malanga, banano, naranja limón, Lima, piña, tamarindo, marañon, zapote, papaya, aguacate, además, se siembran otros tipos de cultivos, pero son en un porcentaje muy pequeño del total, por lo que se toman como complementarios.

2

Un gran porcentaje del suelo cultivable es utilizado para la siembra del árbol de hule, del que se extrae el látex, para la fabricación de gran cantidad de derivados del mismo.

#### **1.1.5.2. Ganadería**

Entre la crianza de animales los más comunes son: ganado vacuno, aves de corral, cerdos y algunas especies de bovinos.

#### **1.1.5.3. Selvicultura y extracción de madera**

Se produce madera para construcción, muebles y leña.

#### **1.1.5.4. Productos alimenticios**

 Dentro de esta se destacan: beneficio de ganado, elaboración de productos Lácteos. Existen molinos de trigo, café y de nixtamal (maíz molido).

#### **1.1.5.5. Explotación de Minas**

 En esta actividad se realiza la extracción de piedras y arena, especialmente en las orillas de los ríos del municipio.

#### **1.1.5.6. Comercio**

Por su ubicación, El municipio de Malacatán se ha convertido en uno de los centros de comercio más importantes del departamento de San Marcos y por lo tanto, en uno de los centros de convergencia de una gran cantidad de comerciantes y compradores, de la gran variedad de productos que este les ofrece. La mayoría de los participantes en estas relaciones comerciales

3

proceden de las ciudades de San Marcos, del Altiplano Occidental, Sur de México, Quetzaltenango, Totonicapán, Guatemala, Retalhuleu y Mazatenango.

Los de productos agrícolas de las tierras de Malacatán, especialmente las frutas, son transportadas a todos los municipios del departamento, así como a los demás departamentos de la república, debido a esta actividad se ve un marcado crecimiento en la actividad comercial de la zona.

#### **1.1.6. Clima**

El clima del municipio es calido, la temperatura oscila entre los 25 grados y 35 grados centígrados a la sombra como máximo en la época de verano, especialmente en marzo y abril. Las lluvias se presentan con mayor intensidad durante los meses de Agosto, Septiembre y Octubre, aunque por lo general llueve la mayor parte del año. Los datos fueron tomados de los registros de la estación metereologica de INSIVUMEH localizada en el municipio de Catarina, a 10 Km del Municipio de Malacatán.

#### **1.1.7. Fiesta titular**

 La fiesta titular en honor a Santa Lucía, patrona de la cabecera, se lleva a cabo el 13 de diciembre.

#### **1.1.8. Topografía y suelo**

 La topografía del municipio es muy variada, ya que el municipio cuenta con terreno montañoso, el cual colinda con el municipio de Tajumulco y también cuenta con terreno sumamente llano donde colinda con los municipios de Catarina y Ayutla. Gran parte del suelo es cultivable y la mayoría del mismo es

4

utilizado para el cultivo de arroz, maíz y tabaco. En el municipio pasan numerosos ríos también hay suelo muy rocoso y arenoso, por lo que el precio de estos materiales para la construcción es relativamente bajo.

#### **1.2. Historia**

 Por acuerdo Gubernamental del 16 diciembre 1886, se suprimió la municipalidad indígena y se erigió una mixta, en la que el alcalde, un regidor, un síndico y el secretario deberían ser ladinos. Al tenor del Acuerdo Gubernativo del 1° de diciembre de 1909: "El Presidente Constitucional de la República, Acuerda: Que para el mejor servicio se suprima la Municipalidad de Malacatán, en el departamento de San Marcos, debiéndose establecer en su lugar un Juzgado Municipal, de conformidad con la ley respectiva. El Jefe Político de aquel departamento dictaría sus órdenes a fin de cumplir esta disposición. No se tiene localizado a la fecha el acuerdo que volvió a erigirla, pero se menciona que en el del 18 de octubre de 1912 se inserta el título del terreno municipal.

 La cabecera fue elevada a categoría de ciudad por Acuerdo Gubernativo del 26 junio 1952, tomando en consideración su creciente importancia. La principal producción agrícola eran las fincas de café. En pequeña escala había fábricas de capas de hule y de pelotas.

 Los trabajos de construcción del edificio municipal se iniciaron en mayo de 1,962 y se concluyeron en Junio de 1,966. El primer Alcalde Municipal de Malacatán fue el Señor Yanuario Díaz y Díaz, originario de Guillén, Estado de Chiapas México.

#### **1.3. División político administrativa**

La cabecera municipal cuenta con categoría de Ciudad, el municipio está conformado por 8 cantones urbanos, 2 colonias, 11 aldeas, 48 caseríos, 56 Fincas, 2 Cantones rurales, 20 Haciendas, 3 parajes, 2 comunidades Agrarias y 16 Parcelamientos.

#### **1.4. Tasa de crecimiento poblacional**

 Este es del 3.8% anual, según datos de la Oficina de Registro Civil de la municipalidad de Malacatán se tiene un promedio de 2600 natalicios anuales, en los últimos 5 años.

#### **1.5. Tasa de mortalidad**

El promedio de defunciones anuales, es de 508, con un índice del 1% anual en los últimos 5 años. (Fuente, Oficina de Registro Civil)

#### **1.6. Orografía**

#### **1.6.1. Identificación y descripción de cuencas**

 Las cuencas se dividen en ríos, arroyos, quebradas y zanjones, siendo los más importantes y/o los que se pueden identificar, los siguientes:

### **1.6.1.1. Ríos**

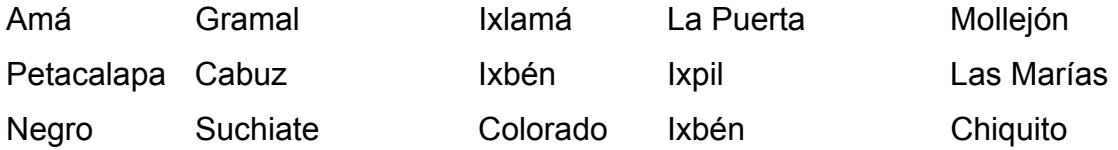

#### La Lima Malacatillo Nicá

#### **1.6.1.2. Zanjones**

Hojaral Tocá

**1.6.1.3. Arroyo** 

Del Tigre

#### **1.6.1.4. Quebrada**

De Ofelia, El Chorro, Huitzitzil, Malacate, Malacatillo y Zapote.

#### **1.7. Técnicas de producción**

Las técnicas de producción más utilizadas en el municipio son las artesanales, es decir no se cuenta con tecnología para desarrollar las diferentes actividades, con excepción de la cosecha del arroz y el proceso de producción de agua pura, las que se realizan con maquinaria especial, fabricada en el extranjero.

### **1.8. Aspectos de infraestructura 1.8.1. Infraestructura básica**

La cabecera municipal cuenta con Salón de Usos múltiples, Edificio Municipal, Mercados, Terminal de Buses, Calles pavimentadas con
aproximadamente el 10% con adoquín, 35% con pavimento rígido de concreto y 55% empedrados.

#### **1.8.2. Acceso y vías de comunicación**

El municipio en general está comunicado con el resto del departamento y el sur de México, con varias carreteras tanto asfaltadas como de terracería que se encuentran relativamente en buen estado. Se cuenta también con comunicación telefónica en la mayoría de lugares, escrita y en algunos casos comunicación electrónica vía Internet.

## **1.8.3. Vivienda**

No se cuentan con los suficientes datos como para determinar la calidad y la cantidad de viviendas de la cabecera municipal, pero se puede observar que una gran parte de las mismas son de paredes de madera y lámina de zinc, el resto son de paredes de mampostería reforzada de bloques de pómez y losa de concreto reforzado.

## **1.8.4. Condiciones sanitarias**

La cabecera municipal de Malacatán cuenta con un sistema de alcantarillado sanitario que cubre aproximadamente el 85% de viviendas, en tanto el sistema de abastecimiento de agua potable, es deficiente debido a que ya rebasó el período para el cual fue diseñado.

# **1.9. Infraestructura social 1.9.1. Crecimiento urbano**

El crecimiento urbano en la cabecera municipal es bastante notable, debido a la migración de la población rural hacia la cabecera municipal, lo que es motivado por el carácter comercial del lugar.

## **1.9.2. Salud**

Se cuenta con Puesto de Salud, hospital nacional y varias clínicas y sanatorios privados.

## **1.9.3. Educación**

Existen 18 centros educativos de los diferentes niveles en la cabecera municipal, así como otro gran número en los diferentes caseríos y aldeas.

### **1.9.4. Autoridades**

 La máxima autoridad del municipio es el Alcalde y el Concejo Municipal, las aldeas, caseríos y fincas están regidos por una alcaldía auxiliar y por los Consejos Comunitarios de Desarrollo (COCODES).

### **1.9.5. Organizaciones diversas**

Debido a la creciente actividad comercial, el municipio de Malacatán cuenta con gran cantidad de instituciones de desarrollo, bancarias, gubernamentales y no gubernamentales.

## **2. SERVICIO TÉCNICO PROFESIONAL**

# **2.1. Diseño de puente vehicular en la aldea San Andrés La Lima, municipio de Malacatán, San Marcos.**

# **2.1.1. Consideraciones generales 2.1.1.1. Descripción del proyecto**

 El proyecto consiste en diseñar un puente vehicular de concreto reforzado, de una vía, capaz de soportar cargas de vehículo AASHTO H15-44, con una luz entre apoyos de 22m y un ancho total de 4.70m, estribos de concreto ciclópeo, vigas de apoyo, cortinas, vigas principales, losa y diafragmas de concreto reforzado.

Después de evaluar las diferentes clases de estructuras que se pueden utilizar, se seleccionó una de concreto reforzado fundida *In-Situ* (en el lugar), debido a que con estos se pueden cubrir luces de hasta 25 metros sin apoyo central, no necesita equipo especial para su construcción, se pueden aprovechar los materiales del lugar, no requieren de mayor mantenimiento y el acceso al lugar es muy difícil, para utilizar otro tipo de estructura.

## **2.1.1.2. Especificaciones de diseño**

 Se deben de tomar en cuenta algunos criterios antes de desarrollar el diseño de puentes, los cuales se definen a continuación:

**Recubrimientos:** (AASHTO 8.22.) Medido del rostro de la barra a la superficie del concreto: 8 cm para cimientos y muros, 5 cm para losas arriba y 2.5 cm abajo, 5 cm para columnas y vigas.

**Longitud de desarrollo:** (AASHTO 8.24.1.2) Se proporcionará a todas las barras la longitud necesaria a partir del punto donde se requieren por diseño, siendo está la mayor de la profundidad efectiva del elemento, 15 diámetros de la barra o la luz/20.

**Traslapes:** (AASHTO 8.25/ DGC 509.080.) Se calculan con base a la longitud de desarrollo establecida en cada caso. Se recomienda el uso de uniones mecánicas para las barras No. 11, de tal modo que desarrollen un 125% del fy nominal de la barra, siguiendo la especificación AASHTO 8.33.2, evitando localizarlas en los puntos donde se producen esfuerzos de tensión críticos y nunca en una misma línea, deberán colocarse alternos a cada 60 cm.

**Ganchos:** (AASHTO 8.23.2.2.) Los dobleces deberán ser hechos en frío y un equivalente a 6 diámetros en su lado libre cuando se trata de 180 grados, o 12 diámetros cuando se trata de 90 grados.

 Se deben seguir las normas establecidas para manojos o grupos de barras respecto a la cantidad, longitud de desarrollo y recubrimientos, siguiendo los lineamientos del artículo 8.21.5 de AASHTO.

## **2.1.1.3. Especificaciones de construcción 2.1.1.3.1. Para la superestructura**

• La acera y el barandal se deben construir posteriormente a que las vigas se hayan deflectado libremente.

- Se debe colocar una capa de 5 cm, de espesor de asfalto para proteger la superficie del concreto y eliminar irregularidades en la superficie del mismo.
- Todos los elementos de acero estructural del puente deberán cubrirse con dos capas de pintura anticorrosiva de diferente color, exceptuando los pernos que deberán dejarse correctamente engrasados.
- Cualquier soldadura que se ejecute deberá ser conforme las normas establecidas en el manual de la American Welding Society y siguiendo el detalle de los planos.

## **2.1.1.3.2. Para la subestructura**

- Los estribos se diseñan para la capacidad soporte establecida en el estudio de suelos y a la profundidad definida por el Ingeniero de suelos para cada caso.
- Deberá evitarse la explotación de los bancos de materiales circundantes a las riberas del río, para evitar posibles socavaciones en el futuro.
- No se debe permitir la destrucción de los bancos de materiales, de manera que las excavaciones sean del tamaño estrictamente necesario para acomodar los estribos.
- Deberá proporcionarse adecuado drenaje a los estribos para evitar presiones nocivas a la estructura.

### **2.1.2. Estudios topográficos**

 Del estudio topográfico depende la geometría de los elementos básicos en el diseño de puentes, debido a que este proporciona datos para representar gráficamente los posibles puntos de ubicación de la obra, además proporciona información sobre las pendientes y áreas de descarga de la sección donde se ubicará la estructura, para determinar la altura mínima de la misma.

 Para el presente estudio se realizó un levantamiento de segundo orden utilizando el método taquimétrico.

El equipo utilizado fue el siguiente:

- 1 Teodolito marca SOKKIA D-T6
- 1 Cinta métrica de 50 mt.
- 1 Estadal de 4 mt.
- 1 Juego de estacas
- 1 Plomada

Ver perfil del terreno en planos, anexo 1.

## **2.1.3. Estudios hidrológicos**

Los estudios hidrológicos son de gran importancia que se complementa con el estudio topográfico, para la determinación de la geometría de los elementos constitutivos del puente.

 El método utilizado es el de sección-pendiente, el cual es recomendable en lugares donde no es posible obtener información suficiente para un cálculo confiable.

#### **2.1.3.1. Método sección – pendiente**

 Para la determinación de crecidas por este método, se necesita determinar la máxima altura de agua alcanzada por una corriente en el pasado, se logra por uno o varios de los siguientes procedimientos.

- Buscar señales que han dejado grandes crecidas
- Preguntar a los habitantes del lugar
- Buscar en archivos o en crónicas locales

Una vez determinada la altura máxima, se obtiene el valor del área "*A*" de la sección de la corriente de la misma forma como se hace en aforos, para poder obtener el caudal máximo por medio de la fórmula *Q = V\*A*, el valor de la velocidad "*V*" de la corriente, se obtiene por medio de la fórmula de Manning.

$$
V = \frac{1}{n} \left( R^{\frac{2}{3}} * S^{\frac{1}{2}} \right)
$$

*V* = Velocidad en *m* /*seg*.

*R* = Radio Hidráulico = área/perímetro mojado

*S* =Pendiente

*n* = Coeficiente de rugosidad

 Los datos básicos para determinar la crecida máxima por este método son: el área de la sección de la corriente y la pendiente.

#### **2.1.3.1.1. Cálculo de la pendiente**

 Para la determinación de la pendiente del terreno, se utilizó una cinta métrica, 2 estacas y con el teodolito se obtuvo el cambio de la pendiente en un tramo de 25 m, ubicado en el sector más cercano al punto donde se ubicará el puente, siendo esta del 4.5%.

# **2.1.3.1.2. Cálculo del área de la sección de la corriente**

El valor del área"*A*", de la sección de la corriente, se obtiene a partir de la altura máxima la cual es de 1.14m.

El área de la sección transversal es de 15.71 m<sup>2</sup>.

## **2.1.3.1.3. Cálculo de caudales máximos**

Para el cálculo de los caudales, se hace uso de un coeficiente de rugosidad de 0.20, tomando en cuenta el tipo de terreno**.** 

Datos:

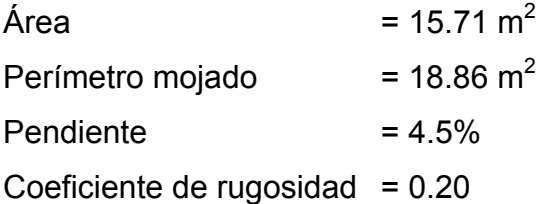

Cálculos:

*Perímetro mojado*  $Rh = \frac{\text{Area}}{P}$  $Rh = \frac{15.71}{18.86} =$  $Rh = 0.83$  $V = 0.94$ m/s  $Q = A * V$ 

 $Q = 15.71 \text{m2} \cdot 0.94 \text{m/s} =$ 

 $Q = 14.77 \text{m}^3/\text{s}$ 

 De a cuerdo con estos resultados y la altura de lo que serán lo aproches del puente, se determinó que la altura máxima del puente es de 5.60m a partir de la parte más baja del lecho del río.

#### **2.1.4. Suelos**

Se realizo una exploración en el sitio donde se ubicarán los estribos, para determinar la cota de cimentación y la capacidad soporte del suelo, la cual se asumió que es equivalente a 25,000Kg/m², por tratarse de un suelo de arenoso y en los estratos más bajos rocoso, la cota de cimentación se estableció en 1.78m, medidos a partir del lecho del río.

 En la tabla siguiente se especifica el peso específico, el ángulo de fricción interna ( $\varnothing$ °) y el valor soporte (Vs) para cada tipo de suelo.

| Tipo de Suelo             | Peso específico<br>Kg/m <sup>3</sup> | $\varnothing$ ° | $Vs$ ton/m <sup>2</sup> |
|---------------------------|--------------------------------------|-----------------|-------------------------|
| Arcilla dura              | 1600 - 1900                          | $25 - 35$       | 40                      |
| Arcilla suave             | 1500 - 1600                          | $20 - 25$       | 10                      |
| Arena y arcilla mezcladas | 1500 - 1900                          | $23 - 30$       | 20                      |
| Arena fina                | 1900 - 2100                          | $25 - 35$       | 30                      |
| Arena gruesa              | 1500 - 1900                          | $33 - 40$       | 40                      |
| Grava                     | 1900 - 2100                          | $33 - 40$       | 60                      |
|                           |                                      |                 |                         |

**Tabla I. Valor soporte para cada tipo de suelo**

#### **2.1.5. Diseño de la estructura**

**2.1.5.1. Consideraciones de diseño** 

Luz libre: 21.1m Ancho útil: 3.80m Luz eficaz: 22.00m Ancho total: 4.70m Resistencia del concreto: 281 Kg/cm<sup>2</sup> Resistencia del acero: 2810 Kg/cm<sup>2</sup> Módulo de elasticidad del acero: E $_{\rm s}$  = 2.1\*10 $^{\rm 6}$  Kg/cm $^{\rm 2}$ Peso del concreto armado: 2400 Kg/m<sup>3</sup> Peso del concreto ciclópeo: 2500 Kg/m<sup>3</sup> Capacidad soporte del suelo: 25,000 Kg/m2 Sobrecarga: H15-44

#### **2.1.6. Diseño de la superestructura**

 Para diseñar los diferentes elementos estructurales del puente, se aplicaron criterios y recomendaciones de AASHTO (American Association of Highways and Transportation Officials) y ACI (American Concrete Institute).

#### **2.1.6.1. Diseño de losa**

Para el diseño de losa es necesario saber como trabaja, en el caso de puentes la losa trabaja en un solo sentido, debido a que cuenta únicamente con dos apoyos, por lo tanto el refuerzo principal es perpendicular al tránsito, la separación entre vigas es igual a la luz de losa, que para este caso es de 1.80m.

18

## **2.1.6.2. Espesor de losa**

Con base a la tabla AASHTO 89.2

$$
t = \frac{1.2(L + 3.05)}{30} \ge 6^{\circ}
$$

$$
t = \frac{1.2(1.8 + 3.05)}{30} = 0.194 \approx 0.20m
$$

Dónde:

*t* = espesor de losa.

*L* = luz libre entre vigas.

De acuerdo con el criterio anterior, El peralte de losa es de 20cm.

## **2.1.6.3. Cálculo de momentos**

Los momentos a calcular son: carga muerta, sobrecarga e impacto; posteriormente se calcula el momento último aplicando la fórmula siguiente:

$$
Mu = 1.3\left(Mcm + \frac{5}{3}\left(Mc v * I\right)\right)
$$

## **2.1.6.3.1. Momento debido a carga muerta**

Los momentos para losa se determinan de la siguiente manera:

## **Figura 1. Diagrama de momentos**

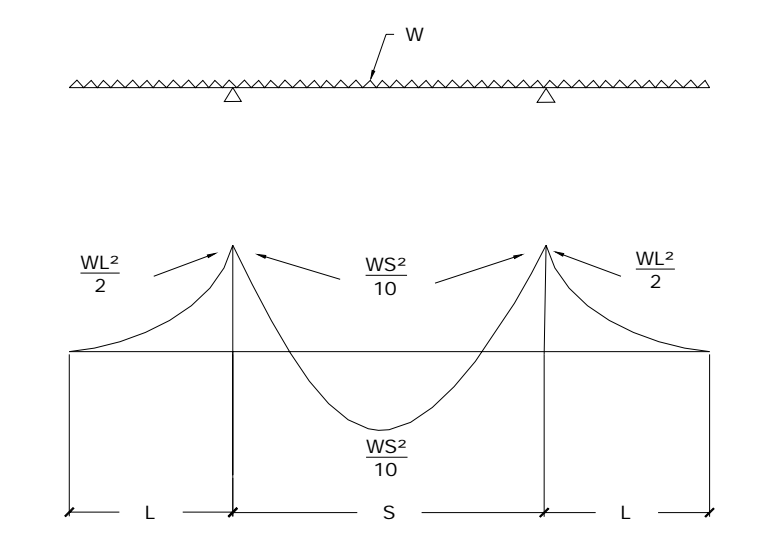

 $W_{cm}$ = W<sub>c</sub>\* t \* 1m= 2400\* 0.2\* 1= 480Kg/m de ancho Wasfalto= 105 Kg/m W<sub>bordillo</sub>= 40 Kg/m  $W_{\text{total}}$ = 625 Kg/m

Momento producido por la carga muerta:

 $M_{cm} = \frac{M_{cm}}{10}$  Para luz intermedia entre viga y viga.  $\frac{P^*L^2}{L^2}$  Para luz de los extremos (voladizo).  $M_{cm} = \frac{0.25 - 1.6}{10} = 200.5kg - m$  $625*1.8^2$  $M_{cm} = \frac{0.023 \cdot 0.005}{2} = 282kg - m$  $625*0.95^2$  $\ast L^2$  $\binom{cm}{}$  10  $M_{cm} = \frac{W * L}{L}$  $\binom{cm}{ }$  2  $M_{cm} = \frac{W * L}{2}$ 

 Utilizando el mayor de los resultados anteriores, se obtiene el momento máximo por carga muerta, que es igual a 282Kg-m.

## **2.1.6.3.2. Momento producido por carga viva**

 La carga viva que transitará sobre la estructura del puente, será equivalente a la carga AASHTO H-15. Según especificación AASHTO 3.24.3 caso A, para refuerzo principal perpendicular a la dirección del tránsito el momento por carga viva está dado por:

$$
M_{cv} = \frac{0.8*(s+2)*P}{32}
$$
 En el Sistema ingles o  

$$
M_{cv} = \frac{0.80(S+0.61)*P}{9.74}
$$
 En el sistema internacional

En donde:

*S* = separación entre vigas.

*P* = Carga de camión, peso del eje más pesado.

*P* = 5443.11Kg

$$
M_{cv} = \frac{0.80(1.8 + 0.61)*5443.11}{9.74} = 328.85Kg - m
$$

### **2.1.6.3.3. Momento producido por impacto**

La aplicación de las cargas dinámicas producidas por los vehículos que transitan sobre el puente, no se produce de forma gradual, sino violenta, lo cual produce incrementos notables en las fuerzas internas de la estructura, por esta razón se deben considerar cargas adicionales, denominadas cargas de impacto, las cuales se calculan con la siguiente fórmula:

$$
I = \frac{15}{L + 38} \le 0.3
$$

En donde:

*L* = La separación entre vigas en metros.

$$
I = \frac{15}{1.8 + 38} = 0.38 > 0.3
$$

Por lo tanto se utiliza *I* = 0.3

El momento último se calcula aplicando la fórmula siguiente:

$$
Mu = 1.3\left(Mcm + \frac{5}{3}\left(Mcv * I\right)\right) =
$$
  
\n
$$
Mu = 1.3\left(282 + \frac{5}{3}\left(328.85 * 1.30\right)\right) = 1,292.86Kg - m
$$

## **2.1.6.4. Cálculo del acero de refuerzo**

 Utilizando la fórmula cuadrática con los siguientes datos se obtiene el área de acero (As). Φ= 0.9 (flexión) Mu = 1,292.86 Kg-m  $d = 16.85$  cm  $b = 100 \text{ cm}$ 

 $fc = 281$ kg/cm<sup>2</sup> fy =  $2810$  Kg/cm<sup>2</sup>

Se obtiene As =  $3.06 \text{ cm}^2$ .

Hallando los valores de Asmin y A<sub>smax</sub>, se verifica si el As calculada, está dentro del rango establecido por ACI.

$$
A_{\text{smin}} = \rho_{\text{min}} * b * t
$$
  
\n
$$
\rho_{\text{min}} = \frac{14.1}{f_y} = \frac{14.1}{2810} = 0.005
$$
  
\n
$$
A_{\text{smin}} = 0.005 * 100 * 16.85 = 8.43 cm^2
$$
  
\n
$$
A_{\text{smax}} = 0.5 \rho_{bal} * b * t
$$
  
\n
$$
A_{\text{smax}} = 0.5 * .037 * 100 * 16.85 = 31.17 cm^2
$$
  
\nComo el A<sub>s</sub> & A<sub>smin</sub> entonces se utiliza A<sub>smin</sub> = 8.43 cm<sup>2</sup>.

 Si se comparan el área de acero mínimo con el área de acero calculada, se puede comprobar que es casi tres veces esta. La forma en que se pueden interpretar estos resultados, es de que el peralte de losa es mayor al requerido y que la losa puede trabajar bien con un peralte menor.

## **2.1.6.4.1. Cálculo de refuerzo transversal cama inferior**

 Utilizando varilla No.4, el armado queda distribuido de la siguiente manera:

No. 4 @ 0.15m perpendicular a la dirección del tránsito.

# **2.1.6.4.2. Cálculo de refuerzo longitudinal cama superior e inferior**

 AASHTO (3.24.10.2) recomienda que el refuerzo longitudinal en ambas camas de la losa sea como máximo el 67% del refuerzo transversal de la cama inferior. El porcentaje del refuerzo a utilizar se calcula con % =  $\frac{2.2}{\sqrt{S}} \le 67\%$ , donde el valor de *S* está en pies.

% = 
$$
\frac{2.2}{\sqrt{S}} * 100 = 90.50\%
$$

Tomando en cuenta esto se tiene que:

 $A_s = 0.67$ \*  $A_{\text{stransy}} = 0.67$ \*8.43 = 5.65 cm<sup>2</sup>

El acero de refuerzo longitudinal será No. 4 @ 0.22m.

## **2.1.6.4.3. Cálculo de refuerzo transversal cama superior**

 El acero de refuerzo transversal en la cama superior se calcula solo por temperatura.

$$
A_{\text{stemp}} = 0.002 * b * t \qquad A_{\text{stemp}} = 0.002 * 100 * 20 = 4 cm2
$$

Utilizando refuerzo No. 4 el armado quedará distribuido de la siguiente manera:

No. 4 @ 0.30m en sentido perpendicular al tránsito.

#### **2.1.7. Diseño de vigas**

 Para determinar la sección de las vigas principales se tiene que tomar en cuenta la luz de las mismas, el peralte mínimo para vigas simplemente apoyadas esta dado por 16  $P = \frac{L}{\sqrt{L}}$ , para no chequear deflexiones y la base no deberá ser menor que  $\frac{P}{3.5}$  para no chequear alabeo.

 Utilizando este criterio se establecieron las siguientes dimensiones siguientes:

 $Base = 0.50m$ Peralte = 1.40m.

#### **2.1.7.1. Cálculo del momento por sobrecarga**

 Una de las especificaciones de AASHTO, expresa que si la separación entre vigas es menor de 2m, entonces la carga sobre cada viga será la reacción de las cargas por rueda.

 $S = 1.80m < 2m$ . Ok.

## **Figura 2. Posición de cargas para obtener momentos máximos**

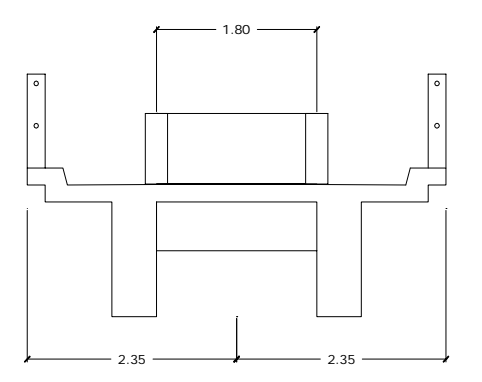

## **2.1.7.2. Fracción de carga(Fq)**

La carga sobre cada viga será la reacción de las cargas por rueda. La fracción de carga por rueda esta dada por  $\frac{6}{1.5} = \frac{1.0}{1.5} = 1.03$ 1.75  $\frac{S}{1.75} = \frac{1.8}{1.75} =$ 

### **2.1.7.3. Carga por Eje**

La carga por eje se obtiene utilizando la siguiente fórmula:

 $C$ arg*a* \**eje* =  $P$  \*  $Fq$ 

Carga de eje trasero = 5443.11\*1.03= 5606.40 Kg

Carga de eje delantero = 2700\*1.03= 2781 Kg

 Los momentos máximos debidos a sobrecarga ocurren en el punto más cercano al centro de gravedad, cuando se encuentra tan lejos del soporte como su centro de gravedad del otro.

### **Figura 3. Diagrama de cargas de camión en lugar crítico**

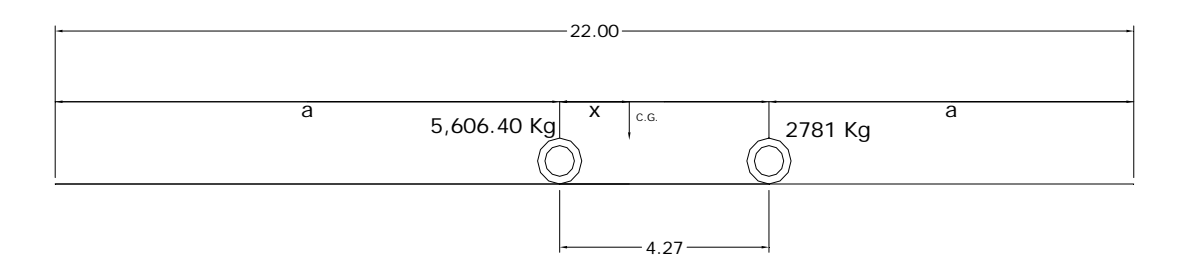

Determinando los valores de "a" y de "x", se obtienen las distancias para poder efectuar las sumatorias de momentos respecto a los puntos de apoyo en los extremos.

Hallando el valor de X

$$
\sum M_{CG} = 0
$$
  
5,606.40X = 2781(4.27 - X)  
X = 1.42m

Hallando el valor de a  $2a + x = 22$ 

 $a = \frac{22 - 1.42}{2} = 10.29m$ 2  $=\frac{22-1.42}{2}=$ 

## **Figura 4. Diagrama de cuerpo libre de carga viva**

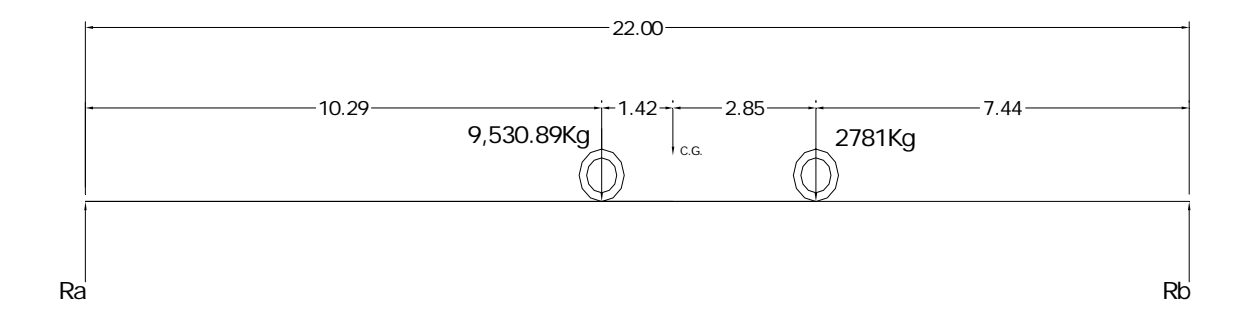

 Como siguiente paso, se encuentran las reacciones en los apoyos, para determinar los momentos máximos.

 $\sum M_b = 0$  $22Ra = 2781(7.44) + 5{,}606.40(11.71)$ *Ra* = 3924.62*Kg*  $\sum Fy = 0.\uparrow +$  $Rb + 3924.62 = 2781 + 5606.40$ 

*Rb* = 4,462.78*Kg*

 Para hallar el momento máximo, se hace un corte en la sección del puente donde se aplica la mayor concentración de cargas y se hace el análisis de momentos.

**Figura 5. Diagrama de cargas para obtener momentos máximos** 

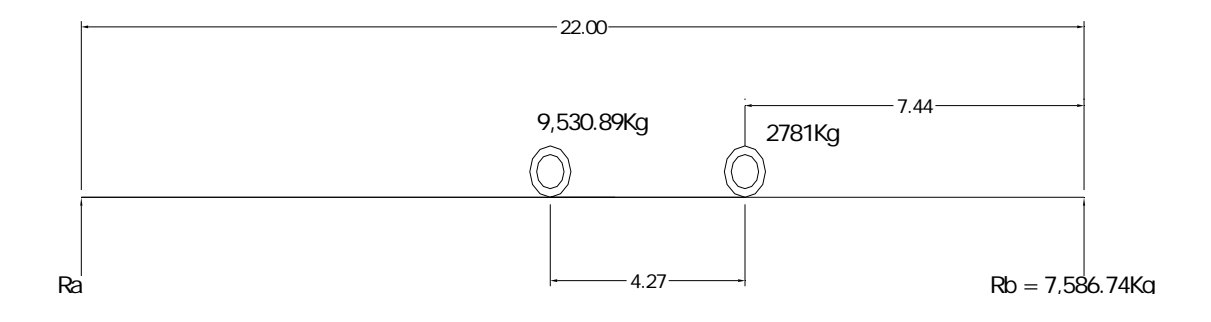

$$
M_{\text{max}} = 5606.40(11.71) - 2781(4.27)
$$

$$
M_{\text{max}} = 53,776.07Kg - m
$$

## **2.1.7.4. Cálculo del momento por carga muerta**

 El momento producido por carga muerta es la sumatoria de todos los elementos que actúan sobre la viga. Siendo estos elementos los siguientes:

 $W<sub>losa</sub> = 625$  Kg/m  $W_{\text{viga}}$  = 1680 Kg/m  $W_{\text{total}}$  = 2305 Kg/m Wdiafragma = 1360.8 Kg (actúa coma carga puntual)

$$
M_{cm} = \frac{W_{cm} * L^2}{8} + P_{diaf} * a
$$

En donde:

*Pdiaf =* Peso del diafragma interno

*a* = Distancia entre diafragmas

$$
M_{cm} = \frac{2305 * 22^{2}}{8} + 1368.8 * 7 =
$$
  

$$
M_{cm} = 149,034.10Kg - m
$$

## **2.1.7.5. Cálculo del porcentaje de impacto**

 La fórmula para hallar el porcentaje de impacto, es la misma utilizada para hallar el impacto para la losa.

$$
I = \frac{15}{L+38} \le 0.3
$$
  

$$
I = \frac{15}{22+38} = 0.25 > 0.30
$$

Por lo tanto se utiliza *I* = 0.25

### **2.1.7.6. Cálculo del momento total**

El momento total máximo se obtiene utilizando la fórmula siguiente:

$$
M_{\text{max}} = 1.3 \bigg[ M_{\text{cm}} + \frac{5}{3} \big( M_{\text{cv}} * I * FD \big) \bigg]
$$

Donde:

*I* = impacto

*FD* = factor de distribución

$$
M_{\text{max}} = 1.3 \left[ 149034.10 + \frac{5}{3} (53776.07 * 1.25 * 1.03) \right]
$$
  

$$
M_{\text{max}} = 343,757.16Kg - m
$$

#### **2.1.7.7. Cálculo del acero de refuerzo**

Para el refuerzo al centro de la viga se tiene:

Mmax = 343,757.16 Kg-m  $b = 50$  cm  $d = 133$  cm  $fc = 281$  Kg/cm<sup>2</sup> fy =  $4200$  Kg/cm<sup>2</sup>

Con estos datos se obtiene:

$$
A_{\text{smin}} = 22.33 \text{ cm}^2
$$
  
As = 76.02 cm<sup>2</sup>  

$$
A_{\text{smax}} = 95.12 \text{ cm}^2
$$
  

$$
A_{\text{smin}} < As < A_{\text{smax}}
$$
 Ok.

 El refuerzo principal de la viga es el equivalente a colocar 10 varillas No. 10.

El armado quedará distribuido de la siguiente forma:

■ Cama Superior: se coloca 33% del As+ o A<sub>smin</sub>, el mayor de los dos. 33% de As+ que es equivalente a colocar 4 varillas No. 10 (As = 31.67 cm<sup>2</sup>).

$$
A_{\text{smin}} = A_{\text{smin}} = \frac{14.1}{2810} * 50 * 133 = 22.33 cm^2.
$$

Colocar el 33% de As+, equivalente a 4 varillas No. 10 corridas

Cama inferior en apoyos: se debe colocar el 50% de As+ o A<sub>smin.</sub>  $A_{\text{smin}} = 22.33 \text{ cm}^2$ 50% de As+= $0.50 * 76.02 cm^2 = 38.01 cm^2$  que es el equivalente a colocar 5 varillas No. 10 (As = 39.59 cm<sup>2</sup>), entonces por ser el mayor, se colocan 5 varillas No. 10 corridas.

#### **2.1.7.8. Refuerzo adicional**

 AASHTO recomienda que por cada pie de alto sea colocado un refuerzo adicional equivalente a 0.25 plg<sup>2</sup> o 1.61 cm<sup>2</sup>, en este caso se colocarán varillas No. 5 en cada cara (ver detalle en figura 9).

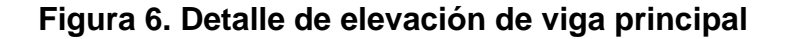

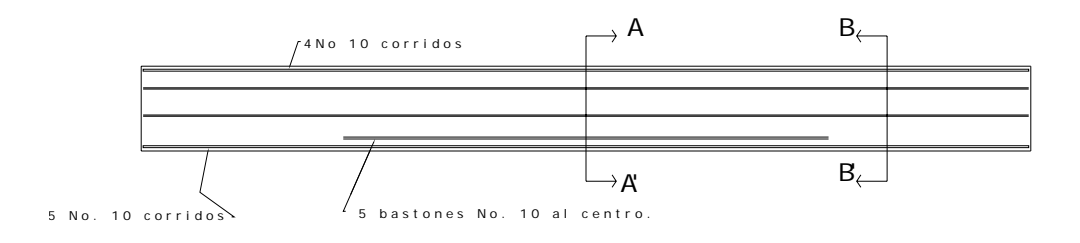

#### **Figura 7. Detalle de secciones de la viga principal**

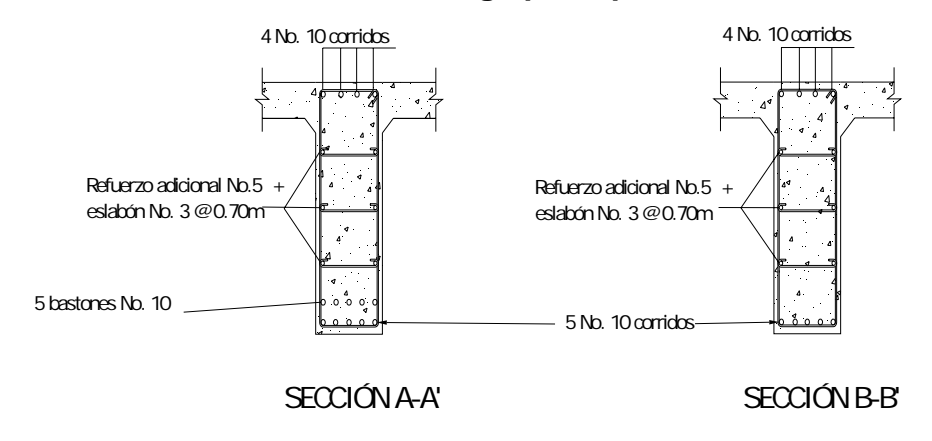

#### **2.1.7.9. Diseño a corte**

#### **2.1.7.9.1. Esfuerzo cortante por carga muerta**

 La mayor concentración de esfuerzo cortante por carga muerta ocurre en los apoyos y se calcula por medio de la fórmula siguiente:

$$
V_{cm} = \frac{W_{cm} * l}{2} + \frac{\sum P'}{n}
$$

En donde:

 $V_{cm}$  = Corte por carga muerta  $W_{cm}$  = Carga muerta  $L = Luz$  entre apoyos P'= Carga muerta de los diafragmas n = número de apoyos.

 $=\frac{2376 \cdot 22}{2} + \frac{2(756 + 504)}{2} =$ 2  $2(756+504$  $V_{cm} = \frac{2376 \times 22}{2} + \frac{2(756 + 504)}{2} =$   $V_{cm} = 27,396kg$ 

#### **2.1.7.10. Esfuerzo cortante por sobrecarga**

 El esfuerzo cortante por sobrecarga, se calcula por medio de la reacción que la estructura presenta, cuando la carga del eje más pesado está justo sobre el apoyo y la carga del eje menos pesado se encuentra dentro de la estructura.

#### **Figura 8. Diagrama de posición de cargas que producen corte máximo**

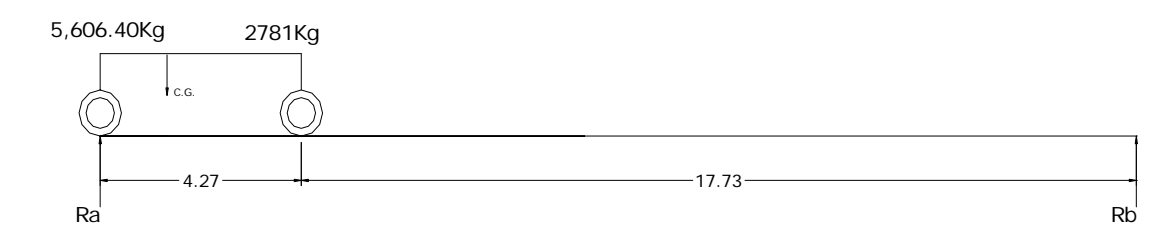

$$
\sum M_{b} = 0
$$
  
22Ra = 5,606.40(22) + 2,781(17.75)  
Ra = 7,850.16Kg  

$$
\sum Fy = 0 + \uparrow
$$
  
Rb + 7,850.16 = 5,606.40 + 2871  
Rb = 537.34Kg  
Ra = V<sub>max</sub> = 7,850.16Kg

## **2.1.7.11. Esfuerzo cortante último**

El esfuerzo cortante último se calcula aplicando la fórmula siguiente:

$$
Vu = 1.3 \bigg[ V_{cm} + \frac{5}{3} (V_{cv} * I) \bigg]
$$

$$
Vu = 1.3 \left[ 27,396 + \frac{5}{3} (7,850.16 * 1.25) \right]
$$

 $Vu = 43,750Kg$ 

## **2.1.7.12. Cálculo de refuerzo a corte**

 Con base a las reacciones y utilizando la siguiente fórmula se calcula la resistencia última del concreto a corte:

 $V_{rc} = 0.85 * 0.53 \sqrt{f'c} * b * d$ *Vrc =* corte que resiste el concreto  $V_{rc} = 0.85 * 0.53 \sqrt{281} * 50 * 133 = 50219.18Kg$ 

Tomando en cuenta el corte máximo  $V_{\text{max}}$  es menor que el corte que resiste el concreto V<sub>rc</sub>, se colocará refuerzo solo por armado, con una separación equivalente a  $S$  max =  $d/2$   $\sigma S$  = 30*cm*, el menor de los dos.

 $S \text{ max} = \frac{d}{2} = \frac{1.40m}{2} = 0.70m$ 

Se colocarán estribos No. 3 a 30cm.

#### **2.1.8. Diseño de diafragmas**

 La función principal de los diafragmas, es la de contrarrestar las cargas laterales que puedan afectar la estructura, tales como sismo y viento, además cumplen la función de mantener la geometría de la misma, es decir no permite que las vigas principales se ladeen o se deformen en sentido vertical. Como los diafragmas no soportan ninguna carga, no tienen valor estructural propiamente dicho. Los diafragmas se dividen en internos o intermedios y externos, colocados en el centro de la luz y en los extremos respectivamente.

 La especificación AASHTO 8.12.2, expresa que un diafragma intermedio es recomendado en el punto máximo al momento positivo, para luces mayores de 40 pies (12.19m). En el presente caso se colocaron 2 diafragmas externos y 2 diafragmas internos, debido a la gran luz de la estructura.

 Las dimensiones de los diafragmas están dadas por las siguientes fórmulas:

$$
H_{\text{diag. ext}} = \frac{1}{2} H_{\text{viga}}
$$

$$
H_{\text{diag.in}} = \frac{3}{4} H_{\text{viga}}
$$

La base mínima de los diafragmas y la que generalmente se usa es de 30 cm. Tomando en cuenta esto, se tiene:

Diafragma exterior: 
$$
h_{diaf.ext} = \frac{1}{2} * 1.4m = 0.70m
$$
  
Diafragma interior:  $h_{diaf.int} = \frac{3}{4} * 1.4m = 1.05m$ 

 Los diafragmas no soportan cargas, por lo que se diseñan con acero mínimo en ambas camas.

$$
A_{s\min} = \frac{14.1}{f_y} * b * d
$$

**Diafragma exterior** 

$$
A_{\text{smin}} = \frac{14.1}{2810} * 30 * 70 = 10.54 \, \text{cm}^2
$$

 El armado quedará de la manera siguiente: 3 No. 7 corridos, en ambas camas.

## **Figura 9. Detalle diafragma exterior**

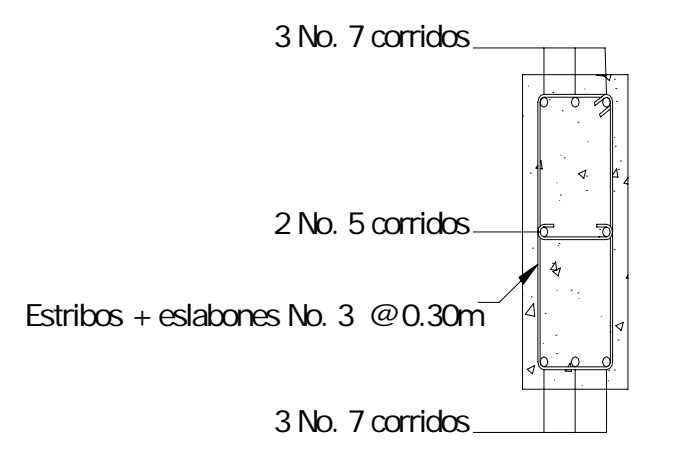

**Diafragma interior:** 

2  $_{\text{min}} = \frac{14.1}{2810} * 30 * 105 = 15.81$  $A_{s_{\min}} = \frac{14.1}{2810} * 30 * 105 = 15.81$  cm

El armado quedará de la manera siguiente: 2 No. 10 corridos, en ambas camas.

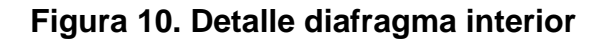

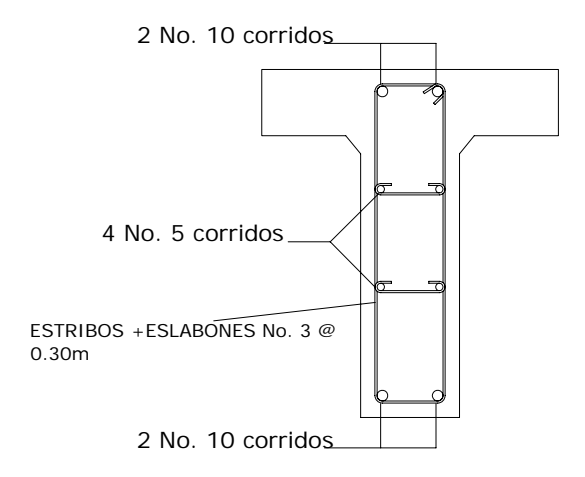

# **2.1.9. Diseño de la sub-estructura 2.1.9.1. Diseño de la cortina**

 La cortina funciona como muro contención para el relleno del aproche del puente en sentido longitudinal, según AASHTO 1.2.22 la cortina se encuentra empotrada en la viga de apoyo y el alto depende de la viga principal del puente, para su diseño es necesario tomar en cuenta las reacciones de los extremos de cada viga y las presiones laterales siguientes:

- $\bullet$  S = sismo
- Lf = fuerza longitudinal
- Es +  $E_{sob}$  = Presión del suelo

Según AASHTO 3.20 se deberá considerar una sobrecarga del suelo del equivalente líquido de 2 pies de alto, con una presión de 480kg/m<sup>3</sup>.

#### **2.1.9.1.1. Cálculo de fuerza longitudinal (LF)**

Esta fuerza es producida por las llantas del camión en el aproche del puente, la cual es transmitida por el mismo a la cortina. La fuerza LF se calcula con la siguiente fórmula:

$$
LF = \frac{0.05P}{2H} =
$$

$$
LF = \frac{0.05(5,553.11Kg)}{2(1.40m)} = 97.20Kg/m
$$

Donde:

*P* = peso del camión, que actúa a 6 pies (1.83m) sobre la capa de rodadura, de manera que el brazo es 6'+H

*H* = Altura de la cortina

 Por tratarse de 2 ruedas, la fuerza total sería = 97.20\*2 =194.40*Kg* / *m* y el brazo es = 1.4 +1.83 = 3.23*m* .

## **2.1.9.1.2. Cálculo de sismo**

 Según el criterio de la sección de puentes de la Dirección General de Caminos, se debe utilizar entre un 8 y 12% del peso propio de la cortina. El brazo de aplicación de la fuerza está situado en el centro de gravedad de la sección.

$$
S = 0.12W =
$$
  
\n $S = 0.12(1000Kg/m = 120Kg/m \ de \ anche)$   
\n*Brazo* = 0.70m

**Figura 11. Triángulo de presiones** 

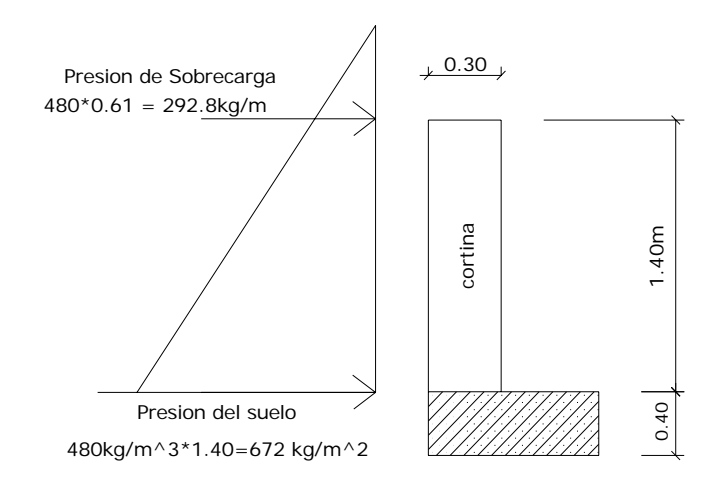

**2.1.9.1.3. Cálculo de presión del suelo** 

$$
E_{s} + S_{ob} = 292.8Kg / m^{2} * (1.40m) + 672Kg / m^{2} * \left(\frac{1.4m}{2}\right) = 880.32Kg / m
$$

## **2.1.9.1.4. Cálculo del momento de diseño**

 Para el cálculo del momento de diseño se utilizan los resultados obtenidos anteriormente (LF, S y Es + Esob), en los siguientes grupos de cargas (AASHTO 3.22.1a), debiéndose aplicar la más crítica de ellas:

Grupo III:

$$
M = 1.3 \left( E_{sob} * \frac{h}{2} + Es * \frac{H}{3} + LF * (6 + H) \right) =
$$
  

$$
M = 1.3 \left( 409.92 * \frac{1.4}{2} + 470.4 * \frac{1.4}{3} + 194.4 * \left( \frac{6}{3.28} + 1.4 \right) \right) = 1,474.50 Kg - m
$$

**Grupo VII:** 
$$
M = 1.3 \left( E_{sob} * \frac{H}{2} + Es * \frac{H}{3} + S * \frac{H}{2} \right) =
$$

$$
M = 1.3 \left( 409.92 * \frac{1.4}{2} + 470.4 * \frac{1.4}{3} + 120 * \frac{1.4}{2} \right) = 769.64kg - m
$$

Se utiliza el grupo III por ser el más crítico.

## **2.1.9.1.5. Acero de refuerzo**

 Con los datos anteriores se obtiene el acero de refuerzo contra las fuerzas determinadas.

Hallando el área de acero:

b = 100cm  
\nd = 25 cm  
\nf<sub>y</sub> = 2,810 Kg/cm<sup>2</sup>  
\nf
$$
c = 281 Kg/cm2
$$
  
\nMu = 1,474.50 Kg-m  
\nA<sub>smin</sub> = 12.54 cm<sup>2</sup>  
\nAs = 2.35 cm<sup>2</sup>  
\nAs = 2.35 cm<sup>2</sup>  
\nSe refuerza con A<sub>smin</sub>  
\n $Asmax = 61.80 cm2$ 

El refuerzo será No. 5 @ 0.15m en ambas camas en sentido vertical.

El refuerzo secundario será solo por temperatura, a  $S_{\text{max}} = 30 \text{ cm}$ .

### **2.1.9.2. Diseño de la viga de apoyo**

 Chequeo por aplastamiento: este chequeo se realiza para hallar el área de aplastamiento de la base de la viga de apoyo y las dimensiones de la plancha de neopreno.

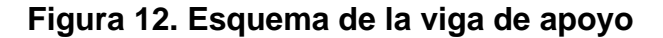

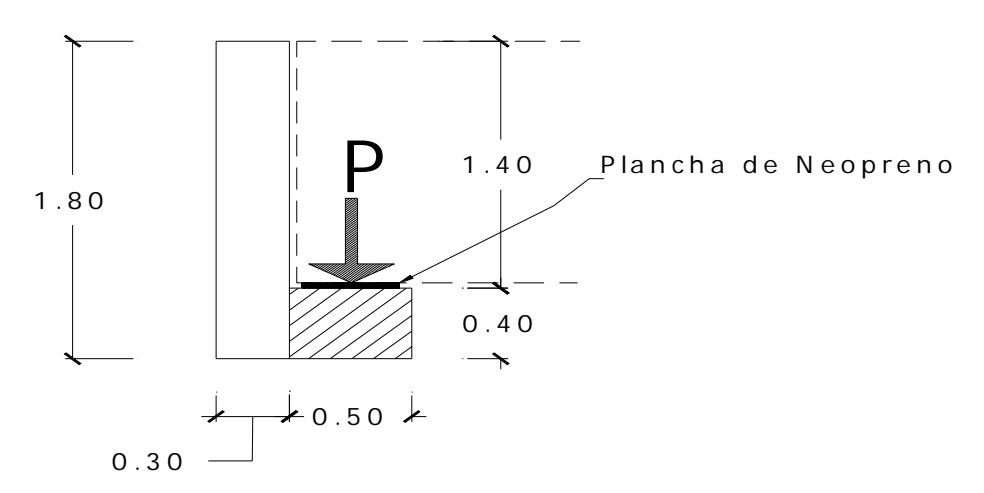

 Una de las funciones de la plancha de neopreno es amortiguar el efecto de las cargas de impacto, así como la de darle la suficiente libertad de movimiento a las vigas.

 El acero de refuerzo longitudinal es el mínimo y el refuerzo transversal es solo por armado, que es el equivalente a colocar varillas No. 3 @ 0.35m.

## **2.1.9.2.1. Chequeo por aplastamiento**

 El área de aplastamiento se encuentra por medio de la siguiente fórmula:

$$
Ap = \frac{P}{\phi_c * f'c} =
$$

Donde:

 $A_p =$  área de aplastamiento

P = Carga última

$$
\varnothing_c =
$$
 constante de corte

$$
Ap = \frac{71,746Kg}{0.7 \times 281 \frac{Kg}{cm^2}} = 364.75 cm^2
$$

Las dimensiones aproximadas son  $\sqrt{364.75} = 19.1$ *cm*  $*19.1$ *cm*  $* 20$ *cm* $* 20$ *cm* 

 Con estos datos se debe utilizar una base de neopreno de 20\*20cm, con una dureza shore real de 59 según ASTM D2240, con un espesor de 1 ¼".

# **2.1.9.2.2. Cálculo de acero de refuerzo longitudinal**

$$
A_{s\min} = \frac{14.1}{f_y} * b * d = A_{s\min} = \frac{14.1}{2810} * 75 * 35 = 13.17 cm^2
$$

 El acero equivalente es igual a 4 No. 6 en los extremos + 1 No. 5 al centro en ambas camas. Los estribos serán No. 3 @ 0.30m.

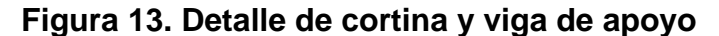

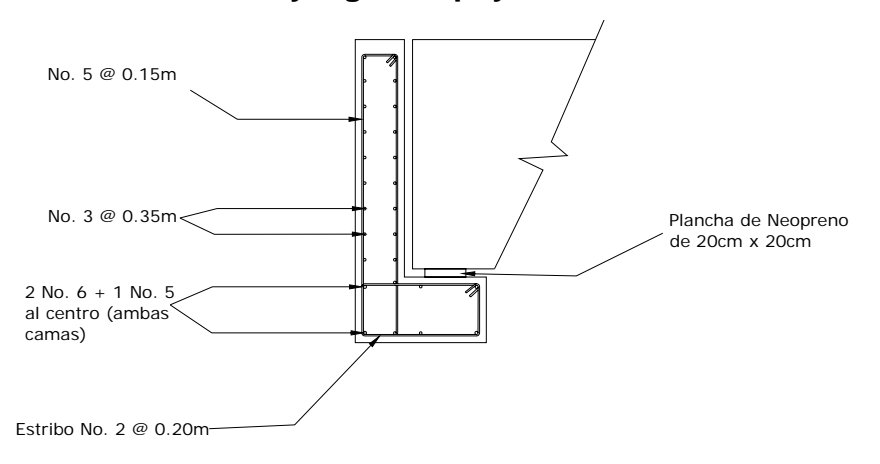

### **2.1.10. Diseño del estribo**

 Para el presente caso se realizó el diseño de los estribos como muros de gravedad de concreto ciclópeo, teniendo la ventaja de que el diseño es mucho más simple, pero se tiene también la desventaja de que los elementos se hacen mucho mas masivos que los usados con otro tipo de muros.

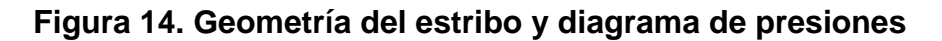

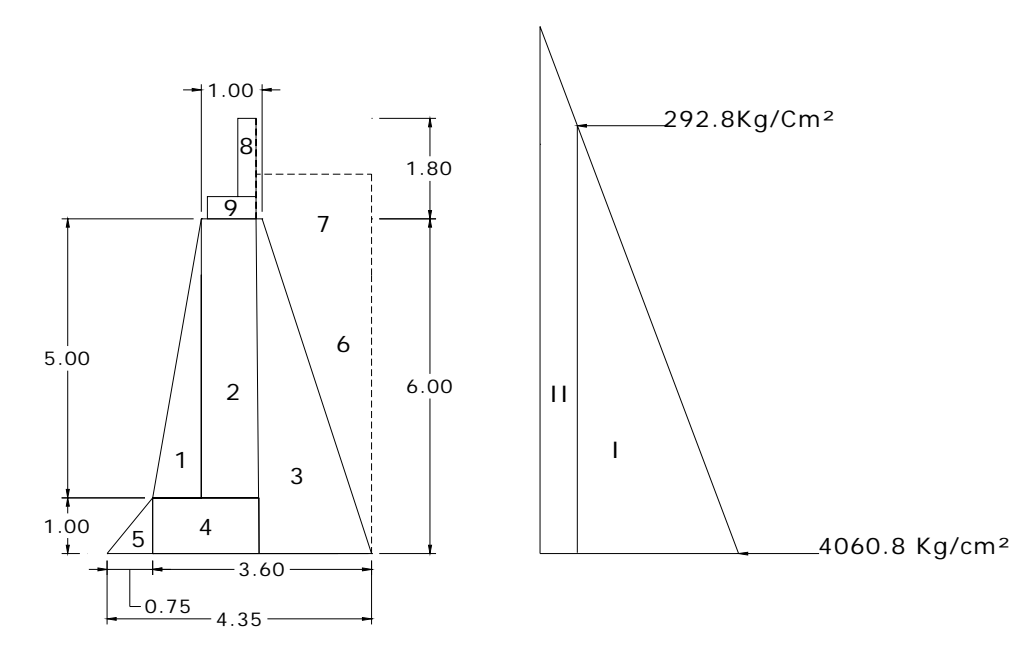

## **2.1.10.1. Cálculo del momento de volteo**

 El momento de volteo se determina a través de las fuerzas laterales ejercidas por el suelo sobre el estribo. El momento de volteo se determina de la siguiente manera:

Sección I:

*Empuje* = *Presión \* altura E* = 292.8\*7.85 = 2300*Kg* Brazo = 3.93m Sección II:  $E = \frac{4060.80 - 292.8}{2} * 7.85 = 13,693.38Kg$ Brazo = 2.62m

### **Tabla II. Momento de volteo**

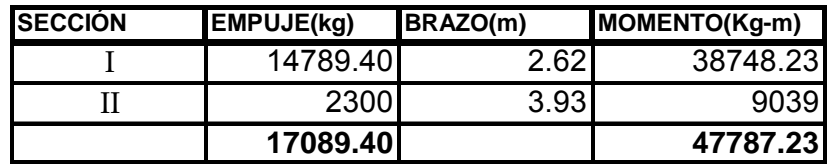
# **2.1.10.2. Cálculo de momento estabilizante**

| <b>Sección</b> | Area $(m^2)$ | Peso (kg/m <sup>2</sup> ) | <b>Brazo</b> | Momento (Kg-m) |
|----------------|--------------|---------------------------|--------------|----------------|
|                | 0.38         | 900.00                    | 0.50         | 450.00         |
|                | 2.00         | 4800.00                   | 1.28         | 6144.00        |
| 3              | 1.80         | 4320.00                   | 1.65         | 7128.00        |
| 4              | 5.00         | 12000.00                  | 2.05         | 24600.00       |
| 5              | 5.40         | 12960.00                  | 3.15         | 40824.00       |
| 6              | 5.40         | 9720.00                   | 3.75         | 36450.00       |
|                | 3.51         | 6318.00                   | 3.45         | 21797.10       |
| 8              | 0.32         | 768.00                    | 2.05         | 1574.40        |
| 9              | 0.44         | 1044.00                   | 2.30         | 2401.20        |
|                | Empuje=      | 51786.00                  | Momento=     | 138967.50      |

**Tabla III. Momento estabilizante** 

# **2.1.10.3. Revisión del muro sin superestructura**

Para realizar las verificaciones, se utilizan las fórmulas de chequeo para muros de contención por gravedad, las cuales se describen a continuación:

• Volteo = 
$$
V = \frac{M_E}{M_V} > 1.5
$$

• Deslizamiento = 
$$
D = \frac{\mu^* W}{E} > 1.5 \rightarrow \mu = 0.5
$$

• **Presiones** = 
$$
P = \frac{W}{A} \left[ 1 \pm \left( 6 * \frac{e}{b} \right) \right] < V_s
$$
  
 $P > 0$ 

En donde

 $M_V$  = Momento de volteo

- $M_E$  = Momento estabilizante
- *W* = Peso propio de la estructura
- *E* = Empuje

$$
A = \text{Area de la base}
$$

$$
e = \text{Excentricidad} = \frac{b}{2-a}
$$
\n
$$
a = \frac{M_E - M_V}{W}
$$
\n
$$
b = \text{Base}
$$

# • **Revisión de volteo**

$$
V = \frac{M_E}{M_V} > 1.5 =
$$
  

$$
V = \frac{138967.50}{47787.23} = 2.91 > 1.5
$$
 Ok

• **Revisión de deslizamiento** 

$$
D = \frac{\mu * W}{E} > 1.5 \rightarrow \mu = 0.5
$$

$$
D = \frac{0.5 * 51,786}{17089.40} = 1.52 \quad Ok
$$

• **Revisión de presiones** 

$$
P = \frac{W}{A} \left[ 1 \pm \left( 6 * \frac{e}{b} \right) \right] < V_s \& P > 0
$$
  
\n
$$
P_1 = \frac{51,786}{4.35} \left[ 1 + \left( 6 * \frac{0.41}{4.35} \right) \right] = 18,637.22 \frac{Kg}{m^2} < 25,000 \frac{Kg}{m^2} \quad Ok
$$
  
\n
$$
P_2 = \frac{51,786}{4.35} \left[ 1 - \left( 6 * \frac{0.41}{4.35} \right) \right] = 5,172.44 \frac{Kg}{m^2} > 0 \quad Ok
$$

# **2.1.10.4. Revisión del muro con superestructura y carga viva**

• **Carga muerta y carga viva:** las cargas viva y muerta que se utilizan para realizar este chequeo, son las mismas que se calcularon para la viga de apoyo.

 $Cu = 71,746Kg$  $Cm + Cv = Cu$ *m de ancho Kg m*  $Cu = \frac{71,746Kg}{150} = 15,265.11$ 4.70  $=\frac{71,746Kg}{1,58}$  =

 $Brazo = 1.90m(punto \; \text{medio de la base})$ 

 Al multiplicar estas cantidades da como resultado un momento, este momento se suma al momento estabilizante del muro.

$$
Me=15{,}265.11Kg*1.90m=29{,}003.70Kg* m
$$

 $ME_T = ME + Me$ 

 $ME_T = 138,967.50 + 29,003.70 = 167,971.20Kg * m$ 

### • **Revisión de presiones**

$$
P_1 = \frac{67,051.11}{4.35} \left[ 1 + \left( 6 * \frac{0.39}{4.35} \right) \right] = 23,705.74 \frac{Kg}{m^2} < 25,000 \frac{Kg}{m^2} \quad Ok
$$

$$
P_2 = \frac{67,051.11}{4.35} \left[ 1 - \left( 6 * \frac{0.39}{4.35} \right) \right] = 7,122.35 \frac{Kg}{m^2} > 0 \quad Ok
$$

# **2.1.11. Presupuesto**

La cuantificación de materiales y mano de obra se realizó basada en los siguientes lineamientos:

- El concreto, la arena y el piedrín se calcularon por metro cúbico.
- La cantidad de acero de refuerzo se cálculo por varilla.
- La cantidad de alambre de amarre se cálculo por quintal.
- Los rendimientos de mano de obra están basados en proyectos ejecutados por la Municipalidad.
- Los salarios de la mano de obra y los precios de los materiales se tomaron con base a los que se manejan en la región.

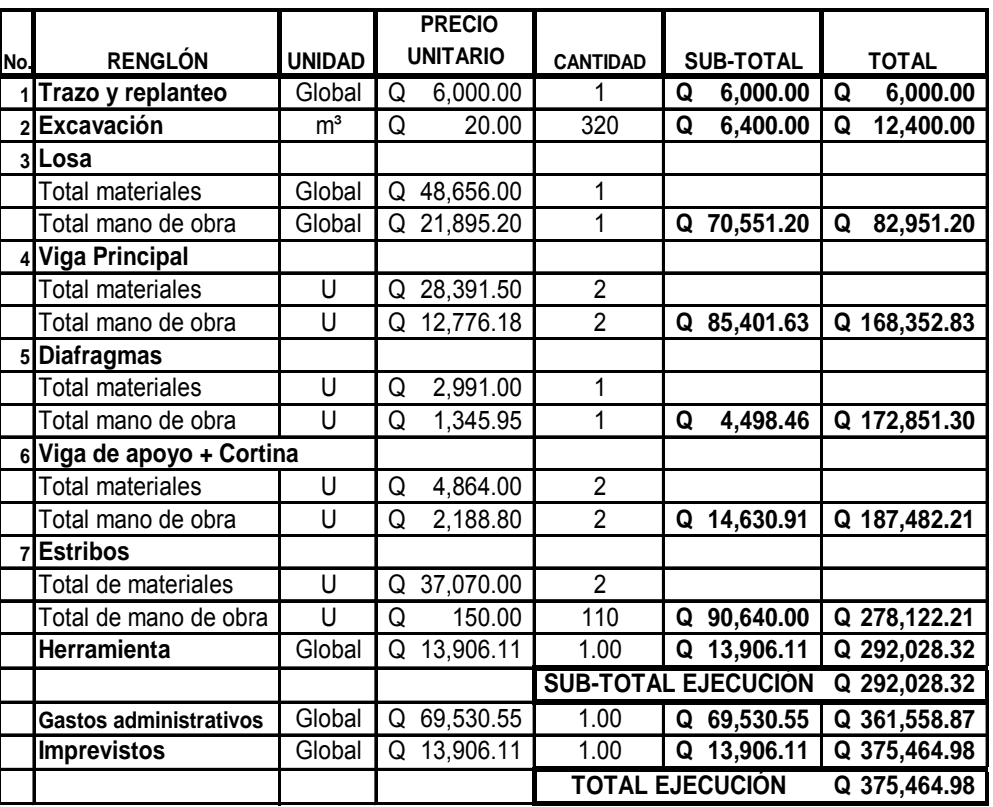

# **Tabla IV. Presupuesto puente vehicular**

**2.2. Diseño del sistema de alcantarillado sanitario para la aldea el Chagüite, del municipio de Malacatán, departamento de San Marcos.** 

### **2.2.1. Descripción del proyecto**

El presente proyecto consiste en el diseño del sistema de alcantarillado sanitario, el cual estará conformado por: red principal y secundaria, pozos de visita, conexiones domiciliares, planta de tratamiento y tubería de concreto de 6 y 8 pulgadas. En al actualidad el sistema dará servicio a 200 viviendas con un promedio de 6 personas por cada una.

# **2.2.2. Levantamiento topográfico 2.2.2.1. Planimetría**

Para el levantamiento planimétrico se utilizó el método de conservación de azimut, con vuelta de campana; utilizando para ello, un teodolito Sokkia D-T6, estadal, plomada, cinta métrica y estacas.

# **2.2.2.2. Altimetría**

Para el levantamiento altimétrico se utilizó el método taquimétrico, utilizando para ello el mismo equipo que se utilizó en la planimetría.

#### **Tabla V. Modelo de libreta topográfica**

**LEV. TOPOGRÁFICO Y CÁLCULOS: EMPRESA: PROYECTO: UBICACIÓN: FECHA:**

**EDGAR LÓPEZ E P S. Levantamiento Topográfico DRENAJE ALDEA EL CHAGUITE, MALACATAN SAN MARCOS MAYO 2,004**

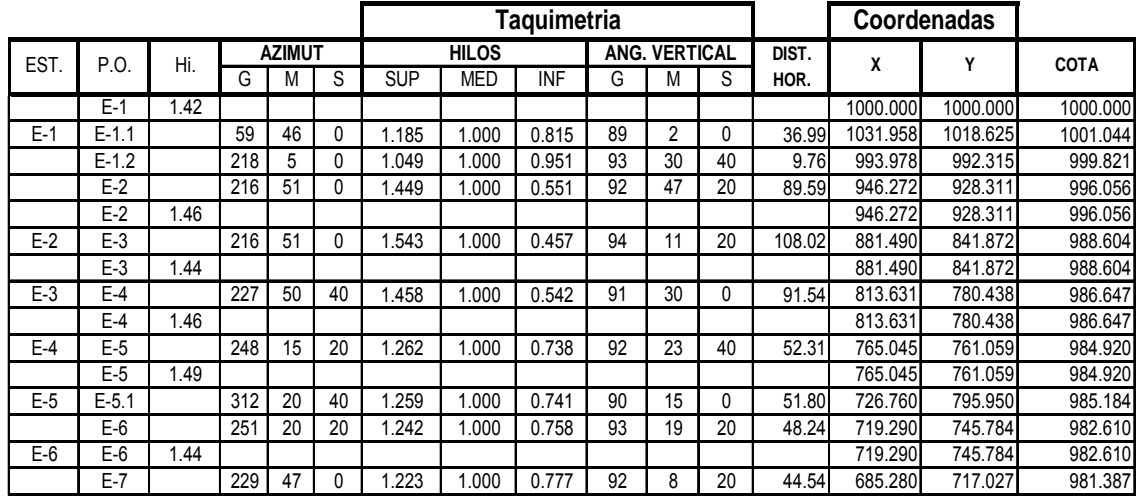

#### **2.2.3. Diseño del Sistema**

#### **2.2.3.1. Descripción del sistema a utilizar**

 El sistema a diseñar para el presente caso es un alcantarillado sanitario, que consta de tuberías de concreto que conducirán por acción de la gravedad las aguas servidas y excretas hasta los desfogues. Debido a que actualmente las aguas negras corren a flor de tierra, provocando contaminación y enfermedades.

# **2.2.3.2. Parámetros de diseño**

# **2.2.3.2.1. Período de diseño**

 El período de diseño es el espacio de funcionamiento eficiente del sistema, luego de este tiempo, es necesario rehabilitarlo y/o ampliarlo. Para

determinar dicho período es necesario tomar en cuenta varios factores tales como: población beneficiada, crecimiento poblacional, calidad y/o tipo de materiales a utilizar, futuras ampliaciones y mantenimiento del sistema. Instituciones ejecutoras del gobierno y la Municipalidad de Guatemala recomiendan que los alcantarillados se diseñen para un período de entre 15 y 20 años.

 A este período es recomendable incluir o adicionarle un lapso de 2 años, debido a gestiones y trámites que conlleva un proyecto para su respectiva autorización y desembolso económico. En conclusión el período de diseño es de 22 años.

### **2.2.3.2.2. Población de diseño**

 Para la estimación de la población con la que se va a diseñar el sistema, se optó por el método geométrico, ya que es el que más se adapta a la realidad del crecimiento poblacional en el medio, para el efecto se aplicó una tasa de crecimiento de 3.15% (INE).

Incremento geométrico

 $Pf = Pa(1 + \gamma)^n$ 

En donde:

*Pf* = Población futura

Pa = Población actual

 $y =$  tasa de crecimiento

*n* = Período de diseño

Para el proyecto en estudio se cuenta con la siguiente información:

Población actual  $(a)$  = 1212 Hab.

Tasa de crecimiento ( $\gamma$ ) = 3.15%

Período de diseño (n)= 22 años

$$
Pf = 1212 \left( 1 + \frac{3.15}{100} \right)^{22}
$$
  
 
$$
Pf = 2398hab
$$

# **2.2.3.2.3. Dotación**

 Es la cantidad de agua asignada en un día a cada usuario del sistema, se expresa en litros por habitante por día (l./hab./día). En este caso se utiliza una dotación de 130 L./hab./día, que es el valor aplicado en el diseño del sistema de agua potable de la aldea.

#### **2.2.3.2.4. Factor de retorno**

 Es un factor que oscila del 70% al 80%, se considera que es la cantidad de la dotación de agua asignada a una población que retorna al alcantarillado.

 Por la ubicación de la comunidad y el tipo de actividades que en esta se realizan, la dotación asignada a cada vivienda no es totalmente utilizada para el consumo y labores domésticas, sino que parte de esta es utilizada para riego de propiedades agrícolas, patios de tierra y para el consumo de animales domésticos, a esto se suman las pérdidas por evaporación e infiltración; por lo que se tomó un factor de retorno al sistema del 75%.

#### **2.2.3.2.5. Factor de flujo instantáneo (FH)**

 Este factor está en función del número de habitantes, localizados en el área de influencia. Se encuentra utilizando la fórmula de Harmond.

$$
FH = \frac{18 + \sqrt{p}}{4 + \sqrt{p}}
$$

$$
FH = \frac{18 + \sqrt{2398}}{4 + \sqrt{2398}} = 1.264
$$

Donde:  $p =$  Número de habitantes a servir expresado en miles.

# **2.2.3.2.6. Caudal de diseño**

 El caudal de diseño está integrado por el caudal domiciliar, comercial, industrial, las infiltraciones y conexiones ilícitas.

 Para el presente estudio únicamente se toman en cuenta el caudal domiciliar, por infiltraciones y conexiones ilícitas, debido a que la aldea carece de comercios e industrias. La fórmula es la siguiente:

$$
Q s = Q d + Q \inf Q c i
$$

En donde:

 = Caudal de diseño sanitario  $Qd =$  Caudal domiciliar = Caudal de infiltración *Q*inf  $Qci =$  Caudal por conexiones ilícitas *Qs*

#### **2.2.3.2.6.1. Caudal domiciliar**

 Es el caudal que produce el agua evacuada de las viviendas una vez utilizada por sus habitantes. El caudal domiciliar en este proyecto queda integrado de la siguiente manera:

$$
Qd = \frac{dotación * No.Hab.futuro * factor de retorno}{86,400}
$$

$$
Qd = \frac{130L/hab/dia * 2398hab * 0.75}{86,400seg/dia} = 2.71L/sec
$$

#### **2.2.3.2.6.2. Caudal de infiltración**

 Este caudal pertenece a las aguas que se infiltran en la tubería a lo largo de esta, provenientes del agua que corre por los mantos freáticos, aguas de lluvia que se filtran al suelo, agua que se introduce por la tapadera de los pozos de visita y en las uniones de los tubos. Es recomendable considerar el caudal de infiltración entre 12,000 a 18,000 litros diarios por kilómetro de tubería. En este caso se utiliza un caudal de 16,000 l/km/día.

$$
Q\inf = \frac{factor_{\inf} * (LT + 6 * casa)}{86,400}
$$

$$
Q\inf = \frac{16,000\left(\frac{2719 + 6*400}{1000}\right)}{86,400} = 0.95L/sec
$$

# **2.2.3.2.6.3. Caudal por conexiones ilícitas**

 Este caudal es el procedente de las viviendas que conectan aguas pluviales al alcantarillado sanitario. Para el diseño se puede estimar que un porcentaje de las viviendas de una localidad pueden hacer conexiones ilícitas, este porcentaje puede variar de 0.5% a 2.5%.

 Para las conexiones ilícitas hay varios métodos de los cuales se puede mencionar: municipalidad de Guatemala, criterio del Infom, método racional, los que se definen a continuación:

### • **Municipalidad de Guatemala**

Se toma como conexiones ilícitas un caudal de 100 l./hab./día.

$$
Q ci = (100l. / hab. / día) * (No. de hab.)
$$
  
\n
$$
Qci = 100l / hab/ día * (200) =
$$
  
\n
$$
Qci = 0.23 / \frac{1}{s}
$$

# • **Criterio del Infom.**

Se toman para conexiones ilícitas un 10% del caudal domiciliar.

Qci = (*caudal domiciliar*)10%

$$
Qci = 2.71 \frac{l}{s} * 0.10 = 0.27 \frac{l}{s}
$$

#### • **Método racional**

Se calcula como un porcentaje del total de conexiones, como una función de techos, patios y su permeabilidad, así como la intensidad de lluvia. Se calcula con la fórmula siguiente:

En donde:  $Qci = (\frac{C*i*A}{360} * 1000) * \% Viv.$ 

 $Qci = caudal(m^3 / seg.)$  $C = coefficient$ e de escorrentía  $i =$ *intensidad de lluvia* ( $mm/hora$ ) *A* = área factible de conectar ilícitamente al sistema (Ha). % *viv* = *porcentaje de vivenda que está dentro del rango* $[0.5 \rightarrow 2.5]$ %

Para encontrar el coeficiente de escorrentía se utiliza un promedio de áreas por vivienda. El promedio del área por casa es de 150 m<sup>2</sup>; 80m<sup>2</sup> para techos y 70m<sup>2</sup> para patios.

El coeficiente de escorrentía está en función directa del tipo de superficie por donde corre el agua pluvial, sea en patios y techos de las viviendas, en tal sentido se obtienen los siguientes datos:

 Escorrentía para techos 0.85 Escorrentía para patios 0.15

Se concluye que el método racional es el más preciso para el cálculo de las conexiones ilícitas, por proporcionar datos reales y bien definidos. Los datos fueron tomados de la estación del INSIVUMEH, ubicada en el municipio de Catarina, a una distancia de 7 kilómetros de la ubicación del proyecto.

$$
Ce = \frac{\sum (C*A)}{\sum A}
$$
  
Área<sub>techos</sub> =  $\left(80m^2 * 400viv * \frac{1Ha}{10,000m^2}\right) = 3.2Ha$   
Área<sub>patios</sub> =  $\left(70m^2 * 400 * \frac{1Ha}{10,000m^2}\right) = 2.8Ha$   
Área.*Total*.................6Ha

$$
Ce = \frac{(0.85 * 3.2Ha) + (0.15 * 2.8Ha)}{6Ha} = 0.52
$$

La intensidad de lluvia se expresa en mm/hora, y se determina por medio de la siguiente fórmula:

$$
i = \frac{5464}{t+17}
$$

Donde t es el tiempo de concentración en minutos para Guatemala es de 12 minutos.

$$
i = \frac{5464}{(12+17)} = 133.64 \frac{mm}{hora}
$$

Entonces:

$$
Qci = \frac{(0.52 * 133.64 * 6 * 1000)}{360} * 0.005 = 5.69 \frac{1}{S}
$$

 La razón por la cual el caudal de conexiones ilícitas es mayor al caudal domiciliar, se debe que es una zona donde la precipitación pluvial es muy alta y puede llegar al sistema gran cantidad de agua en muy poco tiempo.

# **2.2.3.2.6.4. Factor de caudal medio (Fqm)**

 Éste regula la aportación de caudal en la tubería. Se considera que es el caudal con que contribuye un habitante debido a sus actividades sumando los caudales domiciliar, de infiltración, por conexiones ilícitas, comercial e industrial, entre la población total. Este factor debe permanecer entre el rango de (0.002- 0.005).

Para encontrar este valor se procede de la siguiente manera:

$$
fqm = \frac{Qs}{Pob. Fut}
$$
  
\n
$$
Qs = Qd + Q \inf + Qci
$$
  
\n
$$
Qs = 2.71 + 0.95 + 5.69 = 9.35 \frac{1}{s}
$$
  
\n
$$
fqm = \frac{9.35}{2398} = 0.004
$$

 El resultado se encuentra dentro del rango permitido 0.002≤ *fqm* ≤ 0.005 por lo que se adopta dicho valor.

#### **2.2.3.2.6.5. Caudal de diseño**

 Es el caudal con el cual se diseñará cada tramo del sistema sanitario y será igual a multiplicar el factor de caudal medio, el factor de Hardmond y el número de habitantes a servir.

*q dis. Actual = fqm\* FH actual \* Núm.de hab.actual q dis. Futuro = fqm\* FH futuro\* Núm.de hab.futuro*  En donde:

*fqm Factor de caudal medio* =  $FH = Factor$  de Hardmon

 Es importante hacer mención de que el flujo que se encauzará y circulará dentro de las tuberías al construirse el sistema con la población actual, será menor al que existirá en el sistema cuando a éste se le incorporen futuras conexiones domiciliares y otros caudales.

 En el presente estudio, el caudal de diseño futuro es el caudal de diseño crítico, el cual se estima sucederá al final del período del diseño, con la velocidad y el tirante de agua, para cada tramo. Este también depende del ritmo con el que la población aumente, ya que se han dado casos en los cuales los proyectos de urbanización no previstos en la planificación, han superado de sobremanera las expectativas de crecimiento de la población en determinada área, haciendo que los sistemas lleguen a su capacidad máxima en un tiempo menor al proyectado.

# **2.2.3.2.6.6. Diseño de secciones y pendientes**

 Como el diseño se realizó con secciones circulares de concreto, funcionando bajo el principio de canales abiertos, en los cuales el agua circula por la acción de la gravedad y sin ninguna presión adicional; El cálculo del caudal, la velocidad, diámetro y pendientes se hará aplicando la fórmula de *MANNING*, transformada al sistema métrico para secciones circulares.

58

 La fórmula de *MANNING*, es una variación de la fórmula de *CHEZY* la cual relaciona la pendiente (*S*) con el radio hidráulico (*Rh*) de la sección.

Fórmula de *CHEZY*:

 $V = C\sqrt{Rh * S}$ 

 El valor de *C* depende de las variables del radio hidráulico y el coeficiente de rugosidad, que a su vez depende del diámetro y el material con el que está fabricado el elemento conductor (tubería).

*MANNING* da valores a la constante *C* mediante la fórmula:

$$
C=\frac{1}{n}Rh^{\frac{1}{6}}
$$

que al sustituirla en la fórmula de *CHEZY*, se obtiene la fórmula de *MANNING*.

$$
V = \frac{1}{n} * R^{\frac{2}{3}} * S^{\frac{1}{2}}
$$
  
\n
$$
V = \frac{1}{n} * (D^* 0.0254)^{\frac{2}{3}} * S^{\frac{1}{2}}
$$
  
\n
$$
Q = \frac{\pi}{4} * (D^* 0.0254)^2 * V^* 1000
$$

En donde:

 $V = Velocidad del flujo a sec ción llena (m/s.)$  $Q =$ caudal del flujo a sec ción llena (l/s.)  $D =$  diámetro de la sec ción circular (p  $\lg$ .) *S pendiente del gradiente hidráulico (m/m)* = *n coeficiente de rugosidad de Manning* = = 0.015 para tubos de concreto menores de 24 pulg.  $= 0.013$  para tubos de concreto mayores de 24 pu lg.

#### **2.2.3.2.7. Velocidades máximas y mínimas**

 Un alcantarillado se debe diseñar de modo tal que la velocidad mínima del flujo para tubería de concreto, trabajando a cualquier sección debe ser 0.60 m/seg. No siempre es posible obtener esa velocidad, debido a que existen ramales que sirven a sólo unas cuantas casas y producen flujos bastante bajos, en tales casos, se acepta una velocidad de 0.30 m/seg., una velocidad menor permite que ocurra sedimentación de los sólidos.

 La velocidad máxima será de 3.00 m/seg, ya que velocidades mayores causan efectos dañinos, debido a que los sólidos que acarrea el flujo (arena, cascajo, piedras, etc.) podrían causar un efecto abrasivo en la tubería.

### **2.2.3.2.8. Cotas invert**

 Es la distancia entre el nivel de la rasante del suelo y el nivel inferior de la tubería, tomando en cuenta que la cota *invert* sea, al menos, igual al recubrimiento mínimo necesario de la tubería.

 Se debe tomar en cuenta para el cálculo de cotas *invert,* que la cota *invert* de salida de un pozo se coloca, al menos, tres centímetros más baja que la cota *invert* de entrada más baja que llega al pozo.

 Las cotas *invert* de entrada y de salida se calculan de la siguiente manera:

$$
CIS1 = CT \ Hp1
$$

60

$$
CIE2 = CIS1 ((S\% tubo * DH)/100)
$$
  

$$
CIS2 = CIE2 - 0.03m.
$$

En donde:

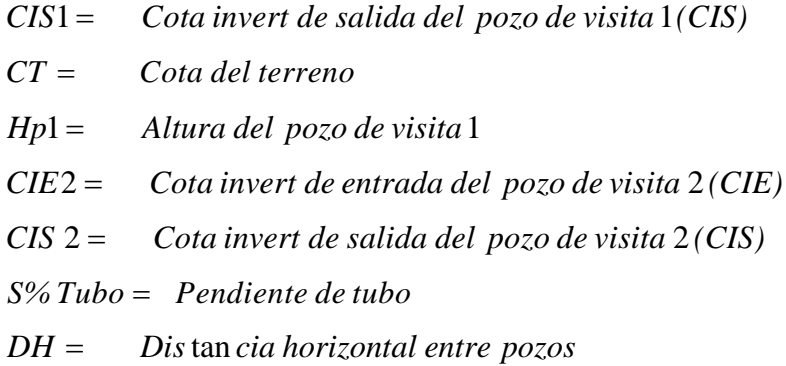

# **Figura 15. Esquema de cotas invert**

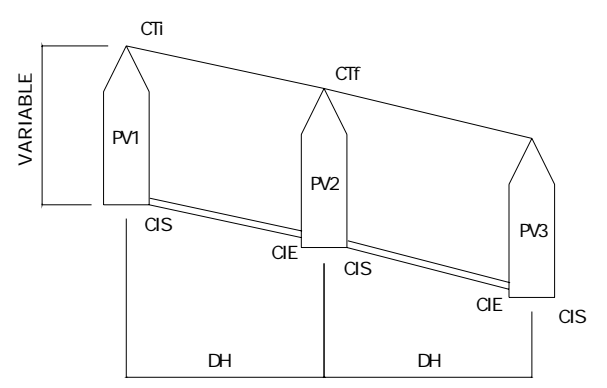

**2.2.3.2.9. Diámetro de tubería** 

El diámetro mínimo de tubería que ha de utilizarse para el diseño de alcantarillados sanitarios utilizando tubería de cemento es de 8 pulgadas; para tuberías de PVC el diámetro mínimo es de 6 pulgadas. Se utilizan estos diámetros debido a requerimientos de limpieza, flujo y para evitar obstrucciones.

Para el diseño de la aldea El Chagüite se utilizó tubería de concreto, utilizando diámetros de 6 y 8 pulgadas. La de 6" solamente se utilizó en subramales pequeños de una o dos viviendas y la velocidad era demasiado baja al utilizar de 8".

#### **2.2.3.2.10. Pozos de visita**

Es una de las partes principales del sistema de alcantarillado, se construyen con el fin de proporcionar acceso al sistema para realizar trabajos de inspección y limpieza. Se construyen de concreto o mampostería.

En las normas para la construcción de alcantarillados, se recomienda colocar pozos de visita en cada uno de los siguientes casos:

- Al inicio de ramal
- En intersecciones de dos o más tuberías
- Donde exista cambio de diámetro de tubería
- En curvas de colectores a no más de 30m
- En tramos no mayores de 100 m, en condiciones topográficas ideales.

 Los materiales con los que se construirán los pozos en el presente diseño, serán: Mampostería de ladrillo de barro cocido, con tapadera y piso de concreto reforzado.

### **2.2.3.2.11. Conexiones domiciliares**

 Tienen como propósito primordial recolectar las aguas provenientes de las viviendas y transportarlas al colector central.

Las conexiones domiciliares constan de las siguientes partes:

 **Caja o candela**. La conexión se realizas por medio de una caja de inspección, construida de mampostería o con tubos de concreto colocados verticalmente, con un diámetro no menor de 12 pulgadas. Éstos deben estar impermeabilizados por dentro y tener una tapadera para realizar inspecciones.

El fondo tiene que ser fundido de concreto y dejar la respectiva pendiente para que las aguas fluyan por la tubería secundaria y pueda llevarla al colector central. La altura mínima de la candela será de un metro. Los materiales para la construcción de las candelas es: Tubería de concreto de 12", cemento, arena, piedrín y varillas No. 2 para la tapadera.

 **Tubería secundaria.** Sirve para unir la conexión de la candela domiciliar con el colector central, dicha tubería debe tener un diámetro mínimo de 6 pulgadas en tubería de concreto y de 4 pulgadas en tubería de PVC, con una pendiente mínima de 2% y una máxima de 6%, a efecto de evacuar adecuadamente el agua. La conexión con el colector central se hará en el medio diámetro superior, a un ángulo entre 30 y 60 grados.

En el presente diseño se tomó un ángulo de 45 grados aguas abajo, utilizando tubería de concreto de 6 pulgadas para la conexión con la tubería central.

# **2.2.3.2.12. Profundidades mínimas de la tubería**

La tubería debe colocarse a una profundidad adecuada para no verse afectada por la escorrentía y principalmente por las cargas transmitidas por el

63

tránsito y así evitar rupturas. Los valores de profundidad y ancho de la zanja para, recomendables son los siguientes:

#### **Tabla VI. Profundidades mínimas, según el diámetro de tubería**

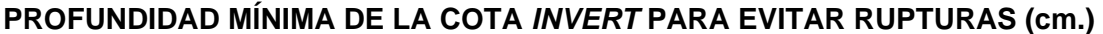

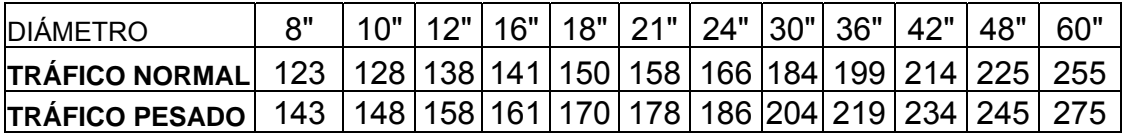

#### **Tabla VII. Ancho de zanja**

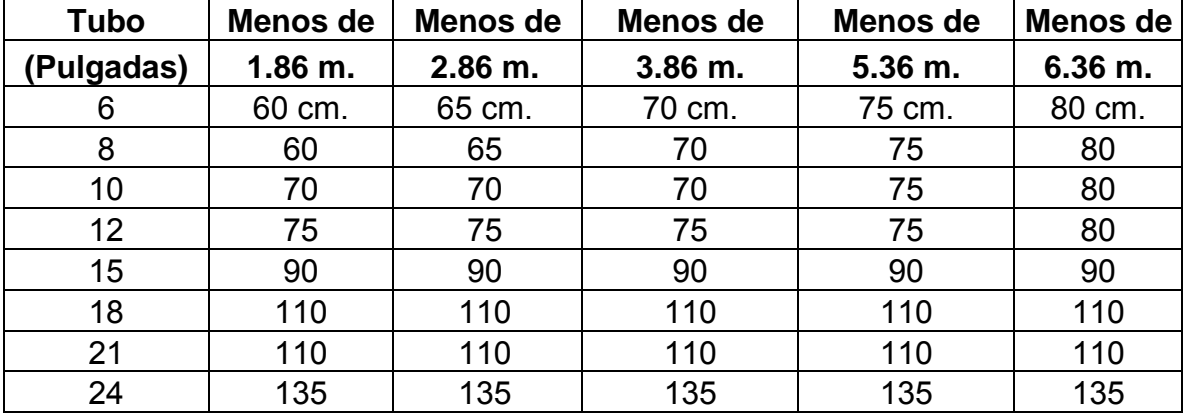

# **2.2.3.3. Principios hidráulicos**

Los sistemas de alcantarillados basan su funcionamiento en transportar el agua de desecho en conductos libres, conocidos como canales abiertos. En los cuales la velocidad del flujo queda determinada por la pendiente del canal y la superficie del material con el cual está construido.

La sección del canal puede ser abierta y cerrada. Para el caso de sistemas de alcantarillado, se emplean canales cerrados circulares, en donde la superficie de agua está sometida a presión atmosférica y, eventualmente a presiones producidas por gases que se produzcan en el sistema.

#### **2.2.3.4. Relaciones hidráulicas**

Los sistemas de alcantarillado circular trabajan comúnmente a sección parcialmente llena, ya que el caudal nunca es constante, provocando con ello una variación en el flujo, que a su vez hace variar el área transversal del líquido y la velocidad de éste. Para el cálculo de las tuberías que trabajan a sección parcialmente llena se han relacionado los términos de la sección totalmente llena con los de la sección parcialmente llena, con el fin de facilitar y agilizar de alguna manera los resultados de velocidad, área, caudal, perímetro mojado y radio hidráulico. De los resultados obtenidos se construyó el gráfico y tablas de relaciones hidráulicas. (Ver Tabla VIII).

Primeramente hay que determinar la velocidad y el caudal del tubo a sección llena por medio de las ecuaciones ya conocidas, con estos datos, se obtiene la relación de caudales (q/Q) (caudal de diseño entre caudal a sección llena), el valor se busca en las tablas; si no se encuentra el valor exacto, se busca el más aproximado. En la columna de la izquierda se ubica la relación (v/V), ese resultado se multiplica por el valor de la velocidad a sección llena, para encontrar la velocidad de la sección parcialmente llena. Se deben considerar las siguientes especificaciones:

- a) Qdis ≤ Qsec Llena
- b) La velocidad debe estar comprendida entre:

 $0.60 \frac{m}{s} \le v \le 5.00 \frac{m}{s}$  Para tubería de PVC

$$
0.60\,\frac{m}{s} \le v \le 3.00\,\frac{m}{s}
$$

 $\ell_{\leq v \leq 3.00}$ m $\ell$  Para tubería de concreto

c) El tirante debe estar entre:

$$
0.10 \leq \frac{d}{D} \leq 0.80
$$

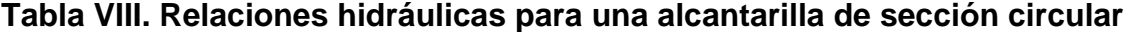

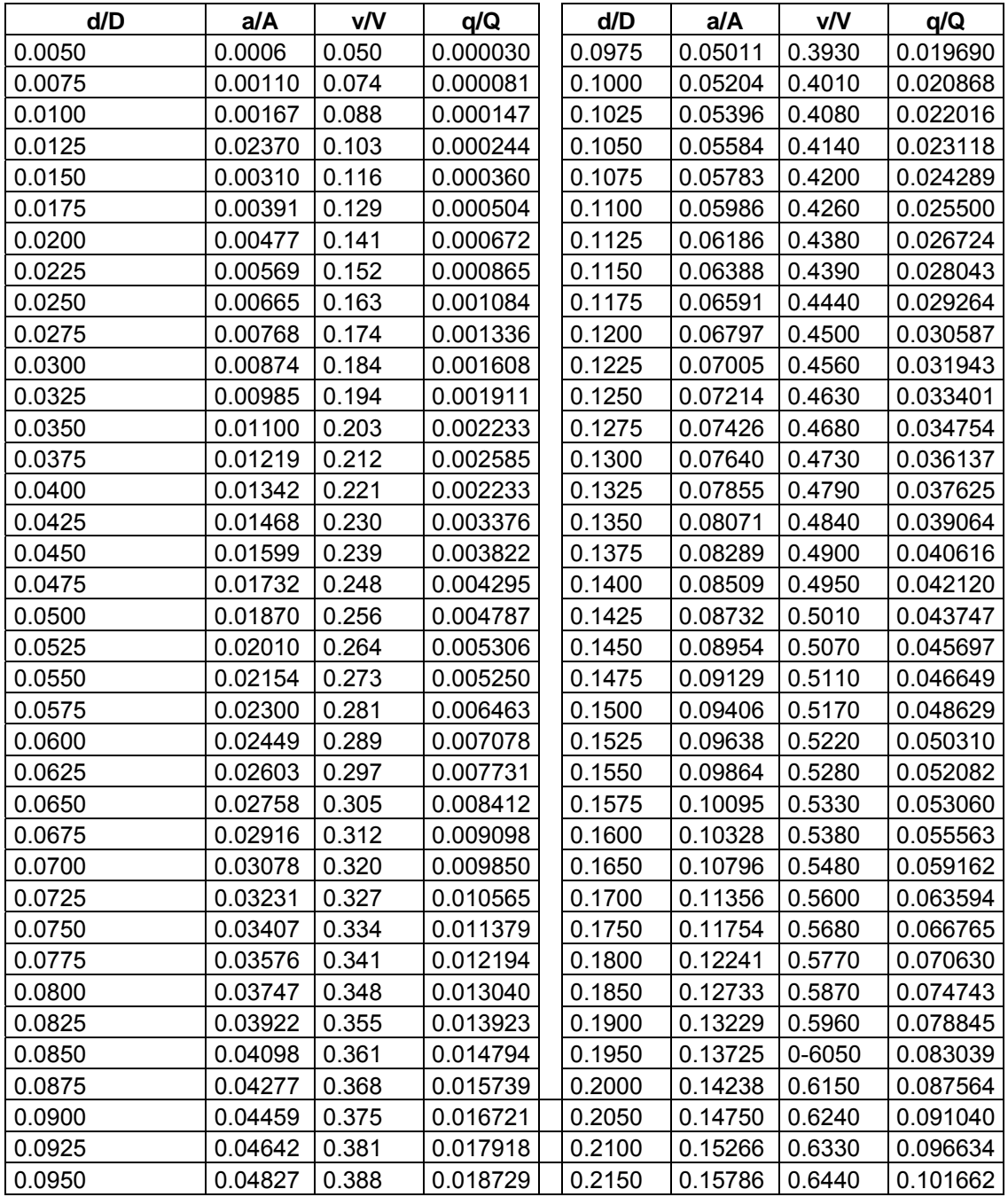

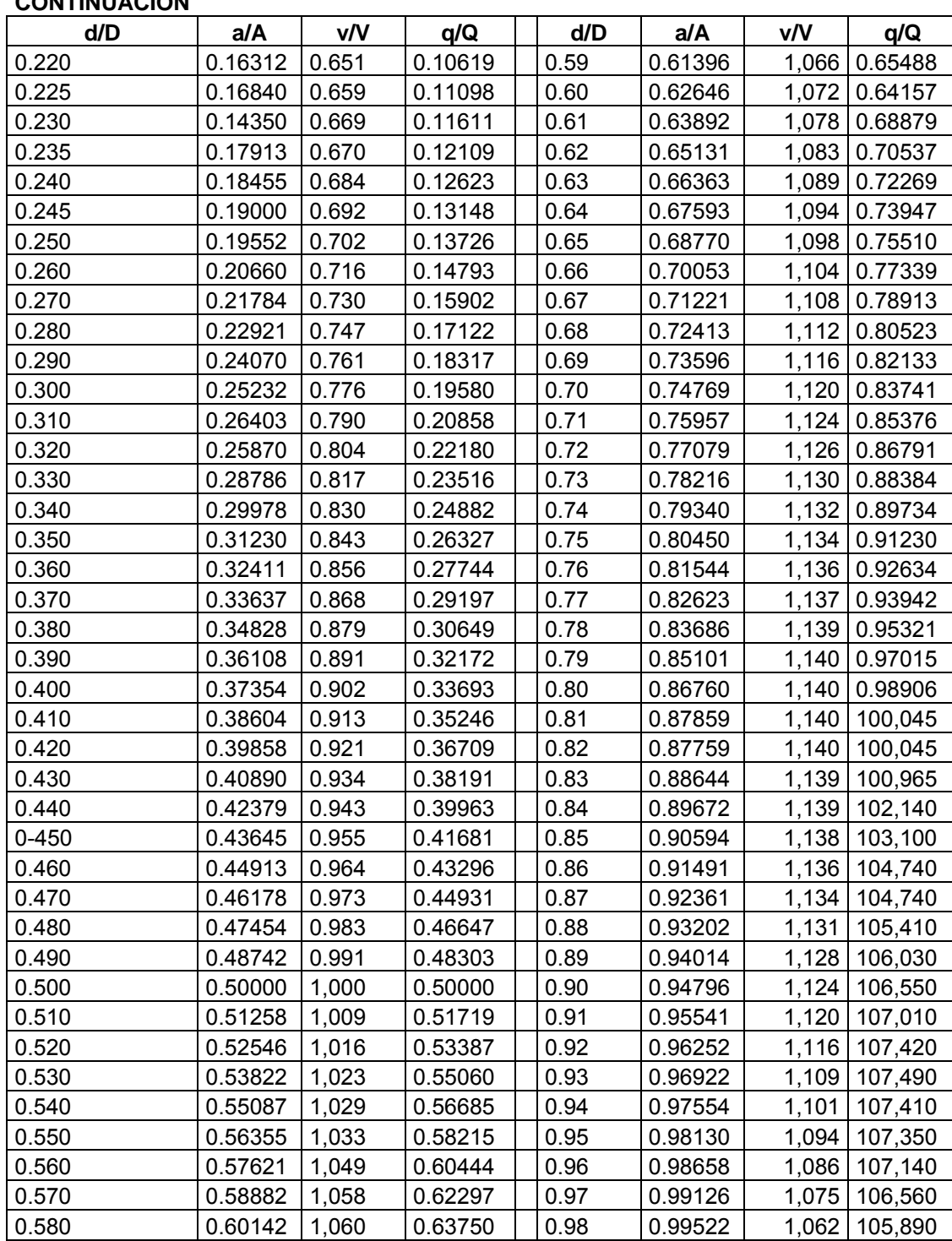

### **2.2.3.5. Diseño de la red de alcantarillado sanitario**

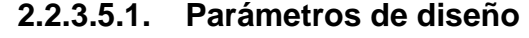

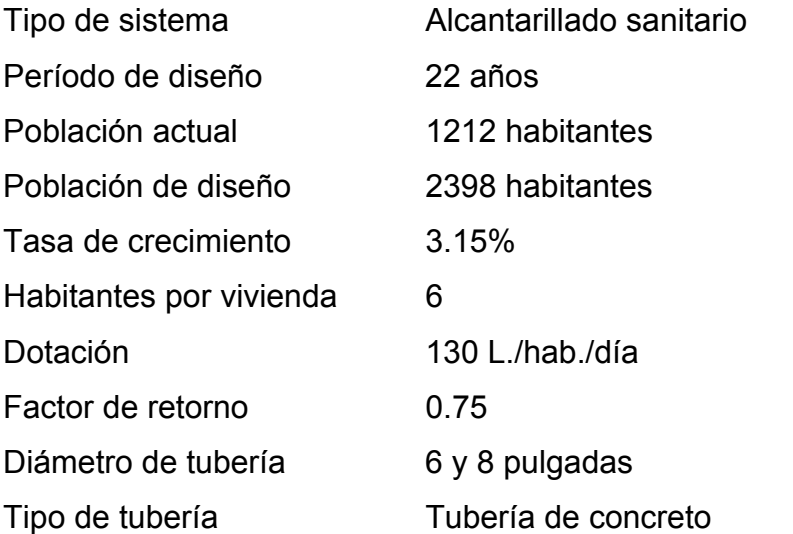

# **CÁLCULO DE TRAMO PV-1 a PV- 2**

*Cota de terreno inicial* $(CTi) = 1001.04$ 

*Cota de terreno final* $(CTf) = 999.82$ 

 $Dist.$  *entre*  $pozos(DH) = 46.75m$ 

*Población actual del tramo* = 36 *hab*

# **2.2.3.5.2. Pendiente de terreno (S%)**

#### Fórmula:

S% terreno =  $\frac{(CTi-CTf)}{DH} * 100$  $*100 = 2.61\%$ 46.75  $S\%$  terreno =  $\frac{1001.04 - 999.82}{s} * 100 =$ 

# **2.2.3.5.3. Población futura tramo (Pf)**

$$
Pf = Pa(1+\gamma)^n
$$
  
 
$$
Pf = 1212(1+.0315)^{22} = 2397.87 \approx 2398 \text{ hab}
$$

# **2.2.3.5.4. Factor de flujo instantáneo**

$$
FH = \frac{18 + \sqrt{\frac{P}{1000}}}{4 + \sqrt{\frac{P}{1000}}}
$$

$$
FH_{actual} = \frac{18 + \sqrt{\frac{36}{1000}}}{4 + \sqrt{\frac{36}{1000}}} = 4.34
$$

$$
FH_{future} = \frac{18 + \sqrt{\frac{71}{1000}}}{4 + \sqrt{\frac{71}{1000}}} = 4.28
$$

**2.2.3.5.5. Caudal máximo (***qmax***)** 

Fórmula:

$$
q_{\text{max act}} = P_{actual} * FH_{actual} * fqm
$$
  
\n
$$
q_{\text{max fut}} = P_{future} * FH_{future} * fqm
$$
  
\n
$$
q_{\text{max act}} = 36 * 4.28 * 0.004 = 0.62 \frac{l}{s}
$$
  
\n
$$
q_{\text{max fut}} = 71 * 4.28 * 0.004 = 1.22 \frac{l}{s}
$$

Con ambos caudales, actual y futuro, se chequea la velocidad y el tirante para que ambos cumplan con las especificaciones. Lo anterior se compara a continuación.

**Diseño hidráulico** 

$$
D = 8 \text{ plg.}
$$

$$
S = 2\%
$$

Utilizando la fórmula de Manning se encuentra la velocidad a sección llena.

$$
V = \frac{1}{n} * R^{\frac{2}{3}} * S^{\frac{1}{2}}
$$
  

$$
V = \frac{1}{n} * ( \frac{D * 0.0254}{4} )^{\frac{2}{3}} * S^{\frac{1}{2}}
$$
  

$$
Q = \frac{\pi}{4} * (D * 0.0254)^2 * V * 1000
$$

En donde:

*V* = Velocidad del flujo a sec ción llena (m/s.)  $Q =$  caudal del flujo a sec ción llena (l/s.)  $D =$  diámetro de la sec ción circular (p  $\lg$ .) *S pendiente del gradiente hidráulico (m/m)* = *n coeficiente de rugosidad de Manning* =

$$
V = \frac{1}{0.015} \left( \frac{8 * 0.0254}{4} \right)^{2/3} * \left( \frac{2}{100} \right)^{1/2} = 1.29 m/s
$$
  

$$
Q = \frac{\pi}{4} \left( 8 * 0.0254 \right)^{2} * 1.29 * 1000 = 41.83 J/s
$$

#### **Relaciones hidráulicas**

$$
\frac{q}{Q} = \frac{1.22}{41.83} = 0.0292
$$

$$
\frac{v}{V} = 0.444
$$

$$
\frac{d}{D} = 0.12
$$

Los datos de v/V y d/D fueron tomados de la tabla de relaciones de velocidad y de tirantes en la tabla VI.

# **Velocidad de diseño (v)**

$$
v = \frac{v}{V} * V
$$
  $v = 0.444 * 1.29 = 0.58 m/s$ 

Por tratarse del tramo inicial la velocidad no está dentro del rango de las velocidades mínimas, pero es aceptable por la misma condición.

#### **Tirante**

 La relación de tirantes que da la tabla está dentro del rango 0.1≤d≥0.8, lo que indica que el diámetro de la tubería y la pendiente de son los indicados.

# **Cálculo de cotas** *invert*

Fórmulas:

 $CIS_2 = 998.44m - 0.03m = 998.41m$  $CIE_2 = 999.84m - \left(\frac{3*46.75m}{100}\right) = 998.44m$  $CIS_1 = 1,001.04m - 1.2m = 999.84m$ 100  $\binom{3*46.75m}{100}$  = ⎠  $\frac{3 * 46.75 m}{100}$ ⎝  $= 999.84 m -$ 

# **Profundidad de pozos (Hp)**

Fórmula:

 $Hp_2 = 999.82m - 998.44m = 1.38m$  $Hp_2 = CT_2 - CIE_2$ 

# **Excavación de zanja (EXCz.)**

Fórmula:

$$
Exc_{z} = \left(\frac{Hp_1 + Hp_2}{2}\right)DH * Ancho_{zanja}
$$

$$
Exc_{z} = \left(\frac{1.2m + 1.38m}{2}\right) * 46.75m * 0.80m = 48.25m^3
$$

**Excavación de pozo de visita (EXCp.)** 

Fórmula:

$$
Exc_{p1} = \pi * r^2 * h
$$
  
Exc<sub>p1</sub> =  $\pi * (0.65m)^2 * 1.2m = 1.59m^3$ 

# **Excavación Total**

 $Exc_T = 48.25m^3 + 1.59m^3 = 49.84m^3$  $Exc_{T} = Exc_{z} + Exc_{p}$  $= Exc_z + Exc_p$ 

#### **2.2.3.6. Desfogue**

#### **2.2.3.6.1. Características de los puntos elegidos**

 Para el presente diseño se eligieron dos puntos de desfogue, debido a la topografía del lugar, que no permite unir los dos ramales principales sin tener que hacer obras que eleven el costo del mismo. Los puntos elegidos tienen características similares, los dos se localizan a un nivel más bajo al final de cada ramal y además se encuentran aislados de la comunidad.

#### **2.2.3.6.2. Fosas sépticas**

 Las fosas sépticas son dispositivos que se usan en el tratamiento primario, están diseñadas para retirar de las aguas servidas los sólidos en suspensión orgánicos e inorgánicos sedimentables, mediante el proceso físico de la sedimentación. Las fosas sépticas están diseñadas para mantener el flujo de aguas negras a una velocidad muy baja y bajo condiciones anaeróbicas, por un período de 12 a 24 horas llamado período de retención.

 El proceso de sedimentación se logra cuando el líquido está en reposo o fluye a una velocidad relativamente baja, durante el tiempo suficiente, que permita que se depositen en el fondo la mayor parte de los sólidos sedimentables, que son principalmente sólidos orgánicos, logrando así su separación de la corriente de aguas servidas.

 De los sólidos suspendidos que llegan a la fosa, se decanta la mayor parte de la materia sedimentable, la cual entra en un proceso de digestión anaeróbica con disolución, licuación y volatilización de la materia orgánica, previamente a su estabilización. Por esta razón es que la cantidad de lodo que se acumula en el estanque es pequeña, pero que con el tiempo constituye una

73

cantidad que hace disminuir el volumen efectivo de la fosa y por consiguiente el período de retención.

#### **2.2.3.6.3. Diseño de la fosa séptica**

 En la fosa séptica, las materias en suspensión en las aguas negras sufren una sedimentación, la materia orgánica se descompone en sustancias más simples por la acción de las bacterias anaeróbicas, que pueden realizar su metabolismo sin necesidad de oxígeno.

 La fosa séptica es un estanque hermético, que puede construirse de ladrillo, piedra, concreto o cualquier otro material que se considere adecuado, es un tanque de escurrimiento horizontal y continuo de un solo piso.

 Las fosas pueden ser de uno o doble compartimiento. Investigaciones realizadas en fosas con uno y con dos compartimientos, han demostrado que las de dos compartimientos proporcionan una mejor eliminación de los sólidos en suspensión, lo que es beneficio para una mayor protección del sistema de absorción.

 Para el diseño de la fosa séptica debe tomarse en cuenta los siguientes parámetros:

- El período de retención es como mínimo de 12 horas
- Lodos acumulados por habitante y por período de limpieza, es de 30 a 60 l/hab/año
- Relación largo-ancho de la fosa L/A; de 2/1 a 4/1
- La capacidad máxima recomendable para que la fosa sea funcional debe ser de 60 viviendas.

#### **Nomenclatura y fórmulas.**

- T = Período de retención
- V = Volumen en litros
- $Q =$  Caudal L/día
- N = Número de personas servidas
- Q = Gasto de aguas negras L/hab/día
- $T = V/Q$

 $Q = q^*N$ 

# **2.2.3.6.3.1. Cálculo de volumen**

 Para el cálculo del volumen se asume una altura (H), que es la altura útil, es decir, el fondo de la fosa al nivel de agua se toma una relación L/A dentro de los límites recomendados, queda el volumen como:

 $V = ALH$ A = Ancho de fosa L = Largo de la fosa H = Altura útil.

 Se conoce la relación L/A se sustituye una de las dos en la fórmula de V y se determina el valor de la otra magnitud.

 Por ejemplo. Si L/A es igual a 2, entonces L = 2A, al sustituir L en la fórmula se tiene:

 $V = 2*A^2*H$  de donde se obtiene el valor del ancho de la fosa.

# **2.2.3.6.3.2. Cálculo de fosas**

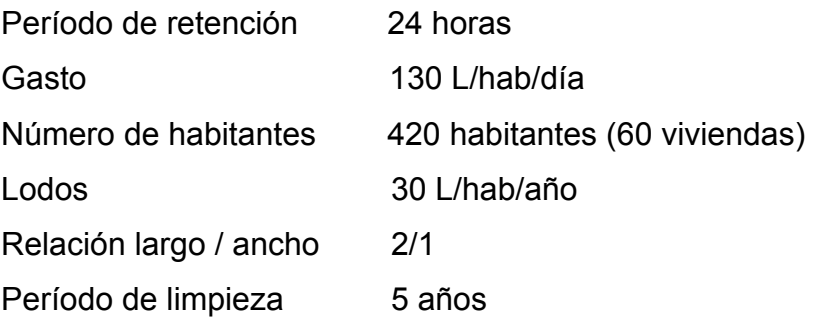

Volumen para el líquido

Se sabe que:

 $T = V/Q$ 

 $V = QT$ 

 $Q = qN$ 

En donde:

T = Período de retención V = Volumen en litros  $Q =$  Caudal L/día N = Número de personas servidas q = Caudal domiciliar.

# **Cálculo del caudal**

Q = qN = 130 L/hab/día x 0.75 x 420 Q = 31,500 L/día  $Q = 31.50 \text{ m}^3/\text{d}$ ía

### **Cálculo del volumen**

 $V = QT = 31500$  L/día x 24 horas x 1día/24 horas  $V = 31,500$  litros  $V = 31.50$  m<sup>3</sup>

# **Cálculo de volumen de lodos**

V = N gasto de lodos V = 420 hab x 30 l/hab/año  $V = 12,600 l$  $V = 12.60$  m<sup>3</sup> V = 12.60 x 5 años (período de limpieza) V = 63 m<sup>3</sup> ; para período de limpieza de 5 años

Volumen total: 31.50 m<sup>3</sup> + 63 m<sup>3</sup> = 94.50 m<sup>3</sup>

 $V = ALH$ 

Como L/A = 2 entonces L = 2A al sustituir L en la ecuación de V

$$
V = 2A^2H
$$
  
Se assume H = 2.00  
 $A^2 = V/2H$   
 $A^2 = 94.50/2(2.50) = 18.90$   
A = 4.50 m

Como L =  $2A = 2(4.50) = 9.00$  m

# Entonces:

 $A = 4.50 m$  $L = 9.00$  m  $H = 2.50$  m

# **2.2.3.6.4. Pozos de absorción**

 Para éste proyecto se tomó la decisión de construir 2 pozos de absorción por cada fosa séptica, con el fin de darle un tratamiento adecuado a las aguas servidas, asegurando así una infiltración de estas a los mantos permeables, evitando así la contaminación de los mismos.

# **2.2.4. Presupuesto**

Las consideraciones para la cuantificación de materiales y mano de obra, son las mismas que las utilizadas para el puente:

|                 |                               |                | <b>PRECIO</b>              |            |                 |   |              |
|-----------------|-------------------------------|----------------|----------------------------|------------|-----------------|---|--------------|
| No.             | <b>RENGLÓN</b>                | <b>UNIDAD</b>  | <b>UNITARIO</b>            |            | <b>CANTIDAD</b> |   | <b>TOTAL</b> |
| 1               | Trazo y Replanteo             | ml             | Q                          | 5.00       | 2,665.00        | Q | 13,325.00    |
| $\overline{2}$  | Pozo $H = 1.00$               | u              | Q                          | 2,380.78   | 12.00           | Q | 41,894.36    |
| 3               | Pozo $H = 1.2$                | u              | Q                          | 2,743.48   | 10.00           | Q | 69,329.12    |
| 4               | Pozo $H = 1.3$                | u              | Q                          | 3,130.79   | 1.00            | Q | 72,459.90    |
| 5               | Pozo $H = 1.40$               | u              | Q                          | 3,444.31   | 1.00            | Q | 75,904.21    |
| 6               | Pozo $H = 1.50$               | u              | Q                          | 3,359.79   | 4.00            | Q | 89,343.36    |
| 7               | Pozo $H = 1.60$               | u              | Q                          | 3,573.46   | 2.00            | Q | 96,490.28    |
| 8               | Pozo $H = 1.70$               | u              | Q                          | 3,706.31   | 3.00            | Q | 107,609.20   |
| 9               | Pozo $H = 1.80$               | u              | Q                          | 3,858.08   | 5.00            | Q | 126,899.60   |
| 10 <sup>1</sup> | Pozo $H = 2.10$               | u              | Q                          | 4,569.41   | 1.00            | Q | 131,469.01   |
| 11              | Pozo $H = 2.30$               | u              | Q                          | 4,895.94   | 1.00            | Q | 136,364.95   |
|                 | 12 Pozo H = $2.50$            | u              | Q                          | 5,116.00   | 2.00            | Q | 146,596.94   |
| 13              | Pozo $H = 2.70$               | u              | Q                          | 5,447.02   | 3.00            | Q | 162,938.00   |
| 14              | Pozo $H = 2.80$               | u              | Q                          | 5,807.19   | 1.00            | Q | 168,745.19   |
|                 | 15 Pozo H = $3.1$             | u              | Q                          | 6,270.13   | 1.00            | Q | 175,015.33   |
|                 | 16 Pozo H = $4.25$            | u              | Q                          | 8,170.97   | 1.00            | Q | 183,186.30   |
|                 | 17 EXCAVACIÓN                 | m <sup>3</sup> | Q                          | 10.00      | 3,595.00        | Q | 219,136.30   |
|                 | 18 RELLENO                    | ${\rm m}^3$    | Q                          | 5.00       | 3,000.00        | Q | 234,136.30   |
|                 | 19 ACOMETIDA DOMICILIAR       | u              | Q                          | 630.30     | 200.00          | Q | 360,196.30   |
| 20 <sup>1</sup> | <b>TUBERÍA DE CEMENTO 6"</b>  | u              | Q                          | 95.52      | 1,025.00        | Q | 458,103.80   |
|                 | 21 TUBERÍA DE CEMENTO 8"      | u              | Q                          | 129.53     | 1,655.00        | Q | 672,468.30   |
|                 | 22 FOSA SÉPTICA               | u              | Q                          | 31,275.78  | 4.00            | Q | 797,571.40   |
|                 | 23 POZO DE ABSORCIÓN          | u              | Q                          | 4,441.55   | 8.00            | Q | 833,103.80   |
| 24              | <b>DERIVADOR DE CAUDALES</b>  | ū              | Q                          | 3,928.50   | 1.00            | Q | 837,032.30   |
|                 | <b>HERRRAMIENTA</b>           | Global         | Q                          | 28,226.71  | 1.00            | Q | 865,259.01   |
|                 |                               |                |                            |            |                 |   |              |
|                 |                               |                | <b>SUB-TOTAL EJECUCIÓN</b> |            |                 | Q | 865,259.01   |
|                 |                               |                |                            |            |                 |   |              |
|                 | <b>GASTOS ADMINISTRATIVOS</b> | Global         | Q                          | 216,314.75 | 1.00            | Q | 1,081,573.76 |
|                 | <b>IMPREVISTOS</b>            | Global         | Q                          | 43,262.95  | 1.00            | Q | 1,124,836.71 |
|                 |                               |                |                            |            |                 |   |              |
|                 |                               |                | <b>TOTAL EJECUCIÓN</b>     |            |                 | Q | 1,124,836.71 |

**Tabla IX. Presupuesto alcantarillado sanitario** 

# **2.2.5. Plan de mantenimiento propuesto**

El mantenimiento del alcantarillado sanitario, es la aplicación de técnicas o mecanismos que permiten conservarlo en buenas condiciones físicas y de funcionamiento, con el propósito de alcanzar la duración esperada de acuerdo al período útil para el que fue diseñado.
La responsabilidad de mantenimiento estará a cargo del comité de vecinos de la comunidad. Éste comité tendrá una unidad operativa, conformada de preferencia por personas que hayan participado en la construcción del alcantarillado.

#### **2.2.5.1. Objetivos de la unidad operativa**

**General:** promover y coordinar con la comunidad las actividades que se relaciones con la conservación y/o mejoramiento del sistema de alcantarillado.

**Específico:** dar mantenimiento preventivo, Supervisar el uso y nuevas conexiones al sistema de alcantarillado sanitario. También, en caso de ser necesario realizar reparaciones, esta entidad será la encargada de supervisar el desarrollo de las mismas.

# **2.2.5.2. ¿Cuándo realizar una inspección al sistema de Alcantarillado Sanitario?**

La inspección se efectuará cuando sea solicitada por parte de los beneficiarios del proyecto, por los miembros del comité o por la misma municipalidad, cuando se detecten anomalías o cuando éstos lo crean conveniente.

 Se recomienda que las revisiones del sistema se realicen en intervalos que no sobrepasen los cuatro meses.

Previo a realizar una inspección, el comité designará a las personas responsables, siendo de preferencia personas que estén familiarizadas con el proyecto desde el inicio de la construcción.

El encargado de la inspección debe auxiliarse de todos los instrumentos disponibles para realizar un buen trabajo, estos instrumentos pueden ser:

**Recursos humanos:** integrantes de la unidad operativa nombrados por el comité, con los cuales coordinará la visita.

**Documentos:** planos generales del alcantarillado, especificaciones técnicas y guía de mantenimiento.

 Para realizar la inspección se presenta el siguiente cuadro descriptivo que permite identificar los distintos elementos que componen el alcantarillado sanitario, las actividades a realizar, así como las recomendaciones de solución a los distintos problemas que se detecten.

| <b>Elemento</b>         | Inspección |                     |                | Posible problema        |   | <b>Acciones a Seguir</b> |  |
|-------------------------|------------|---------------------|----------------|-------------------------|---|--------------------------|--|
| Línea<br>central<br>O   |            | En pozos de visita  | $\blacksquare$ | Taponamiento            | ٠ | Prueba de reflejo.       |  |
| secundaria              |            |                     |                | parcial.                | ٠ | Prueba<br>de             |  |
|                         |            |                     | ٠              | Taponamiento total.     |   | corrimiento de flujo     |  |
| Pozos de visita         |            | En tapadera.        | $\blacksquare$ | de<br>Estado            |   | Cambio<br>de             |  |
|                         |            | En el interior      |                | escalones.              |   | tapaderas.               |  |
|                         |            |                     | ٠              | Acumulación<br>de       |   | Limpieza de pozos.       |  |
|                         |            |                     |                | residuos.               |   |                          |  |
| Conexiones domiciliares |            | de<br>General<br>la | $\blacksquare$ | Estado físico.          | ٠ | Cambio<br>de             |  |
|                         |            | unidad              | ٠              | Buen<br>de<br>la<br>uso |   | tapadera.                |  |
|                         |            |                     |                | candela.                |   |                          |  |

**Tabla X. Posibles problemas encontrados durante la supervisión** 

Después de realizada la inspección, el encargado deberá elaborar un informe donde describa los principales problemas encontrados y el mecanismo de solución implementado para la corrección de los mismos.

El informe deberá ser lo más claro y detallado posible, deberá ser trasladado al comité para implementar las medidas correctivas que corresponda de acuerdo a las recomendaciones del informe, programándose a corto plazo las actividades a realizar.

#### **2.2.6. Impacto Ambiental**

 La gestión ambiental preventiva ha sido privilegiada en muchos países de la región latinoamericana; y en muchos casos, esa dinámica ha generado por requerimiento de los organismos de cooperación internacional, que han exigido, y en muchos casos siguen exigiendo, que los proyectos que financian contengan no solo los tradicionales indicadores de una adecuada utilización de los recursos financieros involucrados, y que tengan efectos positivos en el ámbito social, sino que además respondan por daños al medio ambiente que puedan ocasionar.

 Es por eso que los promotores de muchos proyectos, incluidas las agencias gubernamentales, se han visto obligados, sobretodo para proyectos de mediana y gran envergadura, a realizar las respectivas EIA. Las etapas iniciales de este proceso significaron, sin embargo, que en muchos casos los estudios dejaran mucho que desear, con vacíos metodológicos, amén de ser realizados con frecuencia muy sobredimensionados respecto a las necesidades del proyecto. En el hecho, esta etapa "arcaica" ha ido superándose en la mayoría de los países de la región, que ya cuenta con sus propios sistemas de EIA, adaptados a las condiciones nacionales, y apoyados por los respectivos marcos legales e institucionales<sup>1</sup>.

 $\overline{a}$ 

<sup>&</sup>lt;sup>1</sup> Guías para la evaluación de proyectos de impacto ambiental de proyectos de desarrollo local –ILPES-CEPAL 1998.

 La evaluación del impacto ambiental (EIA) es definida en texto reciente de la siguiente manera: "Proceso encaminado a identificar, predecir, interpretar, prevenir y comunicar, por vía preventiva, el efecto de un proyecto sobre el medio ambiente; y en cuanto instrumento/procedimiento administrativo de control de proyectos que, apoyado en un estudio técnico sobre las incidencias ambientales de un proyecto (Estudio de impacto ambiental), y en un trámite de participación pública, permite a la autoridad ambiental competente emitir una *Declaración de Impacto Ambiental* rechazando, aprobando o modificando el proyecto".

 Estas evaluaciones pretenden, como principio, establecer un equilibrio entre el desarrollo de la actividad humana y el medio ambiente, sin pretender llegar a ser una figura negativa u obstruccionista, ni un freno al desarrollo, sino un instrumento operativo para impedir las sobreexplotaciones del medio natural y un freno al desarrollismo negativo y anárquico. Cada proyecto, o actividad ocasionará una perturbación sobre el entorno en que se ubique, la cual deberá ser minimizada sobre la base de estudios de impacto ambiental.

#### **2.2.6.1. Método de listas de chequeo**

 Fue el primero de los métodos en desarrollarse y consiste en efectuar una lista ordenada de factores ambientales que serán potencialmente afectados por un proyecto. Generalmente van acompañados de otra lista con acciones del proyecto susceptibles de provocar impactos ambientales.

 La idea de los listados es que sean puntuales en la identificación de los impactos ambientales. Su principal utilidad es servir de recordatorio de todas las posibles consecuencias ligadas a la acción propuesta, asegurando desde la primera etapa de la EIA, que ningún impacto relevante sea omitido.

 Fedra y Winkelbauer (1991) plantean que una típica lista de chequeo debería preocuparse al menos de los siguientes ítems:

- Suelo
- Agua
- Aire
- Flora
- Fauna
- Recursos naturales
- Recreación

Es decir, desde el punto de vista del medio ambiente, que pasa con cada uno de los ítems señalados.

 En caso particular para los proyectos de agua potable y saneamiento la lista de chequeo sería la siguiente:

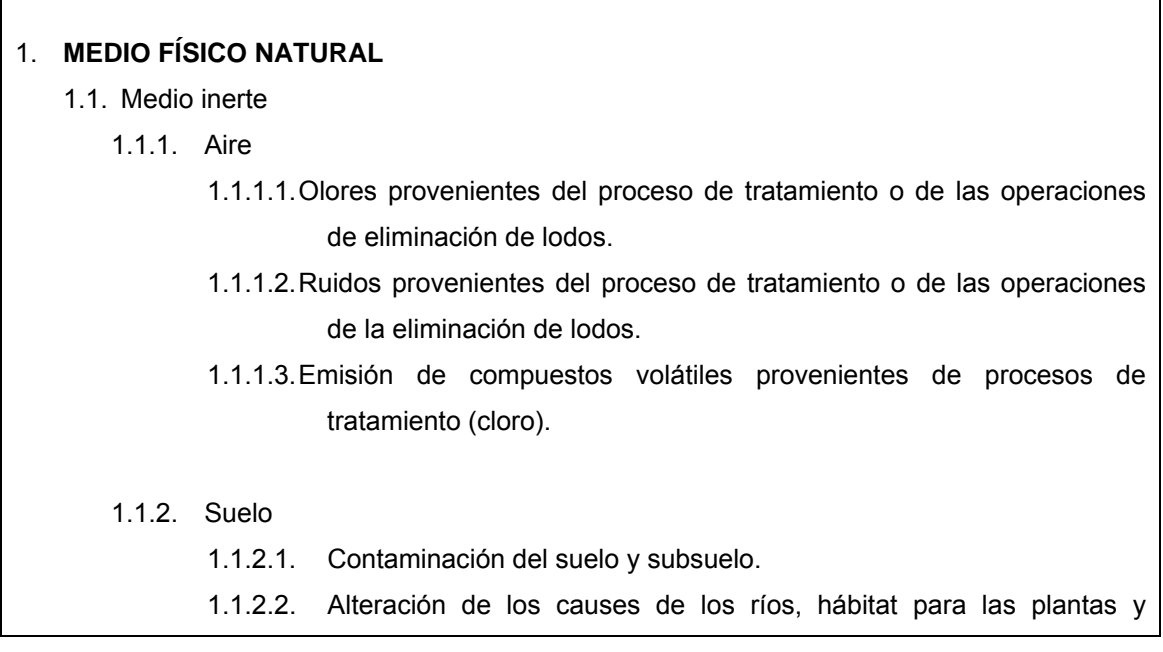

animales acuáticos, y áreas de reproducción y crianza durante la construcción.

- 1.1.2.3. Contaminación en los sitios de aplicación en tierra: del suelo por sustancias tóxicas y patógenas, y de las aguas por sustancias tóxicas y nitrógeno.
- 1.1.2.4. Desechos
- 1.1.2.5. Contaminación del suelo y las aguas subterráneas y reproducción y alimentación de vectores de enfermedades en los sitios de almacenaje, reutilización o eliminación de lodos.
- 1.1.2.6. Recursos culturales: destrucción accidental o intencional de los sitios arqueológicos durante la excavación.
- 1.1.3. Agua
	- 1.1.3.1. Régimen hídrico: alteraciones en el equilibrio hidrológico de la cuenca son explotadas mediante su recolección en grandes área aguas arriba y su eliminación aguas abajo.
	- 1.1.3.2. Distribución: degradación de la calidad de las aguas colectoras, a pesar de la operación normal del sistema.

#### 1.2. Medio biótico

- 1.2.1. Flora
	- 1.2.1.1. Afectación de vegetación natural.
	- 1.2.1.2. Deterioro de la calidad de vida de las especies circundantes al área.

#### 1.3. Contaminación Visual

1.3.1. Unidad de paisaje, calidad: molestias e impactos estéticos adversos, percibidos o reales, en las cercanías de las obras de tratamiento.

#### 2. **MEDIO SOCIOECONÓMICO**

- 2.1. Infraestructura y servicios
	- 2.1.1. Estructura urbana
		- 2.1.1.1. Paisaje urbano general.
		- 2.1.1.2. Degradación de barrios por la calidad de los medios receptores.

2.1.1.3. Desbordamiento de las aguas negras y tubos de paso en las obras de tratamiento. 2.1.1.4. Fallas del proceso de tratamiento. 2.1.2. Equipamiento 2.1.2.1. Equipamiento sanitario. 2.1.2.2. No lograr los usos beneficiosos deseados de las aguas receptoras a pesar de la operación normal del sistema. 2.1.2.3. Reubicación de residentes debido a la ubicación de la planta de tratamiento. 2.1.2.4. Desarrollo no planificado, inducido o facilitado por la obra de infraestructura a realizar. 2.2. Población 2.2.1. Características culturales 2.2.1.1. Aceptabilidad social del proyecto 2.2.1.2. reducción de la actividad turística o recreativa

### **2.2.6.2. Medidas de mitigación**

 Ninguna EIA puede ser calificada como satisfactoria si no incorpora explícitamente propuestas para eliminar, neutralizar, reducir o compensar los impactos ambientales principales de dicho proyecto, durante las fases de ejecución (construcción y operación) principalmente.

 Las medidas de mitigación corresponden, pues, a una parte importante de las recomendaciones que la EIA efectúa a fin de actuar sobre los impactos ambientales principales de un proyecto, y contribuir por lo tanto a su construcción y operación en un enfoque ambientalmente sustentable.

 Es importante que las medidas de mitigación constituyan un elemento técnico integrante de la EIA, y no un mero catalogo de buenas intenciones. Son lo que dan sentido al instrumento como apoyo a la toma de decisiones.

 En los proyectos de agua potable y saneamiento, estas serían las posibles medidas de mitigación:

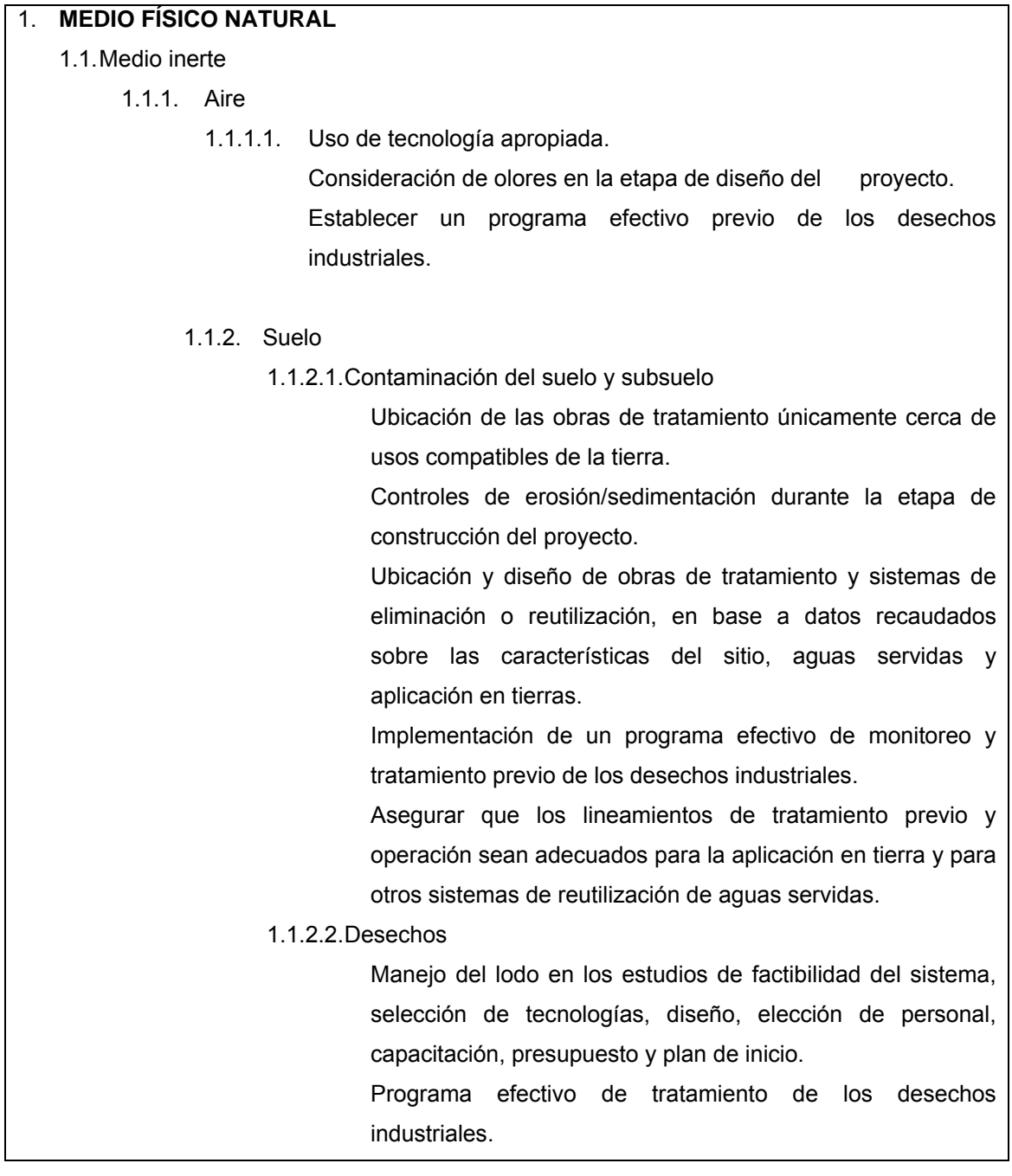

Asegurar que los lineamientos de tratamiento previo y operación, para la aplicación en tierra y otros sistemas de aplicación, sean adecuados para salvaguardar la salud de las personas.

Inspeccionar el cumplimiento de los lineamientos de operación.

#### 1.1.3. Agua

1.1.3.1. Régimen hídrico

Considerar los sistemas sub-regionales y comunitarios pequeños en las áreas con poco agua.

Aprovechar las oportunidades de reclamación/reutilización de las aguas servidas, especialmente en las áreas con poco agua.

#### 1.2. Medio biótico

1.2.1. Flora

1.2.1.1. Unidad de vegetación natural.

Efectuar limpia, replantado y reforestación en las áreas afectadas.

#### 1.3. Contaminación visual

1.3.1. Unidades de paisaje, calidad.

Incorporar al proyecto mejoras en a los barrios e instalaciones públicas útiles.

#### 2. **MEDIO SOCIOECONÓMICO**

2.1. Infraestructura y servicios

- 2.1.1. Estructura urbana
	- 2.1.1.1. Escena urbana

Realizar por fases la realización de los sistemas de recolección y las obras de tratamiento, a fin de evitar la descarga de aguas servidas inapropiadamente.

Elegir tecnología adecuada.

Implementar las recomendaciones de administración y capacitación,

programa de monitoreos y programas de pre-tratamiento de los desechos industriales.

#### 2.1.2. Equipamientos

2.1.2.1. Equipamiento sanitario

Establecer un objetivo realista de uso y elegir criterios para la calidad del agua, en concordancia con los usos deseados.

Establecer normas de rendimiento para sistema, mediante la elaboración de modelos u otros medios.

Coordinar la instalación del alcantarillado con un plan regulador.

Fortalecer los reglamentos e instituciones de control del uso de la tierra.

Integrar la planificación de la infraestructura en los proyectos de urbanización.

Aceptabilidad social del proyecto.

## **CONCLUSIONES**

- 1. Para evitar el colapso del puente sobre el río La Lima, el diseño del mismo fue realizado tomando en cuenta la crecida máxima registrada hasta el momento de la realización de la evaluación hidrológica y topográfica, esto con el fin de garantizar el buen funcionamiento de la estructura y que cumpla con el fin para el que fue diseñado.
- 2. Para cada uno de los proyectos desarrollados durante el Ejercicio Profesional Supervisado (E.P.S), se elaboró un presupuesto de materiales y mano de obra, integrando para cada renglón los componentes de los mismos, para lo cual se tomó en consideración los precios de materiales que se manejan en el lugar, en el caso de la mano de obra se tomaron los salarios utilizados en casos similares.
- 3. Considerando que los proyectos elaborados son de beneficio social y de acuerdo al costo de cada uno, se tiene que en la parte técnica, se tomaron en cuenta todos los factores para que económicamente se ajustará a un presupuesto que sea factible para la ejecución de estos, integrado en la forma que exigen a las municipalidades las distintas instituciones ejecutoras del estado.
- 4. Con el fin de erradicar focos de enfermedades y fuentes de contaminación ambiental causadas por las aguas residuales que corren a flor de tierra, se elaboró el diseño del sistema de alcantarillado sanitario para la aldea El Chagüite, con el respectivo sistema de tratamiento para las aguas que capte durante todo su recorrido, mejorando de algún modo

la calidad de vida de los habitantes de esta comunidad, evitando los malos olores, brindando la oportunidad de cambiar los tradicionales pozos ciegos por sanitarios lavables evitando con esto la contaminación de los pozos de los cuales en algunos casos extraen aún el agua para el uso diario dentro de la vivienda, además brinda la oportunidad de acelerar el crecimiento de la comunidad con proyectos de urbanización con todos sus servicios.

## **RECOMENDACIONES**

## **A LA MUNICIPALIDAD**

- 1. Para garantizar el buen funcionamiento de los proyectos realizados, es necesario que para la ejecución de los mismos sea contratado personal capacitado y con la experiencia en la realización de proyectos similares, todo esto complementado con la devida supervisión técnica por parte de la Oficina de Planificación Municipal.
- 2. Dar seguimiento al programa de apoyo técnico brindado por las Unidades de E.P.S. de las distintas Facultades de la Universidad de San Carlos de Guatemala, para fortalecer Oficina de Planificación Municipal dando mayor cobertura a las necesidades de las comunidades del municipio.

## **A LAS COMUNIDADES BENEFICIADAS**

1. Velar por el buen uso y conservación de las obras realizadas, durante la ejecución y el tiempo en que estén en servicio, en el caso del alcantarillado sanitario se propone un plan de mantenimiento, con el fin de facilitar el trabajo de los encargados de realizar dicha labor.

# **BIBLIOGRAFÍA**

- 1. Especificaciones técnicas para el diseño de puentes de concreto reforzado. AASHTO, Estados Unidos 1980. 400pp.
- 2. Juárez Cárdenas, Víctor Leonardo. Diseño de tres puentes en el municipio de San Marcos, dirección y supervisión de la instalación de la red de distribución de agua potable de la aldea San Rafael Soche y análisis de línea de conducción. Tesis Ing. Civil. Guatemala, Universidad de San Carlos de Guatemala, Facultad de Ingeniería, 1984. 140pp.
- 3. Ordóñez Alvarado, Leonel Fernando. Consideraciones generales acerca de la localización y diseño de subestructuras de puentes. Tesis Ing. Civil. Universidad de San Carlos de Guatemala, Facultad de Ingeniería, 1974. 155pp.
- 4. Ortiz Salvarro, Luis Eduardo. Planificación y Diseño de Drenaje Sanitario de la cabecera Municipal de Choarrancho. Tesis Ing. Civil. Universidad de San Carlos de Guatemala, Facultad de Ingeniería, 1991. 102pp.
- 5. Guzmán Escobar, Ernesto Salvador. Diseño de puentes. Tesis Ing. Civil. Guatemala, Universidad de San Carlos de Guatemala, Facultad de Ingeniería, 1997. 84pp.

# **APÉNDICE**

**APÉNDICE 1** PLANOS DEL PROYECTO PUENTE VEHICULAR RÍO LA LIMA ALDEA SAN JOSÉ LA LIMA, **MALACATÁN, SAN MARCOS** 

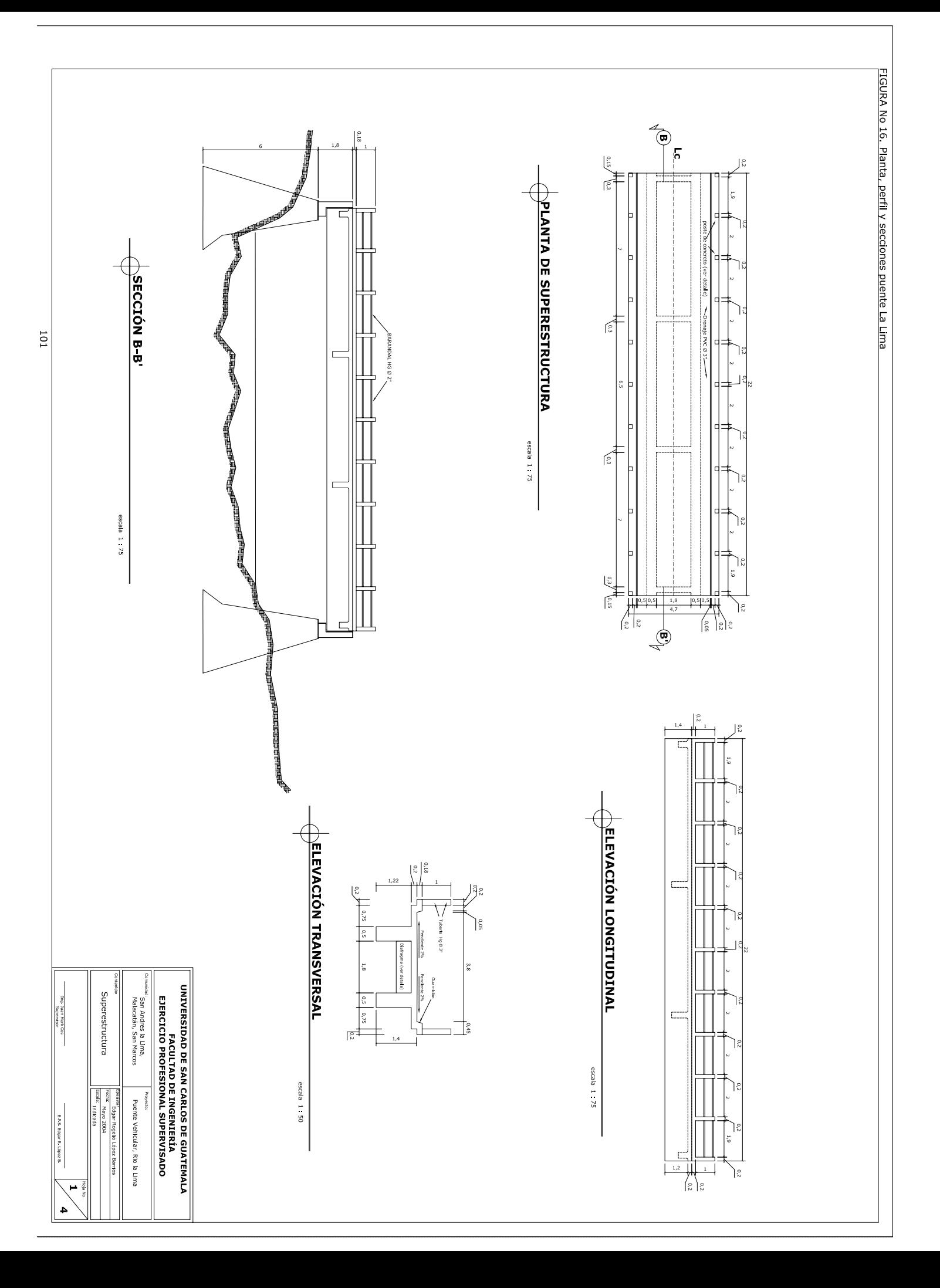

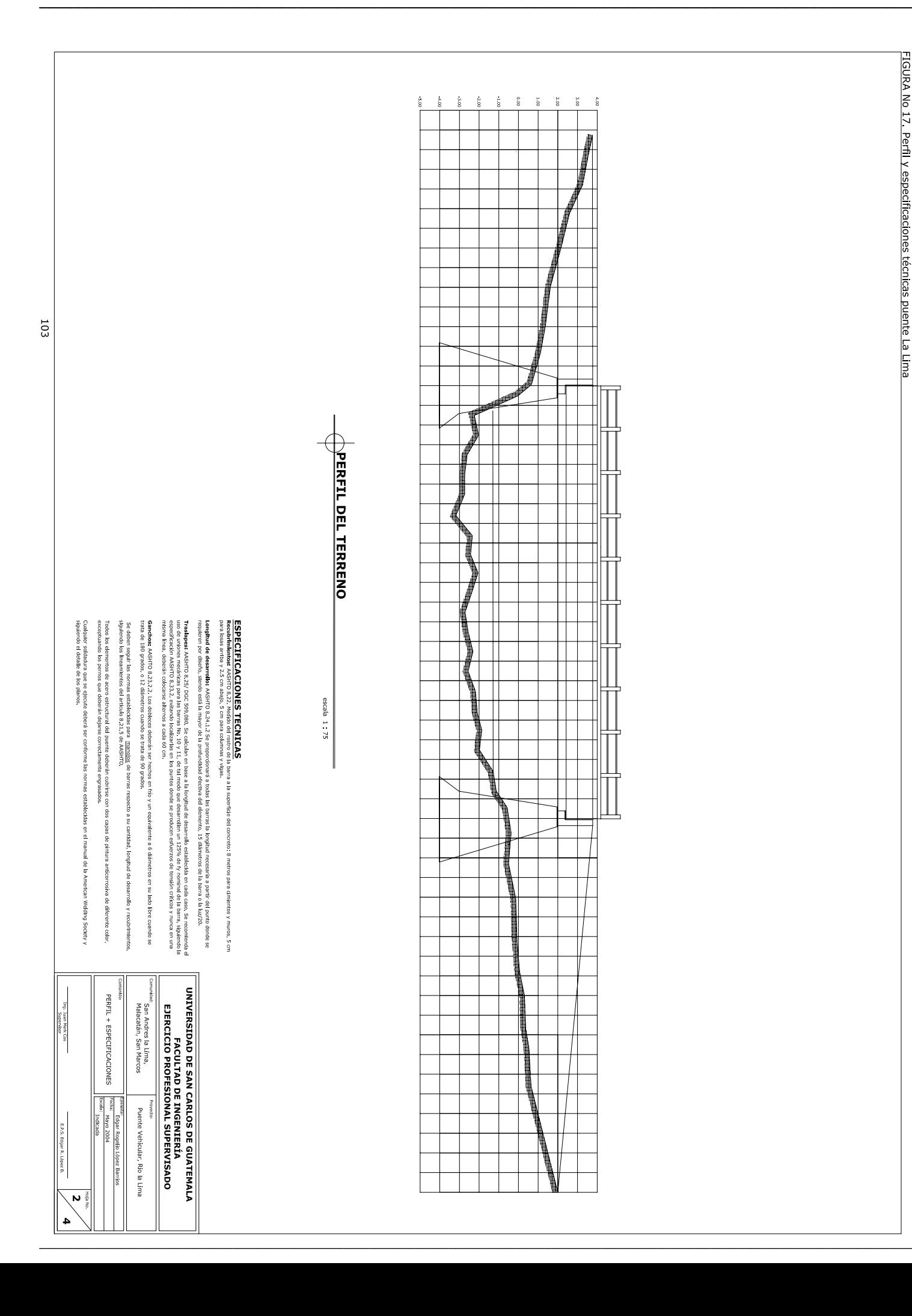

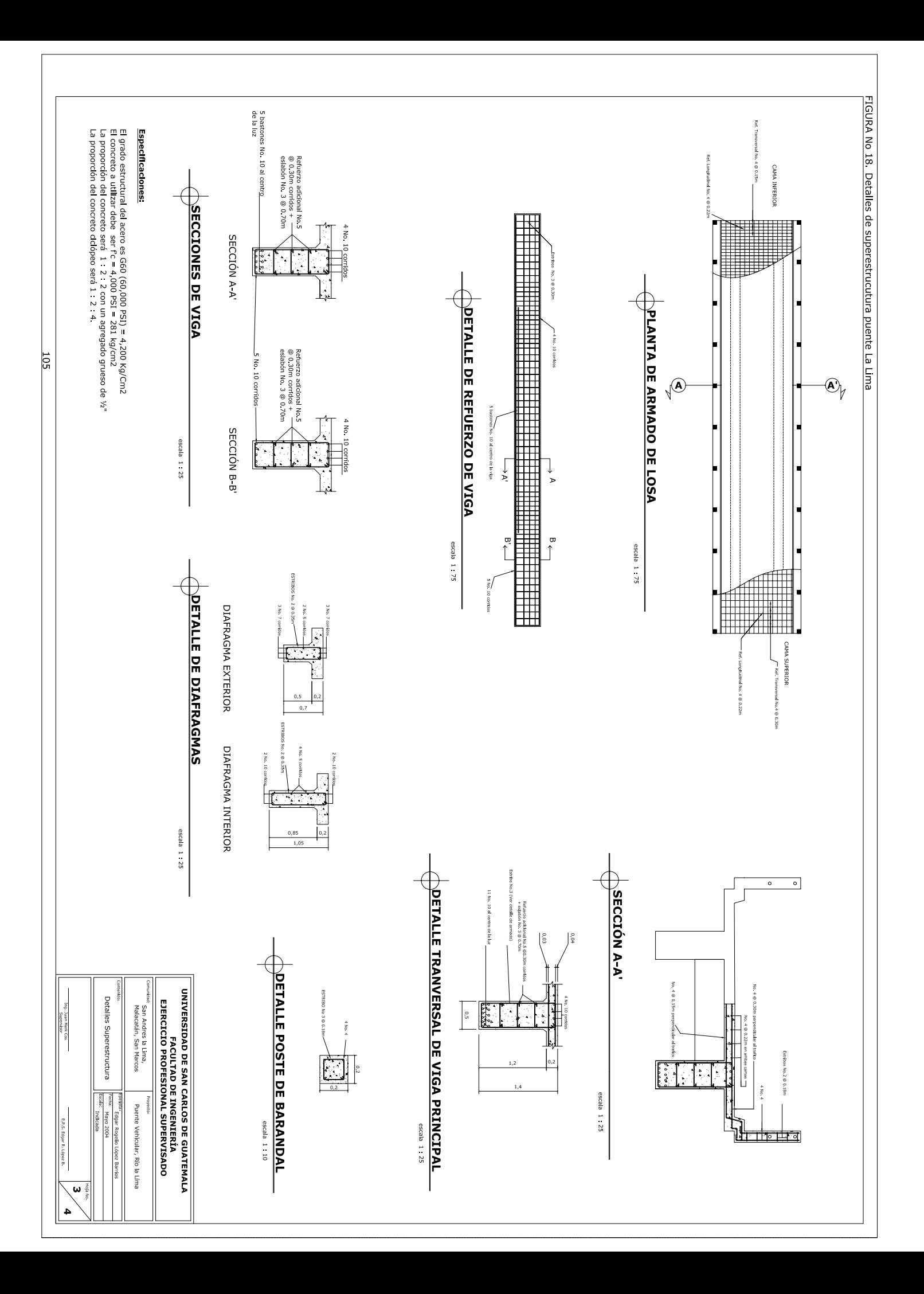

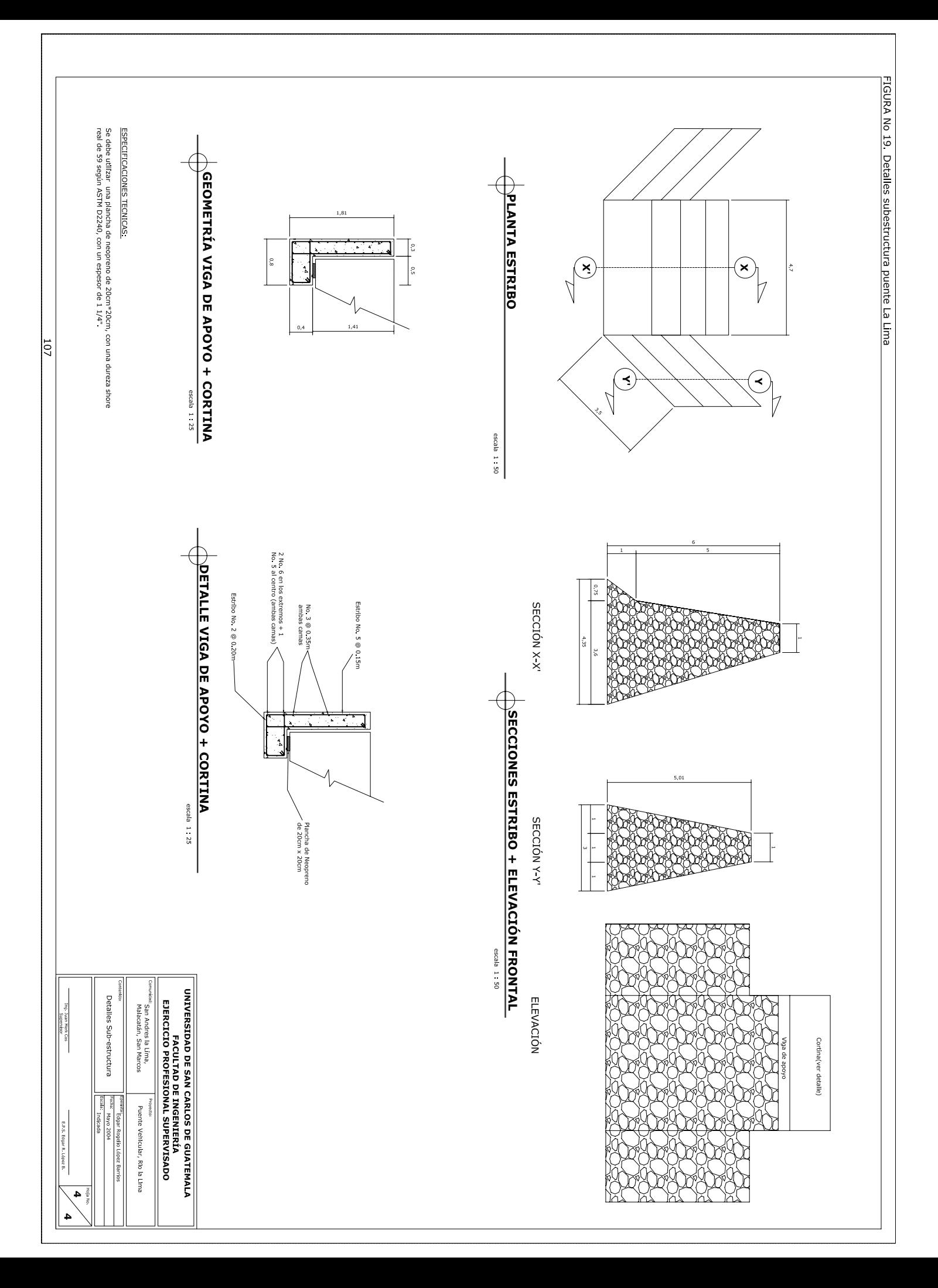

**APÉNDICE 2** PLANOS DEL PROYECTO **ALCANTARILLADO SANITARIO ALDEA EL CHAGÜITE MALACATÁN, SAN MARCOS** 

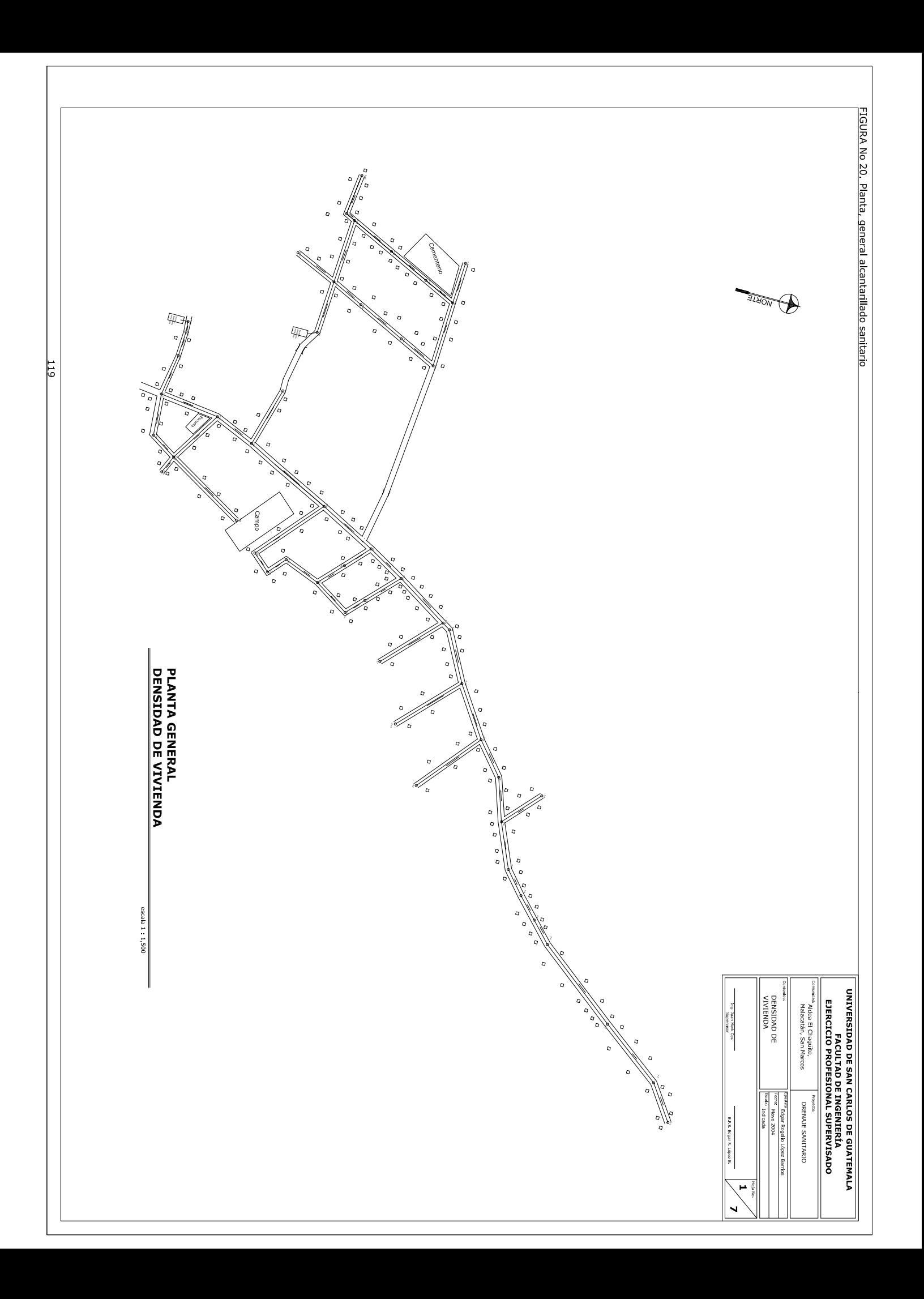

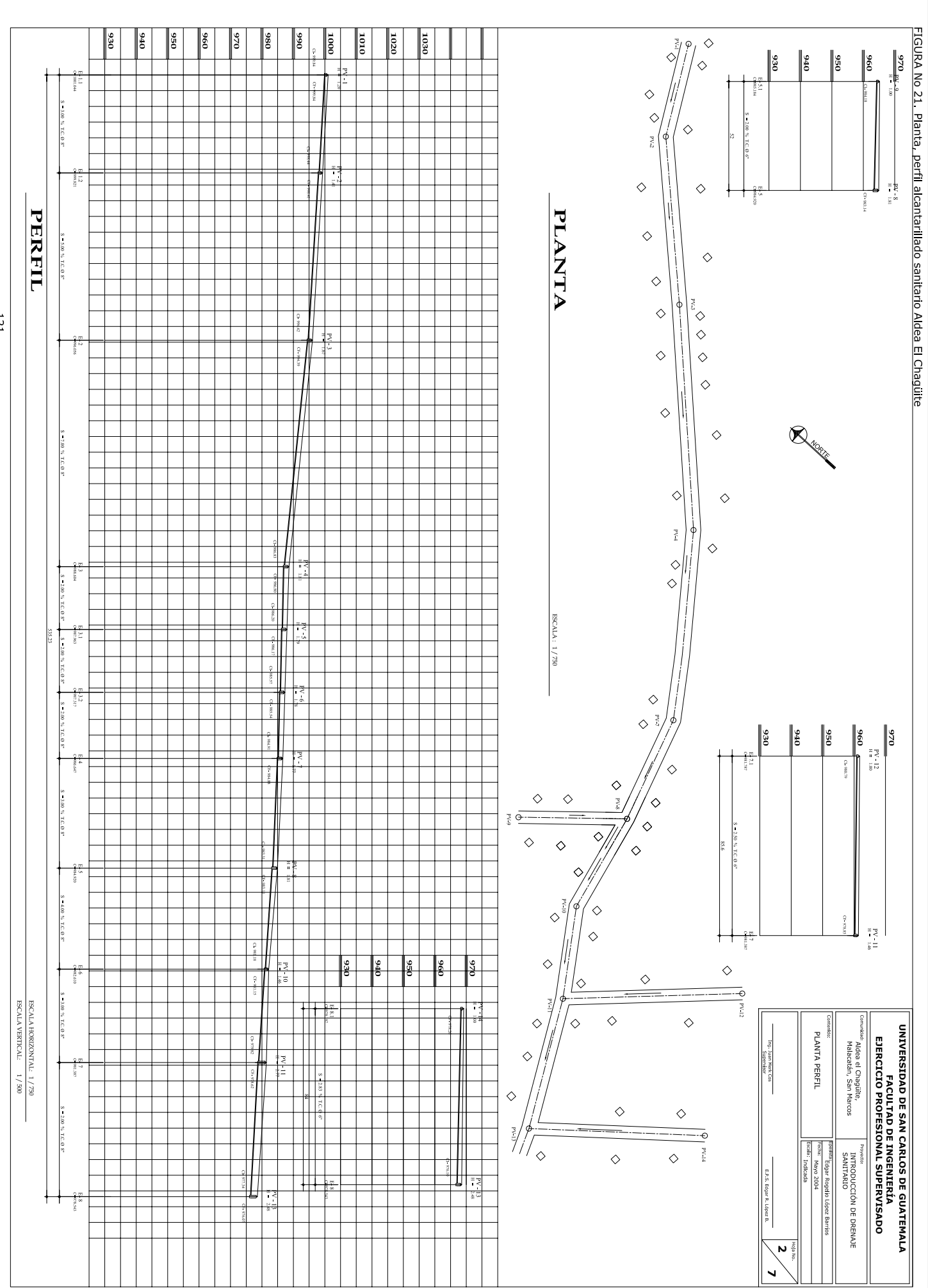

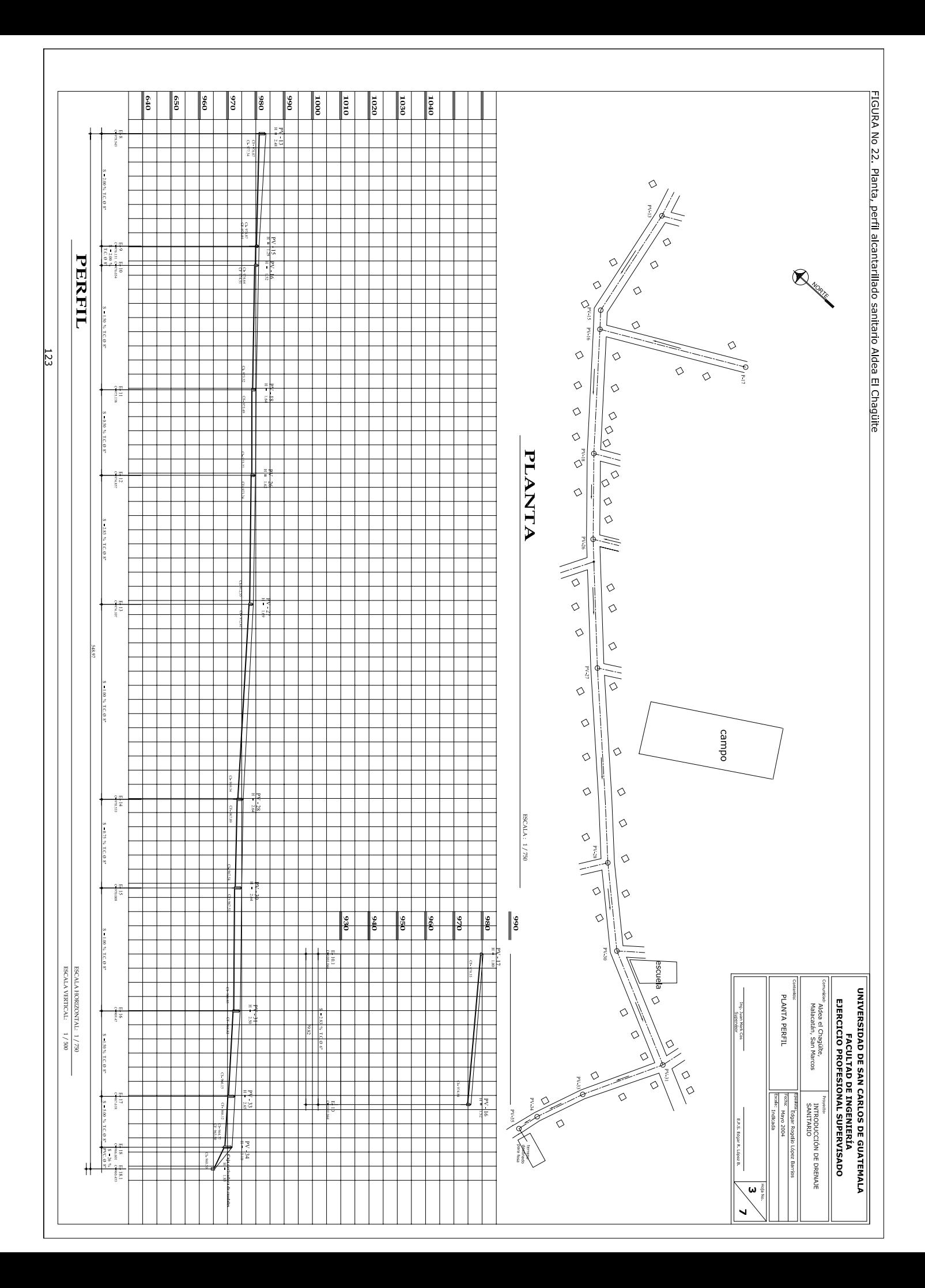

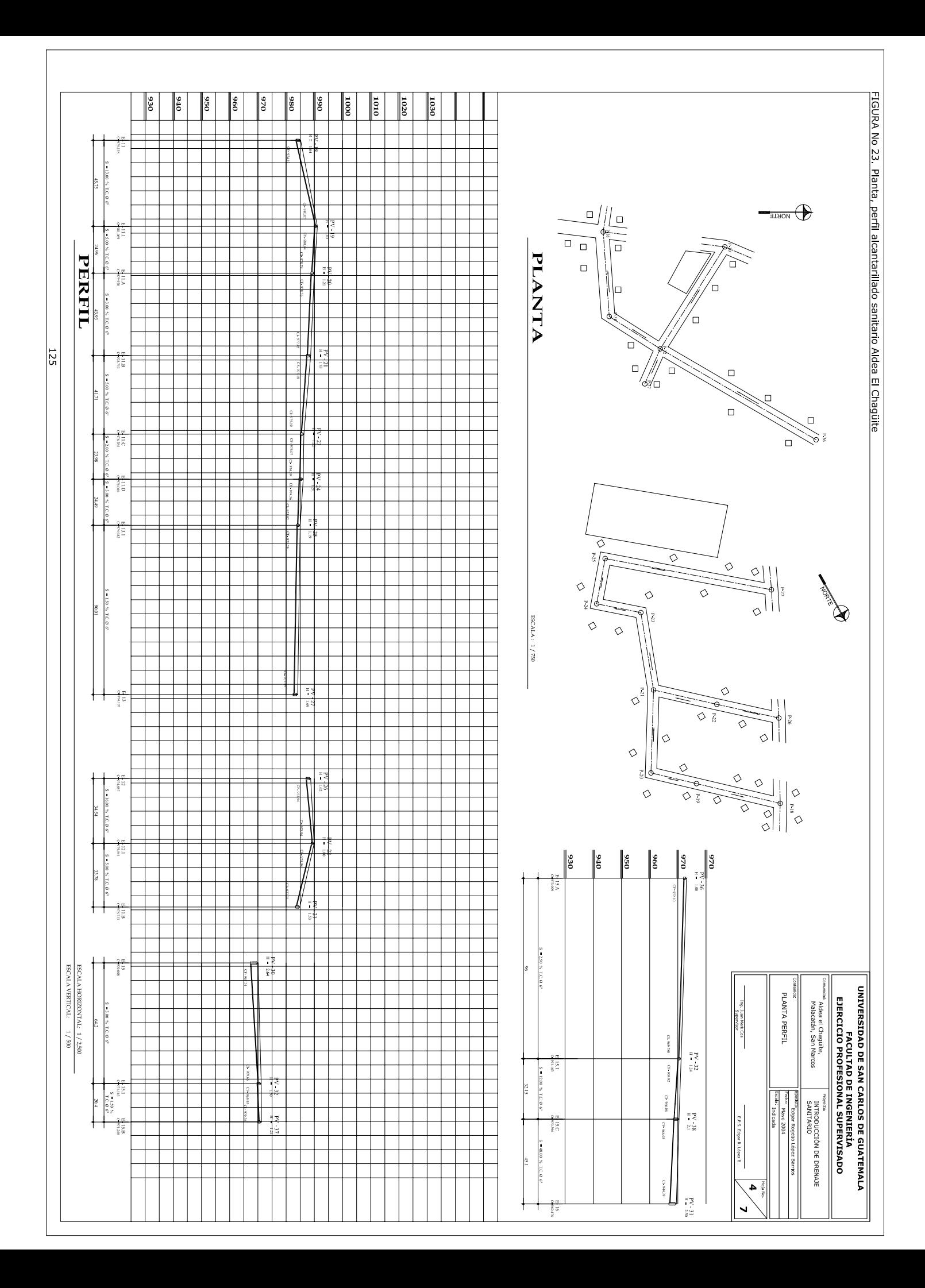

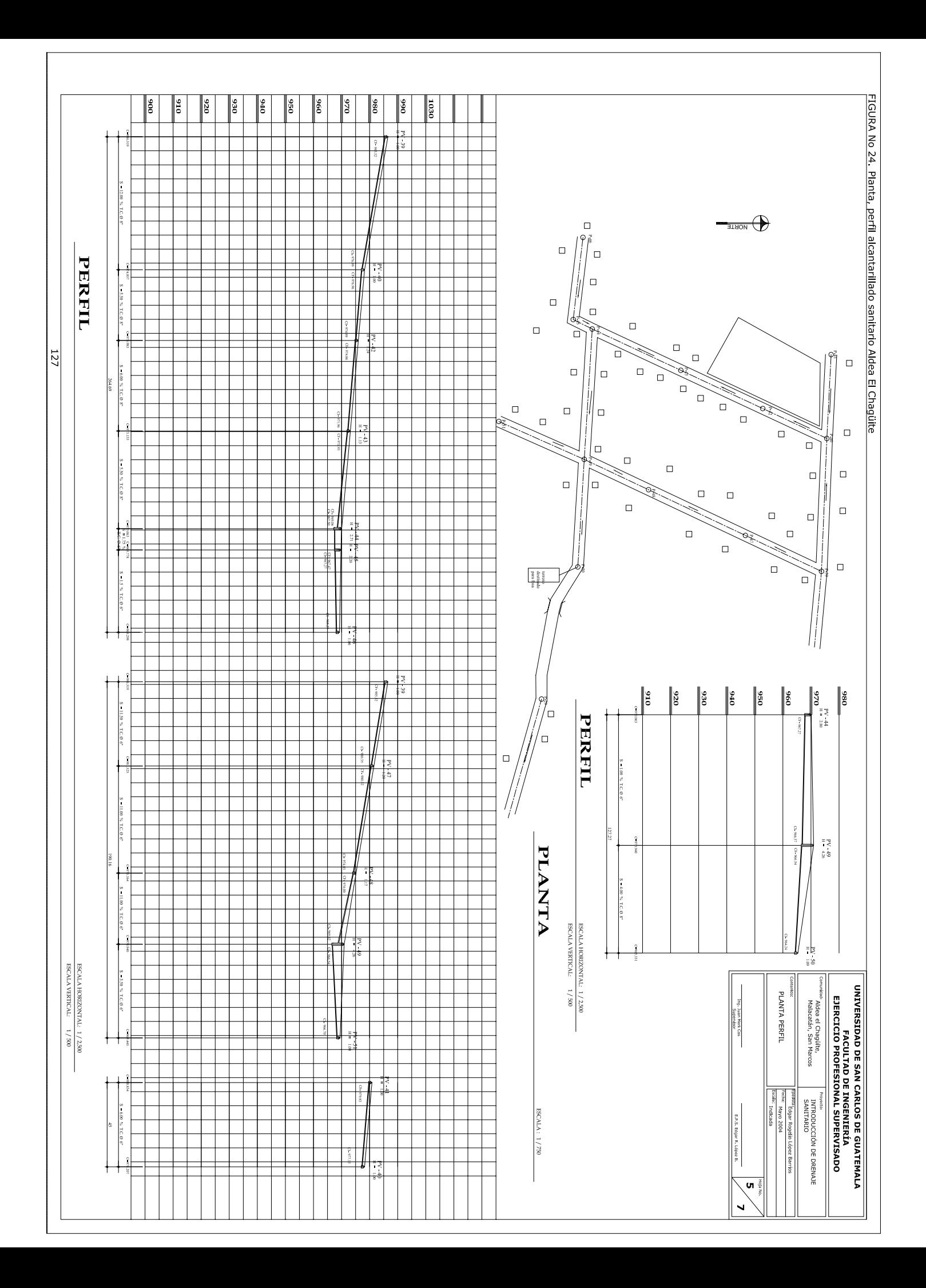

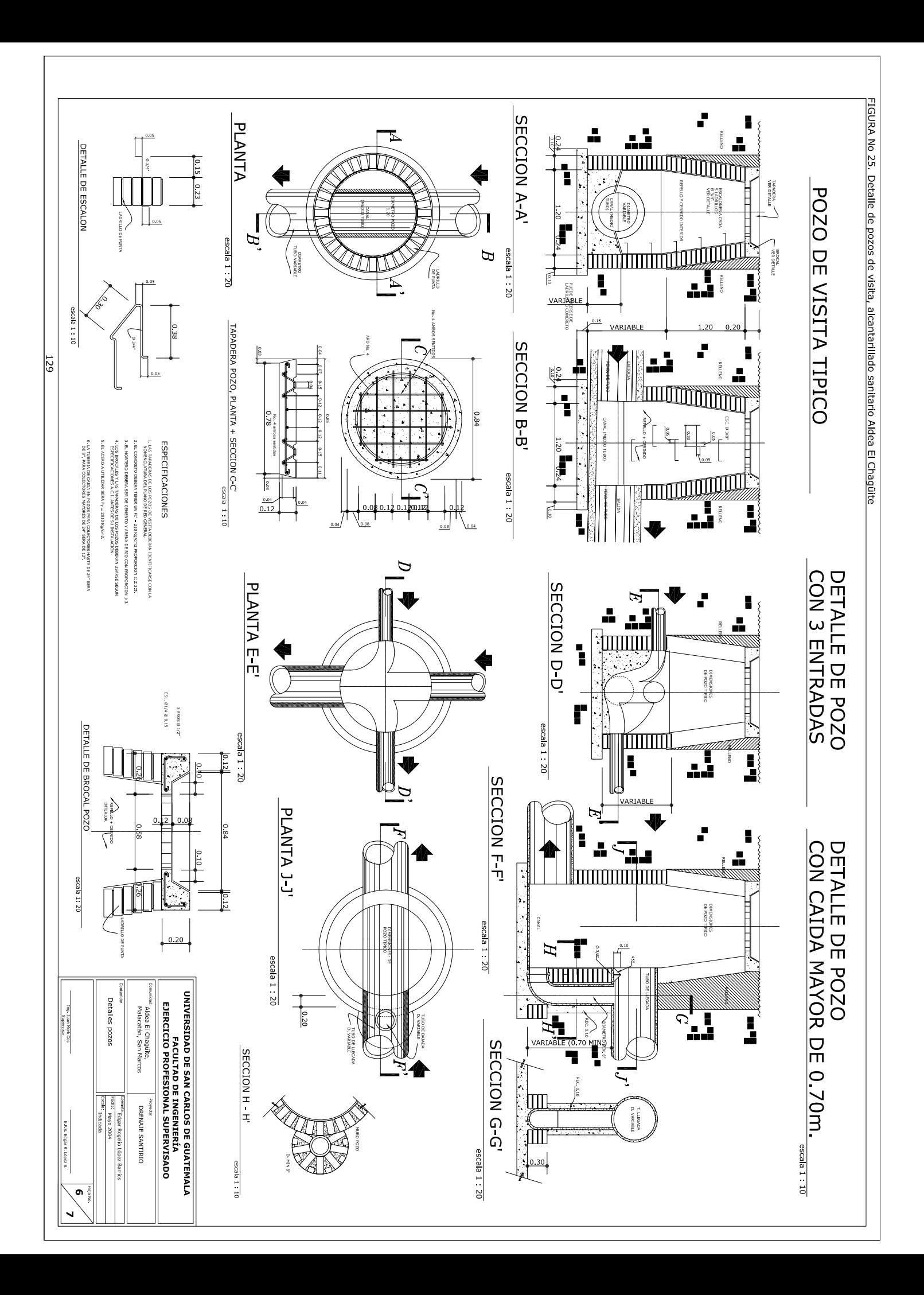

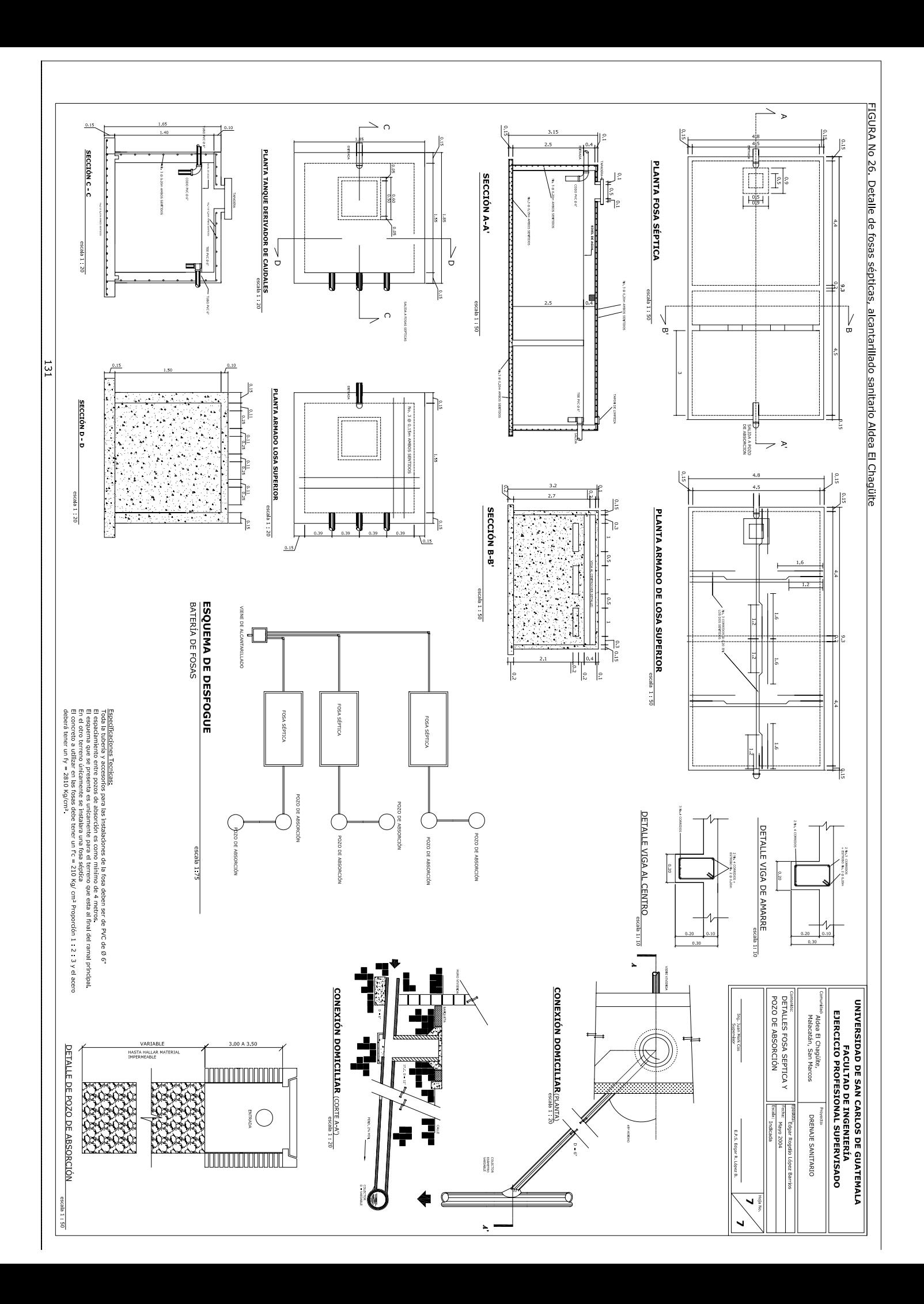